#### **REPUBLIQUE ALGERIENNE DEMOCRATIQUE ET POPULAIRE**

### **MINISTERE DE L'ENSEIGNEMENT SUPERIEUR ET DE LA RECHERCHE SCIENTIFIQUE**

#### **UNIVERSITE AKLI MOAND OULHADJE-BOUIRA**

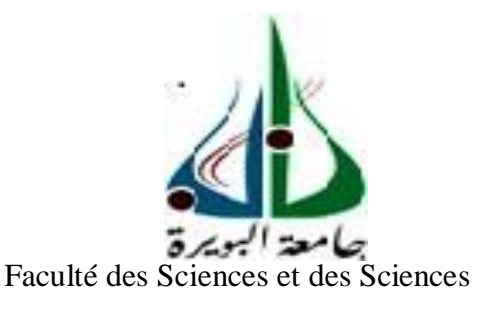

AppliquéesDépartement génie civil

#### **Mémoire de fin d'étude**

Présenté par :

**M elle Fellak Kahina**

**M elle Hamadache Drifa**

En vue de l'obtention du diplôme de **Master II** en

**Filière :** Génie civil.

**Option :** structure.

**Thème :**

**Etude des portiques 2D au-delà du** 

**domaine élastique par la méthode** 

#### **statique non linéaire avec SAP2000.**

**Membre de jury composé de :**

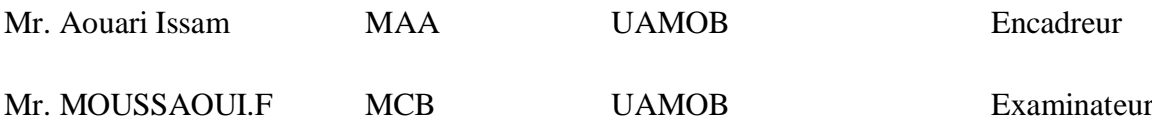

**Année Universitaire 2020/2021**

Pour que ma réussite soit complète, je la partage avec les **gens que j'aime. Je dédie ce modeste travail, qui est le fruit de nos efforts :**

Dédicace

**Dédicace** 

 **- A mes très chers parents ;**

 **- A mes frères et mes sœurs qui m'ont aidé pondant mes études ;** 

 **- Sans oublier mes amies (Rachida) et tous les gens que je connais de prés ou de loin.**

**En fin, je remercie mon amie et ma binôme kahina qui a contribué à la réalisation de ce modeste travail ainsi que toute sa famille.**

**Drifa**

**Pour que ma réussite soit complète, je la partage avec les gens qui j'aime. Je dédie ce modeste travail qui est le fruit de nos efforts :**

Décleace

**Dédicace** 

 **- A mes très chers parents.**

 **- A mes frères et mes sœurs qui m'ont aidé pondant mes études ;** 

 **- Aux fils de ma sœur ( Rayane et Riyad ) aux filles de mon frère ( Sarah et Imane) ;**

 **- Sans oublier mes amies et tous les gens que je connais de près ou de loin.**

**En fin, je remercie mon amie et ma binôme Drifa qui a contribué à la réalisation de ce modeste travail ainsi que toute sa famille.**

**kahina**

# Remerciements

*Nous remercions avant tous Allah de nous avoir gardé en bonne santé afin de mener à bien ce projet de fin d'étude.*

*Nous remercions également nos familles pour les sacrifices qu'elles ont fait pour que nous terminions nos études.*

*Nous remercions Mr Aouadi abdelhak pour son aide (CTC agence de bouira) et Mr bouhadad directeur de recherche (CGS Alger) et son équipe.*

*Nous adressons de chaleureux remerciements à tous les enseignants etles travailleurs du département de Génie-Civil. Nous remercions également les membres des jurys pour l'effort qu'ils ferontdans le but d'examiner ce modeste travail. Nous remercions aussi tous nos amis pour leur aide, leur patience,leur compréhension et leur encouragement.*

*Melle: FELLAK KAHINA Melle: Hamadache drifa*

# Sommaire

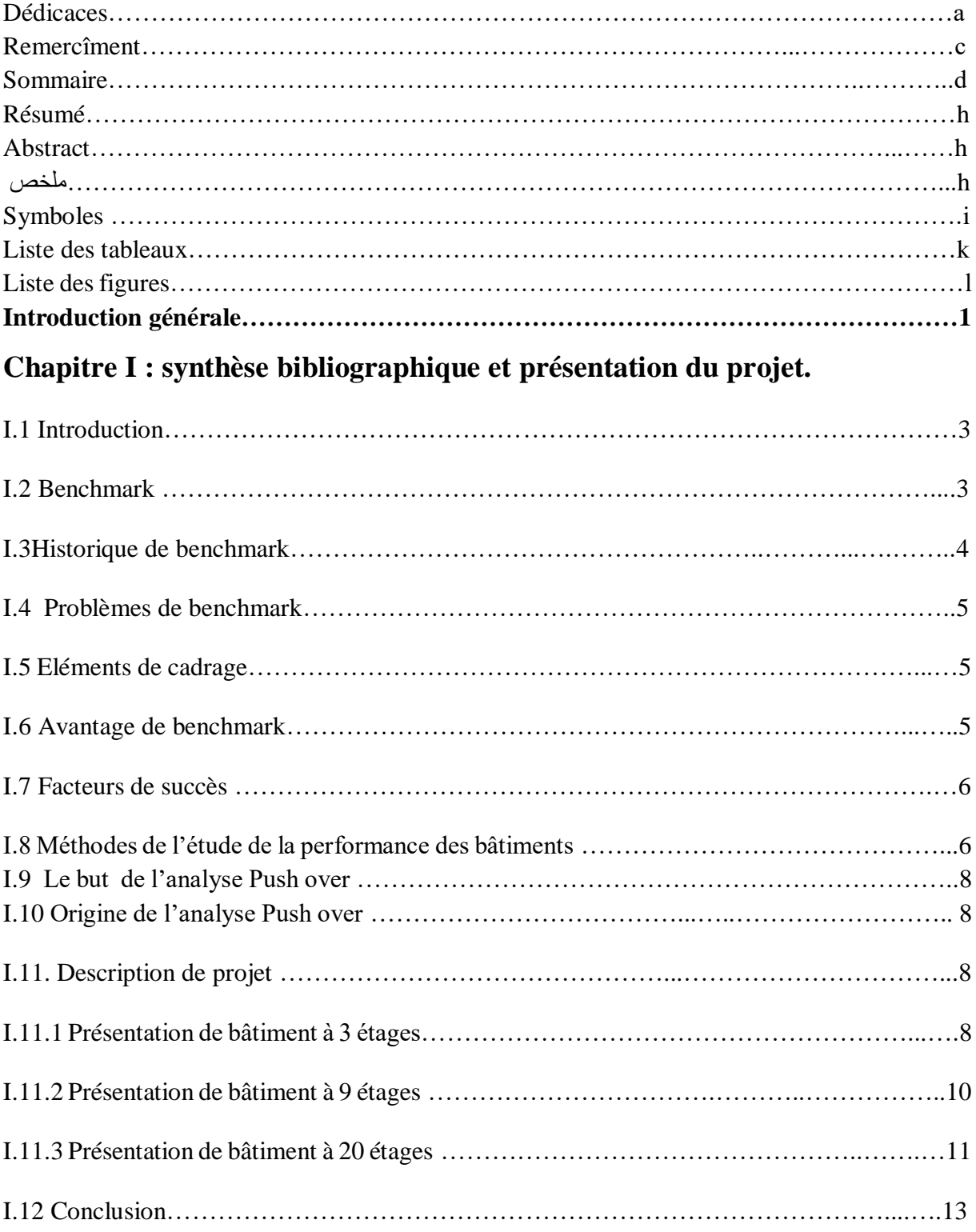

## **Chapitre II : background de la méthode statique non linéaire (push over)**

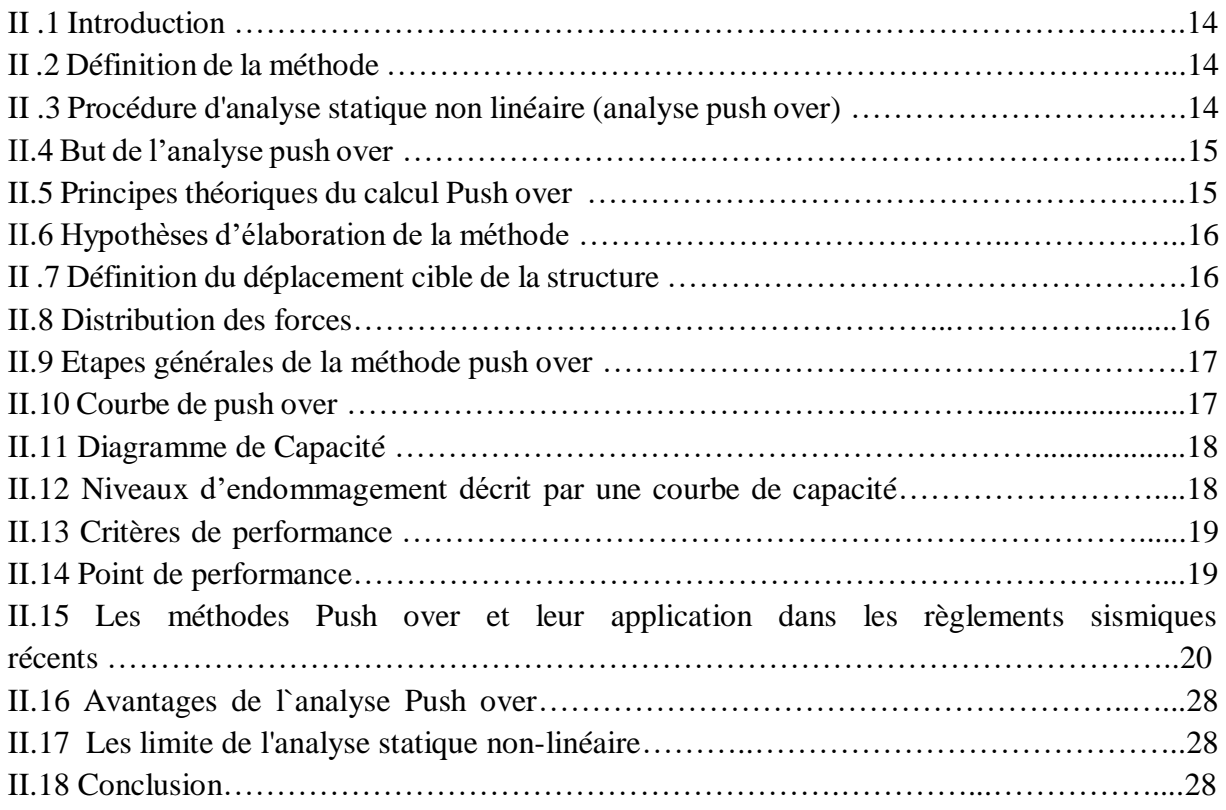

## **Chapitre III : analyse statique non linéaire par la méthode push over conforment aux norme ATC40 pour les structure proposées.**

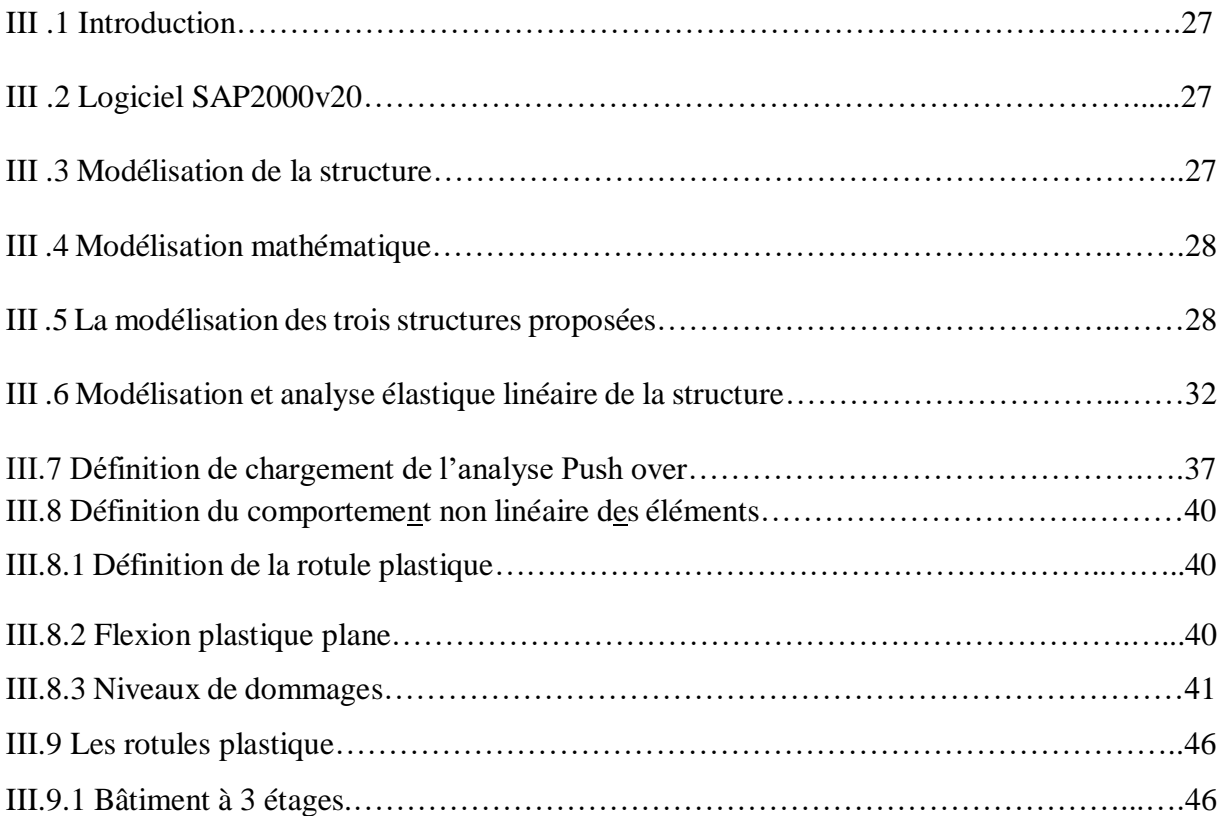

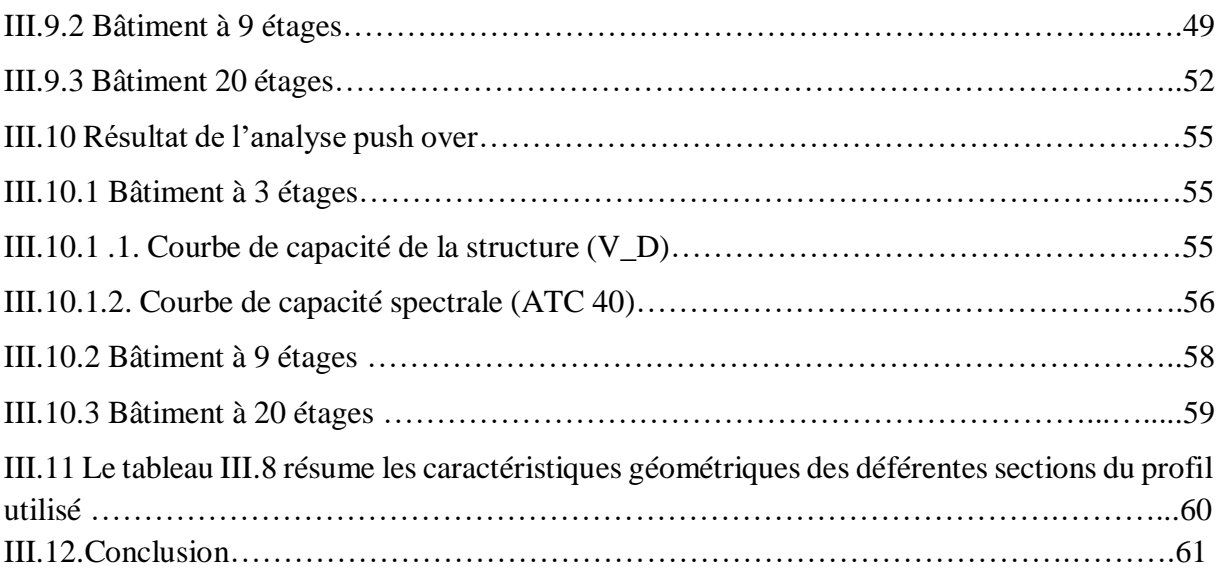

## *Chapitre* **IV** *: résultats et discussions*

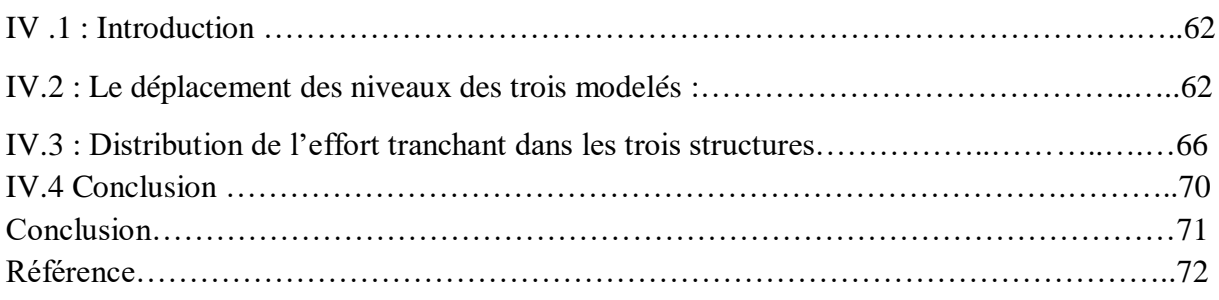

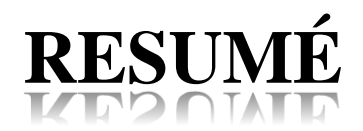

L'analyse push over est une procédure statique non linéaire dans laquelle la structure subit des charges latérale suivant un certain modèle prédéfini en augmentant l'intensité des charges jusqu'à ce que les modes d'effondrement commencent à appâter dans la structure. Dans la présente thèse nous allons étudie trois modèles de bâtiment différente (3,9 et 20 étages) en charpente métallique par la méthode de poussée progressive utilisant le code de calcul SAP2000.Le but principale de cette thèse est d'estimer la distribution des efforts tranchantes dans les trois modèles, ceci induit à l'ouvrage des déformations de translation dans les deux sens.

**Mots clés :** l'analyse push over, SAP2000, portique, performance sismique, courbe de capacité, spectre de demande, point de performance.

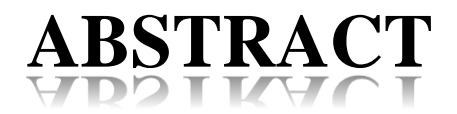

 Pushover analysis is a nonlinear static procedure in which the structure is subjected to lateral loads following a certain predefined pattern by increasing the intensity of the loads until the collapse modes begin to bait into the structure. In this thesis we will study three different building models (3.9.20 floors) in metal frame by the progressive thrust method using the SAP2000 calculation code the main goal of this thesis is to estimate the distribution of the shearing forces in the three models, this induces translation deformations in both directions at the work..

**Keywords:** pushover analysis, SAP2000,Gantry, seismic performance, curve capacity, spectrum of demand, point of performance.

# **Symboles**

- **% :** pourcentage d'amortissement critique.
- **Q :** Le facteur de qualité de la structure.
- **R :** coefficient de comportement global de la structure.
- **T :** est la période naturelle.
- : est l'amplitude modale au niveau de l'étage.
- **PF1 :** le facteur de participation modal.
- $\alpha$ m : coefficient de masse modal.
- **Beq :** L'amortissement visqueux équivalent.
- **B<sup>0</sup> :** l'amortissement hystérétique.
- ∶ L'énergie dissipée par la structure dans un seul cycle de mouvement.
- ∶ L'énergie de déformation maximale associée au cycle de mouvement.
- **G :** Charge permanant.
- **Q :** Surcharge d'exploitation.
- **L :** longueur de l'élément.
- **V<sup>b</sup>** : L'effort tranchant a la bas.
- **M :** la masse totale de bâtiment.

**Dsommet :** déplacement au sommet de la structure.

- **Sa :** accélération Spectral.
- **Sd :** déplacement Spectral.
- **IO :** occupation immédiate.
- **LS :** Sécurité de vie.
- **CP :** l'avancement de l'endommagement.
- **C :** effondrement de la structure.
- **S :** le site.

**Φ :** mode propre. **N \_S:** Nord\_ sud **E\_W :**East\_West **EC8 :** Eurocode 8. **ATC40 :** applied technology council. **FEMA** : Federal Emergency Management Agency. **MDOF** : multi degree of freedom **SDOF :** Single dégrée of freedom **MRF:** moment resisting frames. **DOFs:** degrees of freedom

**ADRS:** Accélération déplacement réponse Spectrum.

# **La liste de tableau**

#### **Chapitre I: synthèse bibliographique et présentation du projet.**

**Tableau I 1:**Historique de benchmark ………………………………………………………....4

**Chapitre III : analyse statique non linéaire par la méthode push over conforment aux norme ATC40 pour les structures proposées.** 

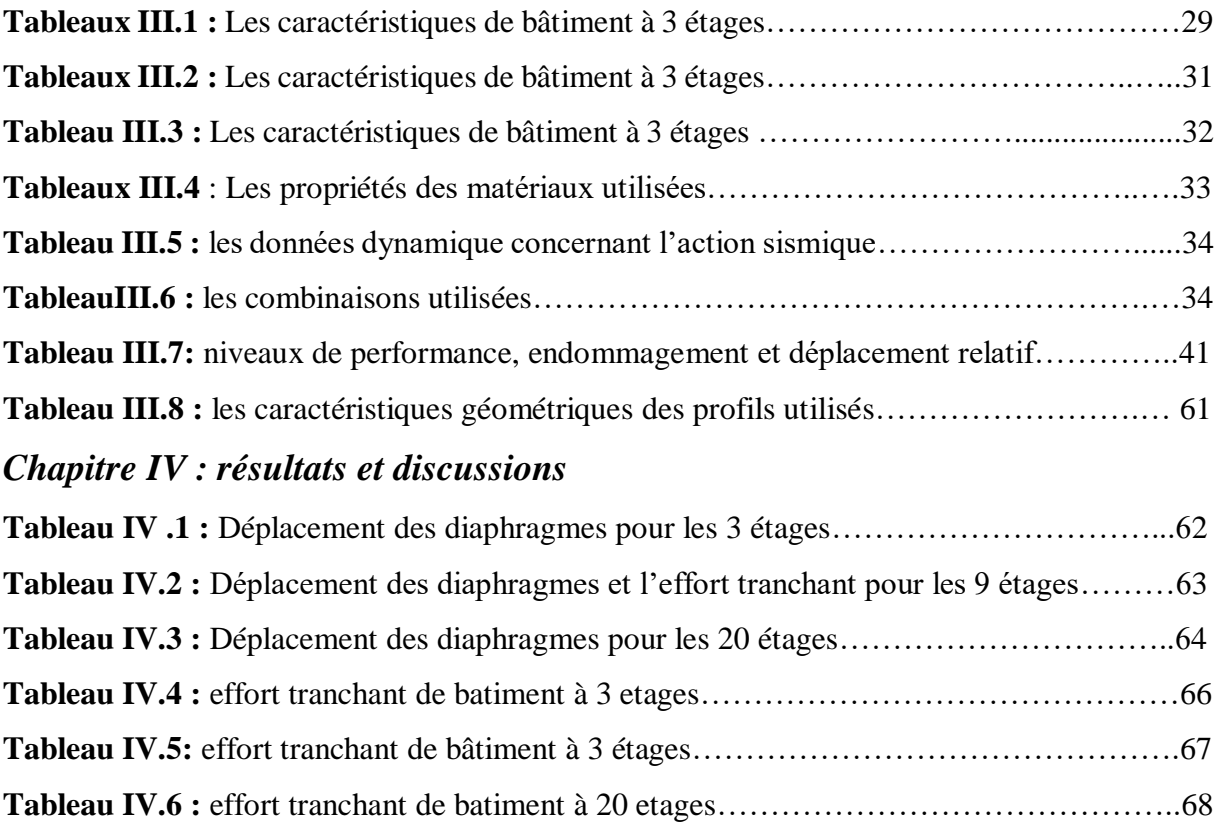

# La liste des figures :

## **CHAPITRE I :** *SYNTHESE BIBLIOGRAPHIQUE ET PRESENTATION DU PROJET*

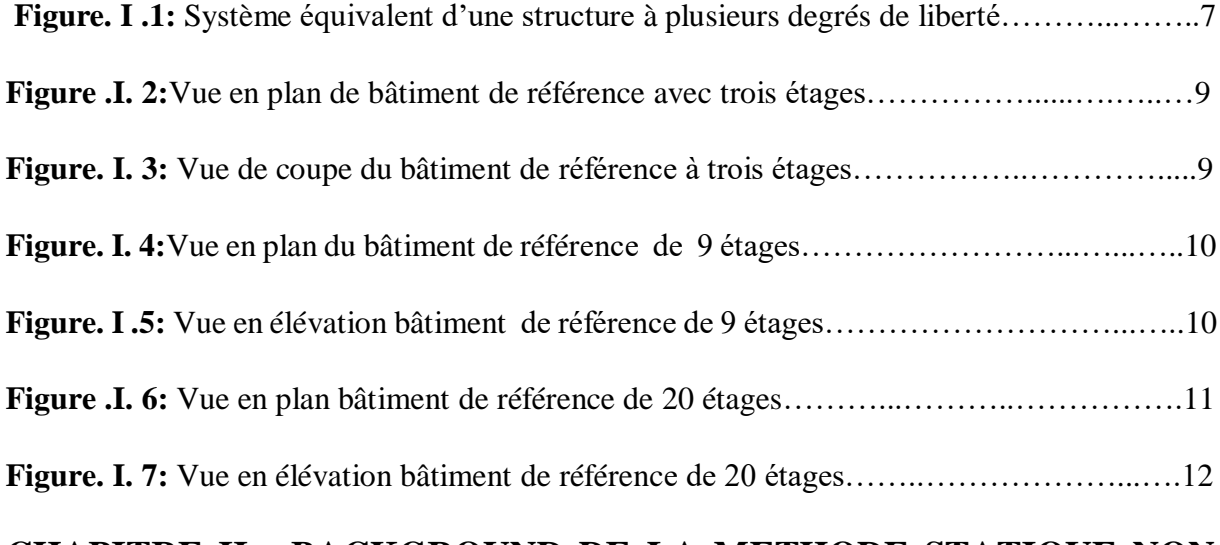

# **CHAPITRE II : BACKGROUND DE LA METHODE STATIQUE NON LINEAIRE (PUSHOVER)**

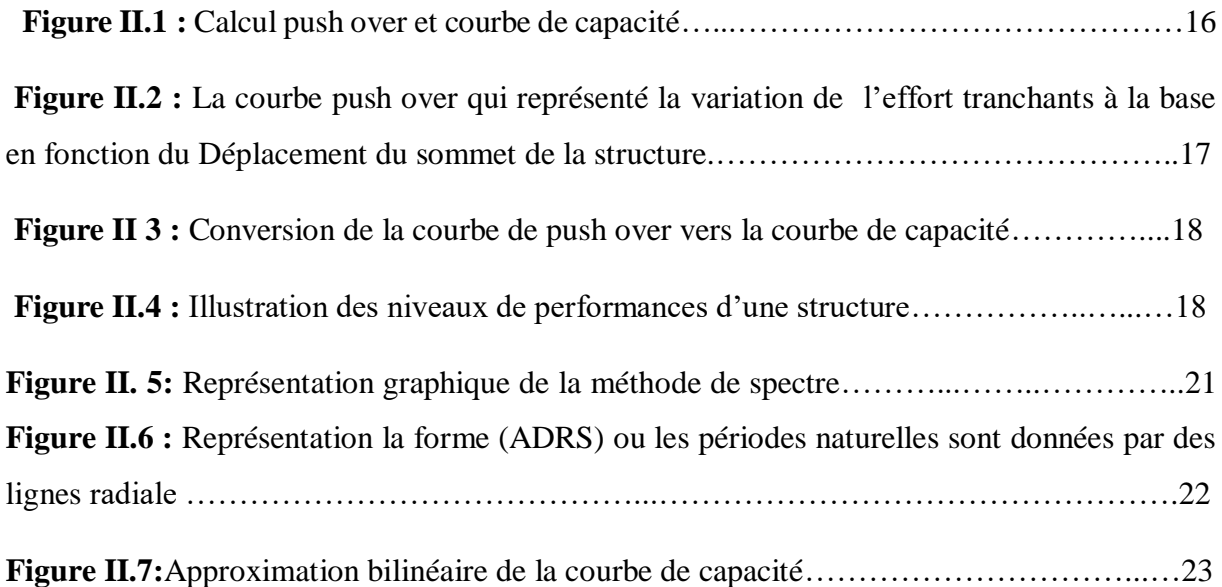

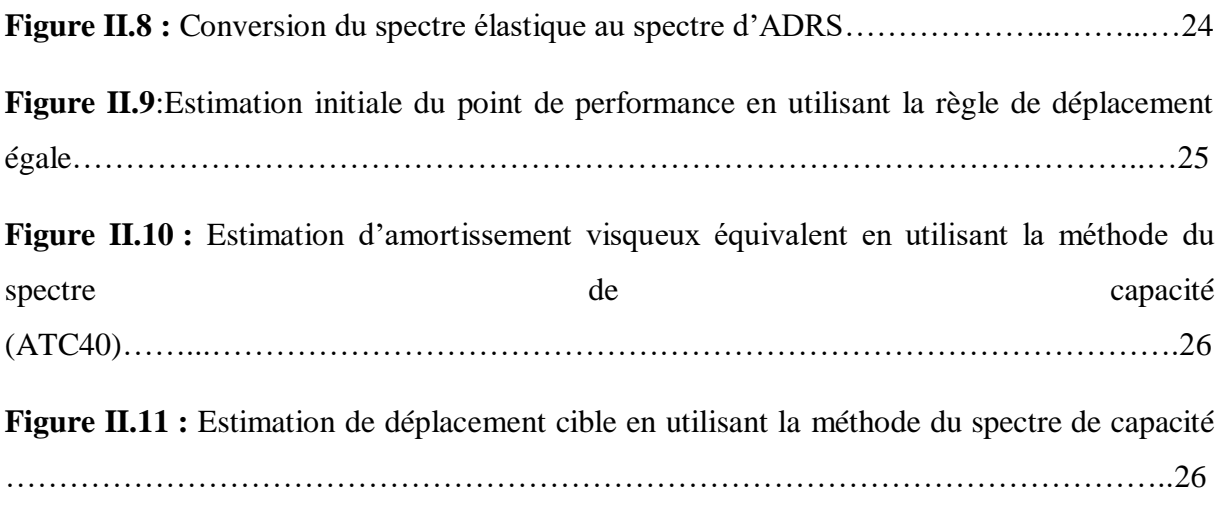

# **CHAPITRE III : ANALYSE STATIQUE NON LIN2AIRE PAR LA METHODE PUSHOVER CONFORMENT AUX NORME ATC40 POUR LES STRUCTURE PROPOSEES.**

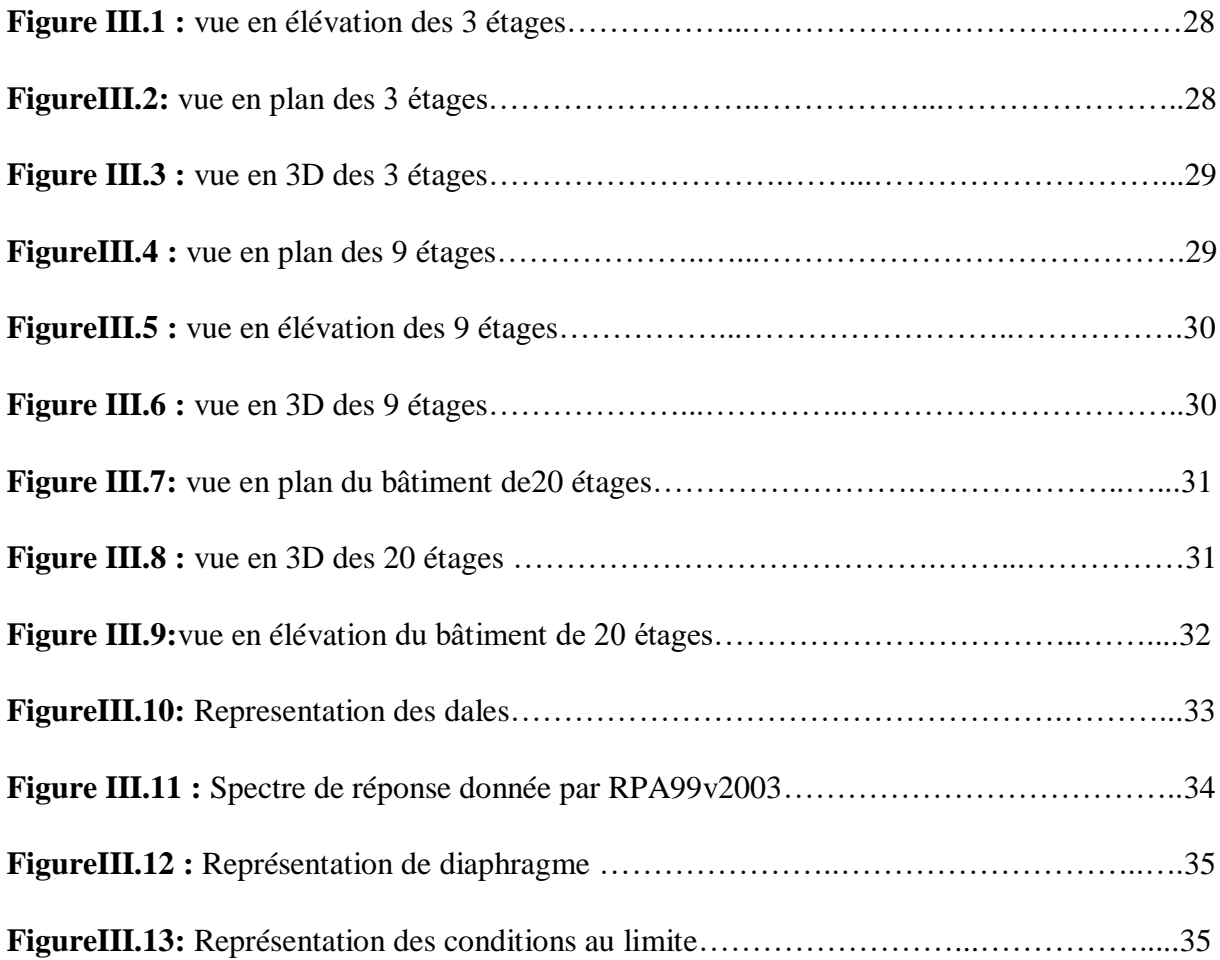

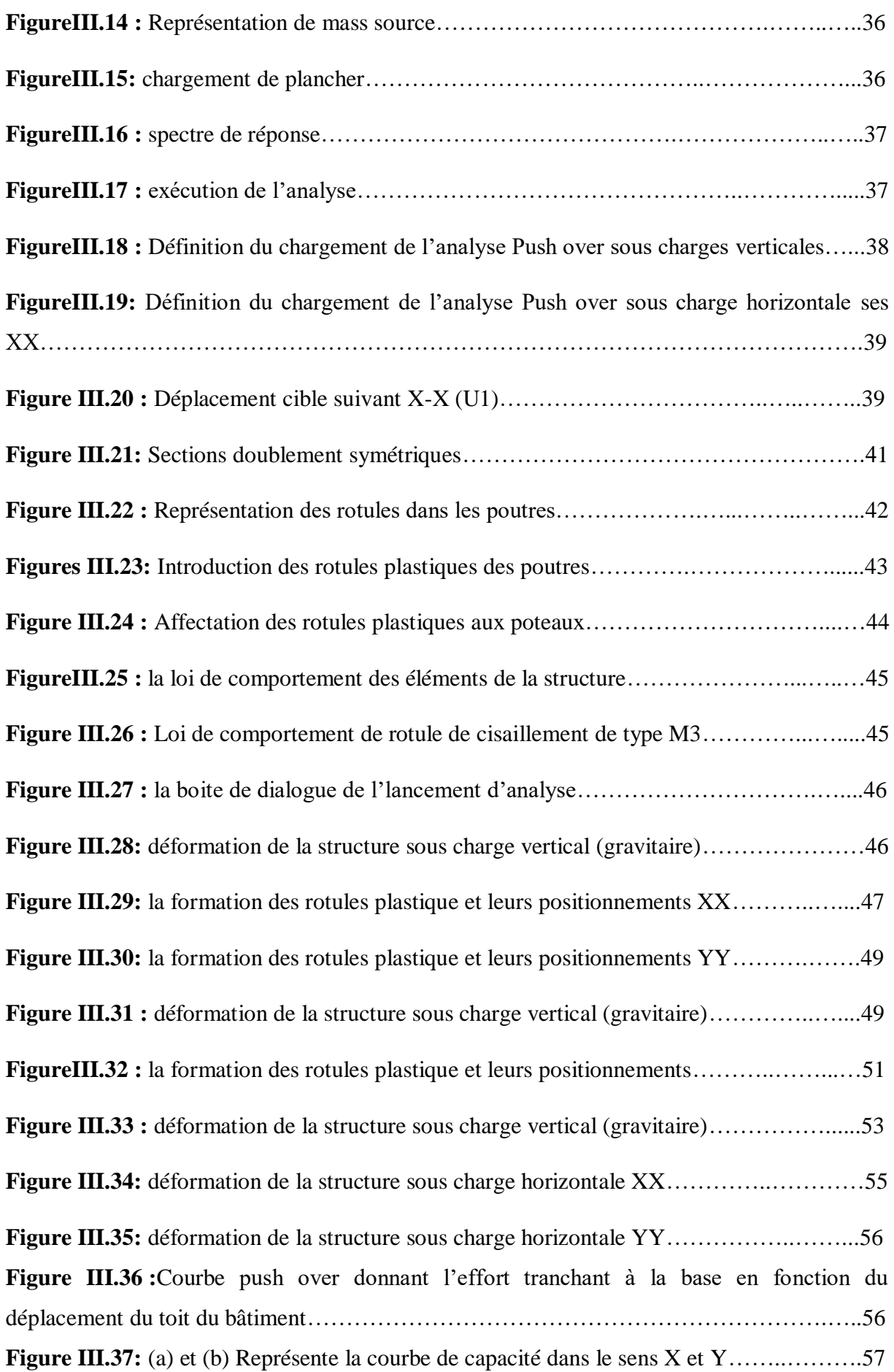

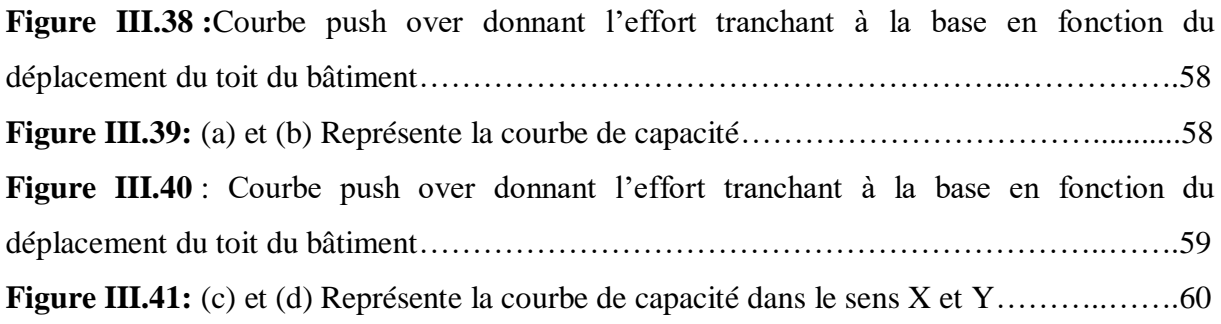

### *CHAPITRE* **IV** *: RESULTATS ET DISCUTION.*

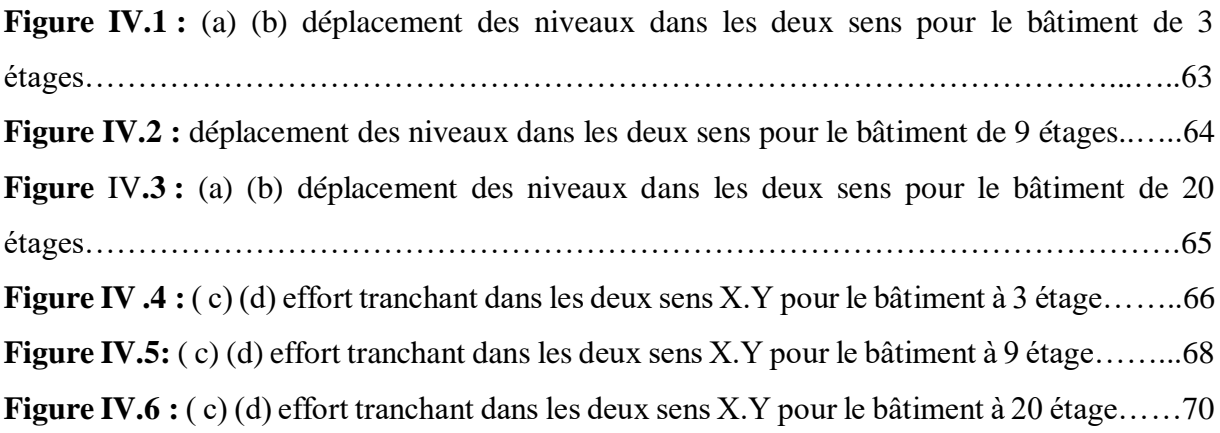

# Introduction Générale.

# **Introduction générale**

La nécessité de mieux décrire la performance attendue d'un nouvel ouvrage soumis à un séisme et de mieux évaluer la vulnérabilité sismique d'un ouvrage existant a conduit entre autres au développement des méthodes de calcul non linéaire des ouvrages.

Parmi les méthodes d'analyse non linéaire des ouvrages qui sont utilisées dans la conception parasismique basée sur la performance, on a l'analyse statique non linéaire en poussée progressive "Push over".

Le présent mémoire traite essentiellement la méthode d'analyse statique non linéaire des trois structures à 3 étages,9étages et 20 étages en charpente métallique conçus pour la région de Californie (USA), en utilisant Le code ATC 40.

Le but de cette étude est de fournir un background pour évaluer l'efficacité de l'analyse statique non linéaire avec la méthode push over pour le calcul et l'évaluation du comportement des bâtiments lors d'un chargement non linéaire.

Pour ce faire, on a proposé une étude statique non linéaire des trois modèles de bâtiments pour avoir comprend le mode de déformation et connaitre la localisation de l'apparition des premier rotules plastique.

Le premier chapitre présenté la synthèse bibliographique et le cas étudie. On retrouve dans ce chapitre la définition de benchmark avec ces objectif, ces avantages, ces facteurs de succès, la définition de la méthode statique non linéaire, la description de projet et la présentation des trois bâtiments.

Le deuxième chapitre présente la démarche de l'analyse statique non linéaire, on va voir le principe de la méthode, la distribution des forces, les étapes de cette méthode, niveaux d'endommage et comment déduire le courbe de capacité.

Le troisièmes chapitre présente la modélisation des trois modèles de bâtiments sur SAP2000. On va voir les étapes essentielles pour la modélisation d'un seul modèle jusqu'à on arrive à déterminer les rotule plastique dans les deux sens XX et YY et les courbe de capacité de chaque modèle.

Le quatrième chapitre présente les différents résultats obtenus. On va voir le déplacement dans les deux sens XX et YY on fonction des niveaux pour les trois modèles puis la distribution de l'effort tranchant.

# Chapitre I : Synthèse bibliographique et présentation du projet.

## *CHAPITRE I : SYNTHESE BIBLIOGRAPHIQUE ET PRESENTATION DU PROJET*

#### **I.1 Introduction**

Dans ce chapitre on s'intéresse à la définition des problèmes de contrôle de référence (benchmark) pour les bâtiments linéaires à excitation sismique et à la méthode d'analyse statique non linéaire (push over).

Le plus grand défi pour la conception du bâtiment sur la base de leur performance sismique a été le développement des méthodes d'analyse à la fois simple et efficace. Ces méthodes d'analyses doivent être capables de prédire la demande des forces et du déplacement imposé par les séismes d'une façon réaliste.

#### **I.2 Benchmark**

Tout d'abord, intéressons-nous au terme benchmarking proprement dit. Le mot «benchmark» est un terme emprunté aux géomètres, qui désigne un repère servant de point de référence pour des comparaisons de direction et d'élévation [1]. On retrouve le mot «*Bench*» qui veut dire dans ce cas «*banc d'essai*» et «*Marking*» qu'on peut traduire par «*notation*» [2]**.**

Le benchmark veut dire donc la recherche des méthodes les plus performantes pour une activité donnée, permettant de s'assurer une supériorité. En d'autres termes, le benchmark se définit comme une démarche de comparaison d'un processus avec les entreprises reconnues comme les meilleures dans ce domaine [3].

#### **A. Benchmark d'un bâtiment**

Est la comparaison de la consommation spécifique d'un bâtiment avec d'autres bâtiments du secteur, selon certaines entités de comparaison (ex: superficie, nombre d'utilisateurs) » [4]**.**

#### **B. Pourquoi on choisir benchmark bâtiment**

Ces bâtiments ont été choisis parce qu'ils serviront de structures de référence (Sac Building) pour les études et, par conséquent, fournir une base plus large pour la comparaison des résultats.[5]

#### **C. Objectif de benchmark des bâtiments**

 Avoir des bâtiments protégé contre une variété d'évènements, comme les tremblements de terre, vents, vagues, trafic, etc.

- Atténuer les réponses indésirables à la dynamique.
- Les données de bâtiment peuvent être comparées à des données renseignées dans le cadre d'évaluations ou de certifications.
- Le système permettra l'analyse de nombreux indicateurs thématiques afin de mener des comparaisons sélectives en fonction du lieu du bâtiment, de sa typologie, de sa surface, etc.
- Permit de faire des analyses pertinentes, permet aussi d'observer et de comparer les performances de nos bâtiments sur la base des référentiels. Il nous aidera à progresser et nous guidera dans nos décisions d'améliorations et d'investissement.

#### **I.3 Historique de benchmark**

L'origine de l'analyse comparative (benchmarking) remonte à plusieurs siècles. Des documents datant de l'ancienne Égypte indiquaient déjà l'utilisation du benchmarking dans le travail de construction. Les Égyptiens entaillaient un bloc de pierre à une hauteur bien déterminée et plaçaient un bout de fer plat horizontalement dans l'incision pour servir d'appui (**bench**) à une mire de nivellement. Ils utilisaient cela comme référence (**mark**) pour mesurer les hauteurs et les distances. Les outils se sont développés et les technologies ont changé, mais le mot « **benchmark** » a conservé la même signification dans la construction jusqu'à nos jours [6].

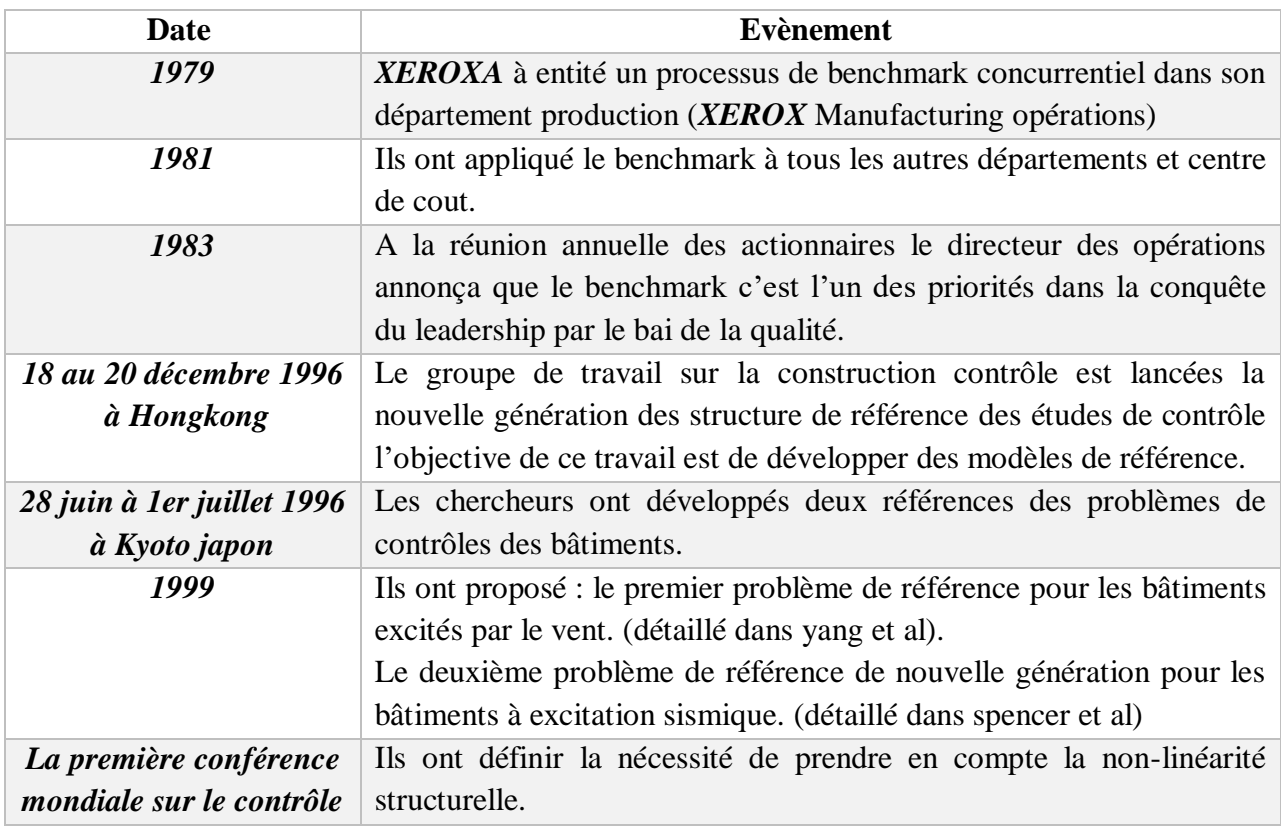

Tableau I.1: Historique de benchmark [6]

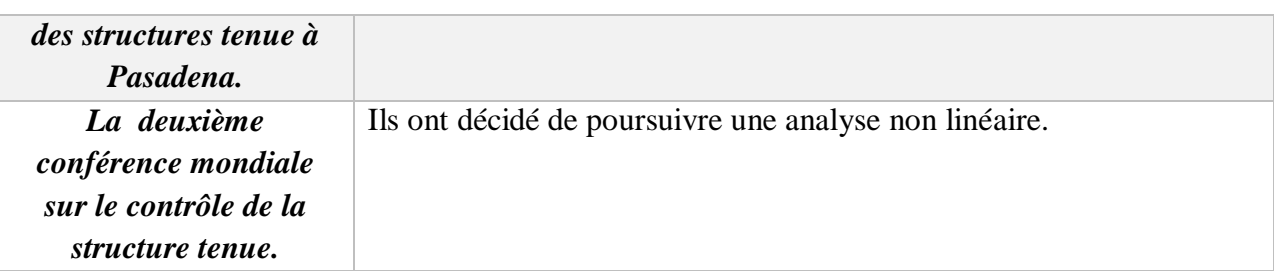

#### **I.4 Problèmes de benchmark**

Les problèmes de contrôle de référence faciliteront la comparaison directe des mérites relatifs des différents contrôles. Parmi ses problèmes [5]:

- le problème de référence pour les bâtiments excités par le vent.
- Le problème de référence de nouvelle génération pour les bâtiments à excitation sismique.

#### **I.5 Eléments de cadrage**

#### **Sélection des pays**

- Exemplaire d'un point de vue de la construction de bâtiments performants d'un point de vue de l'environnement.
- Représentation de plusieurs zones géographiques.

#### **Type de bâtiments concernés**

- Neuf /rénovation.
- Résidentiel individuel et collectif.
- Bâtiment public (collectivités locales et bâtiments de l'état).

#### **I.6 Avantage de benchmark**

- Identifier vos points forts et pistes d'amélioration.
- de comparer les performances de votre bâtiment à l'ensemble de votre parc immobilier ou à d'autres parcs.
- $-$  de vous situer par rapport au marché global
- d'anticiper les tendances
- avoir une bonne gestion d'énergie[7].

#### **I.7 Facteurs de succès**

 **Flexibilité** : l'enrichissement et la manière spontanée des échanges crée la richesse. Même si la vision doit être claire et précise il est important de ne pas être rigide.

- **Simplicité** : il faut faire efficace et simple en évitant des mesures inutiles ou de viser des objectifs trop compliqués.
- **Application** : il faut pouvoir appliquer les résultats trouvés et les adapter. Ne pas seulement en rester à une analyse comparative.
- **Réalisme** : il faut garder les pieds sur terre et ne pas oublier le but escompté.
- **Relation gagnant-gagnant** : il est impératif de ne pas fausser des données ou limiter l'accès au partenaire afin de garder une démarche de benchmarking saine.
- **Engagement** : la direction et les personnes preneuses de décisions doivent être complètement engagées dans la démarche afin de ne pas devoir leur soumettre des demandes à chaque étape[7].

#### **I.8 Méthodes de l'étude de la performance des bâtiments**

Parmi les méthodes de l'étude de comportement d'une structure vis à vis des actions sismique qu'on peut appliquer est :

- Méthode d'analyse statique : on trouve la méthode d'analyse équivalente et la méthode d'analyse non linéaire (pushover).
- Méthode d'analyse dynamique comme exemple la méthode spectre de réponse[8].

#### **a) Principe de la méthode statique équivalente**

Les forces sismiques sont remplacées par un système de forces statiques horizontales équivalentes et les forces statiques sont appliquées successivement suivant deux directions principaux du plan horizontal de la structure[9].

#### **b) Principe de la méthode dynamique modale spectrale**

Par cette méthode, il est recherché pour chaque mode de vibration, le maximum des effets engendrés dans la structure par les forces sismiques représentées par un spectre de réponse de calcul. Ces effets sont par la suite combinés pour obtenir la réponse de la Structure[10].

#### **c) Méthode d'analyse non linaire**

L'analyse statique non linéaire, ou la méthode d'analyse Pushover, a été développée au cours des vingt-cinq dernières années et qui est devenue la procédure d'analyse privilégié pour la conception et l'évaluation des performances sismiques puisque cette procédure est relativement simple en prenant en considération le comportement poste-élastique. Toutefois, la procédure implique certaines approximations et Simplifications ainsi que certaines variations dans la prévision de la demande Sismique de l'analyse Pushover.

La méthode d'analyse Pushover est largement utilisée pour la conception et l'évaluation des Performances sismiques ; ses limites, ses faiblesses et la précision de ses prévisions en application courante, qui doit être identifiées par l'étude des facteurs qui influent sur les Prévisions de Pushover.

En d'autres termes, l'applicabilité de la méthode d'analyse Pushover dans la prévision des demandes séismiques devrait être étudié pour les structures à petites, moyennes et grandes hauteurs en identifiant certaines questions telles que le comportement des éléments de modélisation non linéaire [11].

#### **d) Hypothèses d'élaboration de la méthode (Pushover)**

L'analyse statique non-linéaire Pushover est basée sur l'hypothèse que la réponse d'une structure à multi degrés de libertés (MDOF) (multi degree of freedom) peut être assimilée à la réponse d'un système à un seul degré de liberté équivalent (SDOF) (Single dégrée of freedom) (FigI.1), ce qui implique que la réponse est fondamentalement contrôlée par un seul mode de vibration et la forme de ce mode demeure constant durant le séisme, l'expérience ont montré que le premier mode de vibration qui domine le mouvement de la structure[11].

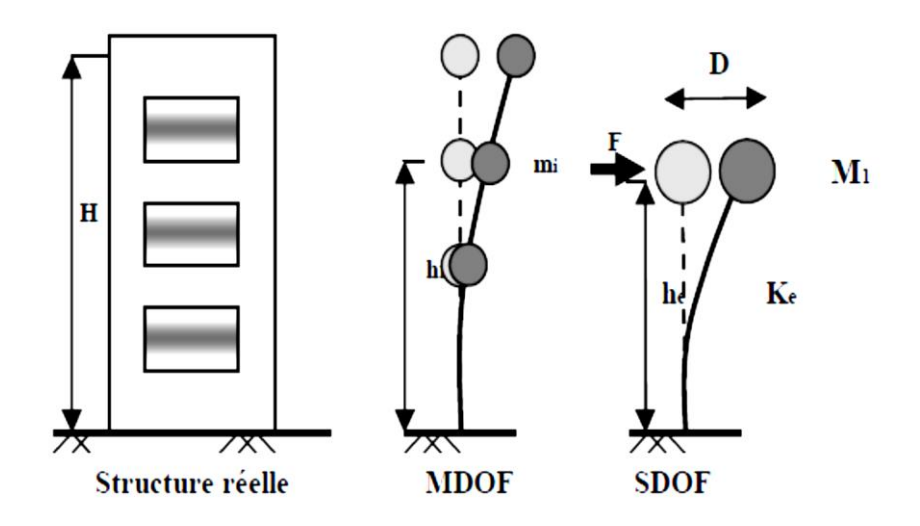

Figure I.1:système équivalent d'une structure à plusieurs degrés de libertés.

#### **I.9 Le but de l'analyse Push over :**

- L'estimation des déformations dans le cas des éléments qui doivent subir des déformations inélastiques.
- La détermination des sollicitations réelles sur les éléments fragiles.
- L'identification des zones critiques dans lesquelles les déformations sont supposées être grandes[12].

#### **I.10 Origine de l'analyse Push over**

 L'analyse push over se base sur une théorie qui se traduit à convertir la réponse de notre structure à un système à un seul degré de liberté, ce qui implique que la réponse est fondamentalement contrôlée par un seul mode de vibration et la forme de ce mode demeure constante durant la durée du séisme[13].

#### **I.11. Description de projet**

Ce projet est pour but d'étudie les problèmes de contrôle de la performance pour les bâtiments de référence à une excitation sismique.

En se concentrant sur trois structures en acier typiques, des bâtiments de 3, 9 et 20 étages conçus pour le projet SAC Building pour la région de Los Angeles, en Californie (USA) dans le but de fournir une base claire pour évaluer l'efficacité de diverses stratégies de contrôle structurel<sup>[5]</sup>.

#### **I.11.1 Présentation du bâtiment à 3 étages**

La structure de référence de trois étages (3étage) est de 36.58 m par 54.87m en plan et 11.89m en altitude. La distance entre travées est de 9.15m, dans les deux directions, avec quatre travées dans la direction nord\_ sud (N\_S) et six travées dans la direction Est\_ ouste (E\_W). Le système de résistance latérale à la charge du bâtiment est composé de portique en acier de périmètre résistant aux moments avec portique simple entre les deux directions. Les baies intérieures de la structure contiennent des portiques simples avec des planchers composites. Les poteaux sont en acier de nuance 345 MPa. Les poteaux sont des profils métalliques en I de type (Wide fling) . Les niveaux du bâtiment de 3 étages sont numérotés par rapport au niveau du sol voir Fig I.2. Le troisième niveau est le toit. Les hauteurs des étages sont typiques 3.96m. Les appuis des poteaux sont modélisés comme des encastrements fixés au niveau de sol [5].

Les planchers sont de construction composite c'est-à-dire béton et acier. Le système de planchers est composé de profil métallique en IPE de nuance 248 MPa travail comme des poutres agissant en collaborant avec la dalle de plancher. Conformément à la pratique courante, on suppose que le système de plancher, qui assure l'action du diaphragme, est rigide dans le plan horizontal.

Les effets d'inertie de chaque niveau sont supposés être uniformément transportés par le diaphragme au sol, donc, chaque portique résiste à la moitié de la masse sismique associée à la structure entière. L'hypothèse d'une demi-masse, de même faite par Gupta et *Krawinkler* 1999, entraîne des erreurs de modélisation mineures pour ce problème *Whalen* et *Coll*, 2003. Les ingénieurs qui tentent d'utiliser la réponse verticale des bâtiments dans leurs stratégies de contrôle ou leurs évaluations du rendement doivent faire preuve de prudence. Pour les études futures, si des mouvements verticaux du sol sont envisagés, des stratégies de contrôle vertical proposées et/ou des critères d'évaluation verticale peuvent être inclus.

La masse sismique de la structure est due à divers éléments de la structure (structuraux et non structuraux), y compris la charpente en acier, les dalles de plancher, les éléments mécaniques/électriques, les cloisons, la toiture, l'étanchéité.

La masse sismique de premier et deuxième niveaux est de **9,57X10<sup>5</sup> kg** et le troisième niveau est de **1,04X10<sup>6</sup> kg**. La masse sismique de l'ensemble de la structure est de **2,95X10<sup>6</sup> kg**. Le modèle à 3 étages est représentée sur à la fig I.2 et la figI.3.

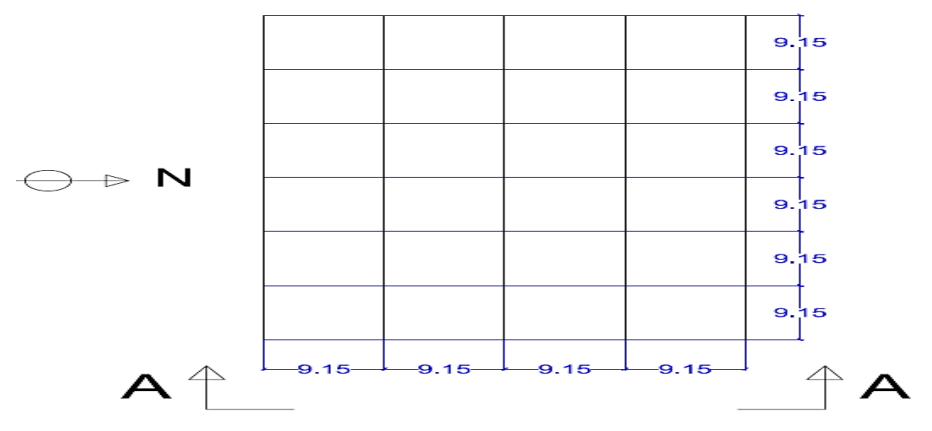

Figure I.2: Vue en plan du bâtiment de référence avec trois étages.

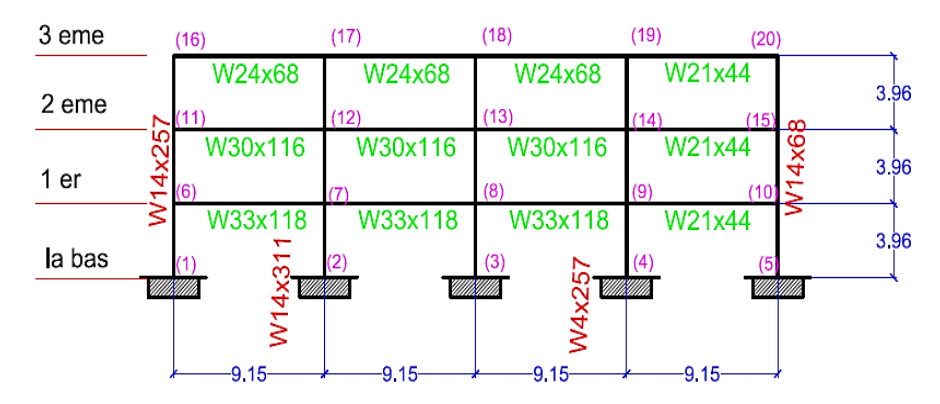

Figure I.3: Coupe du bâtiment de référence à trois étages.

#### **I.11.2 Présentation du bâtiment à 9 étages**

La structure de référence de neuf (09) étages est caractérisée par les dimensions en plan suivant : 45,73 m par 45,73 m dans, et 37,19 m dans l'élévation. Les travées sont identiques pour les deux directions avec une distance entre axe égale à 9,15 m, avec cinq travées dans chacune les directions (N\_S) et (E\_W). Le système de résistance à la charge latérale du bâtiment est composé par des portiques de rives en acier avec un encadrement simple sur le cadre sud le plus éloigné. Les portiques intérieures de la structure contiennent des cadres simples avec des planchers composites[5].

Les poteaux sont des profils en charpente métallique de nuance 345 MPA. Les niveaux du bâtiment de 9 étages sont numérotés par rapport au niveau du sol voir Fig I.4 et Fig I.5 . Le neuvième niveau est la toiture. Hauteurs typiques de l'étage à l'étage sont de 3,96 m (la hauteur est mesurées du centre de la poutre au centre de la poutre)[5].

Les bases des poteaux sont modélisées comme épinglé et fixé au sol. On suppose que les murs de fondation en. Le système de plancher est composé par des poutres en I avec un acier de nuance 248 MPA agissant en composite avec la dalle de plancher comme dans le bâtiment de 3 étages, Chaque portique [résiste à la moitié de la masse sismique associée\[](https://www.reverso.net/translationresults.aspx?lang=FR&sourcetext=Similar%20to%20the%203-story%20building,%20each%20frame%20resists%20one-half%20of%20the%20seismic%20mass%20associated%20with%20the%20entire%20structure.&action_form=translate&direction_translation=eng-fra-7)5].

La masse sismique de la structure est due à divers composants de la structure, y compris la charpente en acier, les dalles de plancher, le plancher, les éléments mécaniques, les cloisons, la masse sismique du niveau du sol est de **9.65X10<sup>5</sup> kg**, pour le premier niveau est de **1.01X10<sup>6</sup>Kg**, pour le deuxième au huitième niveau est de **9.89X10<sup>5</sup>Kg**, pour le neuvième niveau est de **1.07X10<sup>6</sup> Kg**[5].

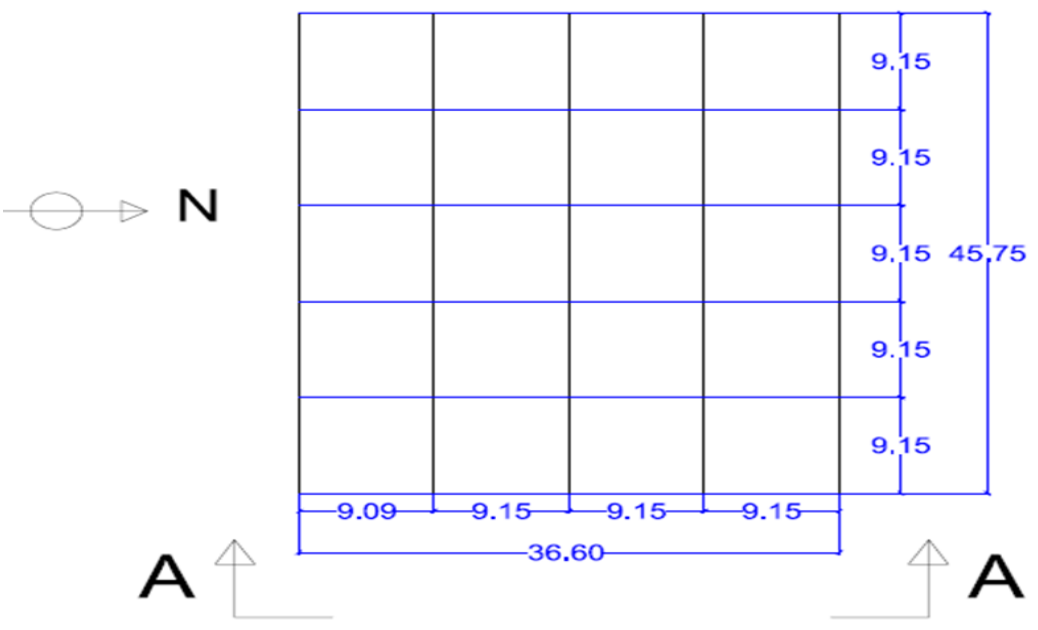

Figure I.4: Vue en plan du bâtiment de référence de 9 étages.

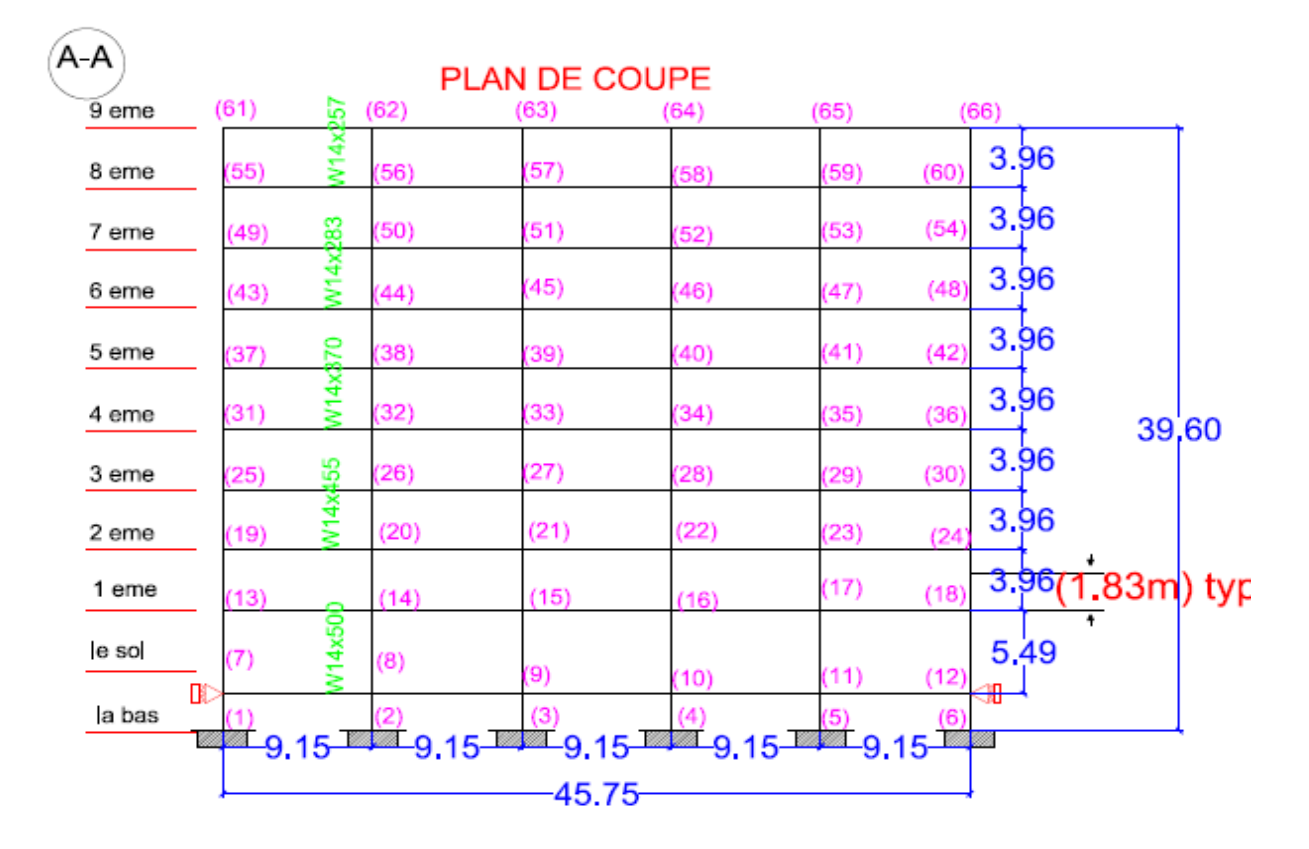

Figure I.5: Vue en élévation bâtiment de référence de 9 étages.

#### **I.11.3 Présentation du bâtiment à 20 étages**

La structure de référence de vingt étages 20 étages est caractérisé par 30,48 m de largeur et 36,58 m de longueur, avec une hauteur totale de 80,77 m. Les distances entre axes sont de 6,10 m, dans les deux directions, avec cinq portiques dans la direction (N\_S) et six portiques dans la direction (E\_W). Le système de résistance latérale à la charge du bâtiment est constitué par des portiques autostables en acier. Les portiques intérieurs de la structure contiennent des encadrements encastrés au sol. Les poteaux sont en acier de nuance de 345 MPA. Le modèle géométrique est représenté dans la figure (Fig. 7.8). Les hauteurs typiques sont mesurées du centre de la poutre au centre de la poutre sont de 3.96m, et pour le niveau rez-de-chaussée est de 5,49 m. Le système de plancher est composé de profil en I avec un acier de résistance égale à 248 MPA (profil type wideflange), la poutre agissant en collaborant avec la dalle de plancher comme dans le immeuble de 3 étage, chaque portiques résiste à la moitié de la masse sismique associée à la structure entière. La masse sismique de la structure est due à divers éléments de la structure, y compris la charpente en acier, les dalles de plancher, les éléments mécaniques, les cloisons, la toiture penthouse (pendule de l'ascenseur) situé sur le toit. La masse sismique pour les deux directions (N–S) et (E-W), du niveau RDC est de **5,323x10<sup>5</sup>kg**, pour le premier niveau est de **5,633x10<sup>5</sup>kg**, pour le deuxième niveau au 19ème niveau est de **5,523x10<sup>5</sup>kg** et pour le 20ème niveau est **5.843x10<sup>5</sup>kg**[5].

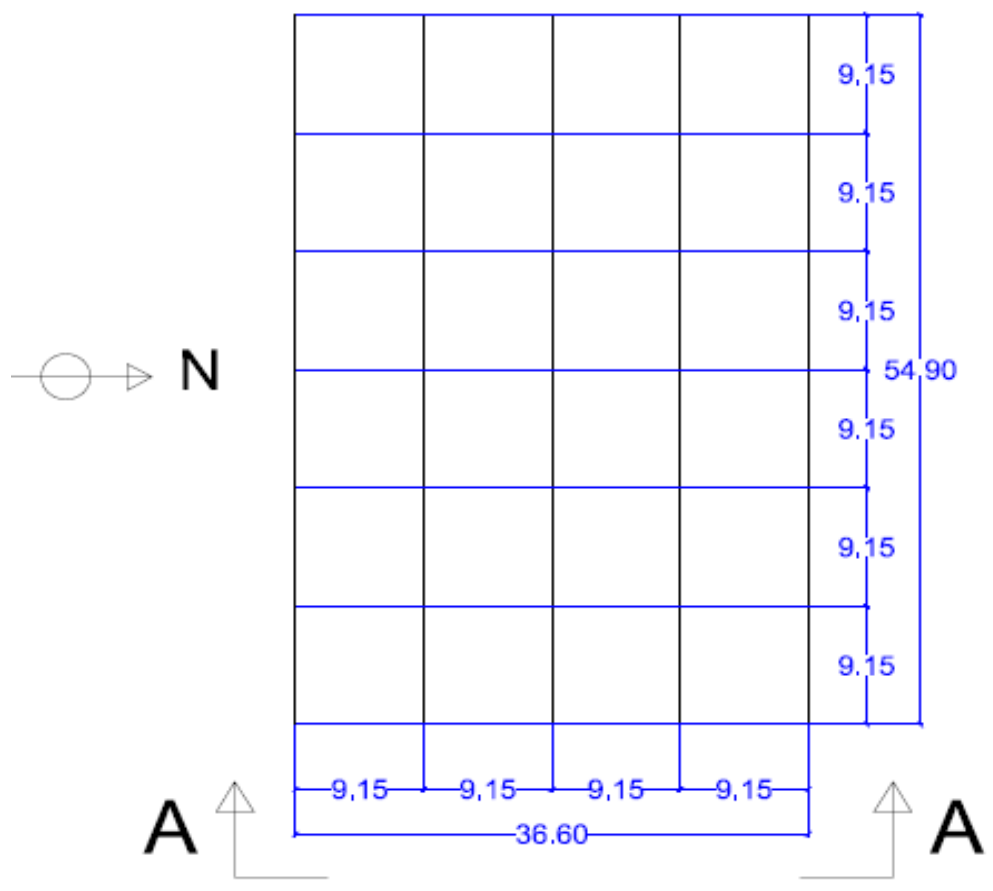

Figure I.6 : Vue en plan du bâtiment de référence de 20 étages.

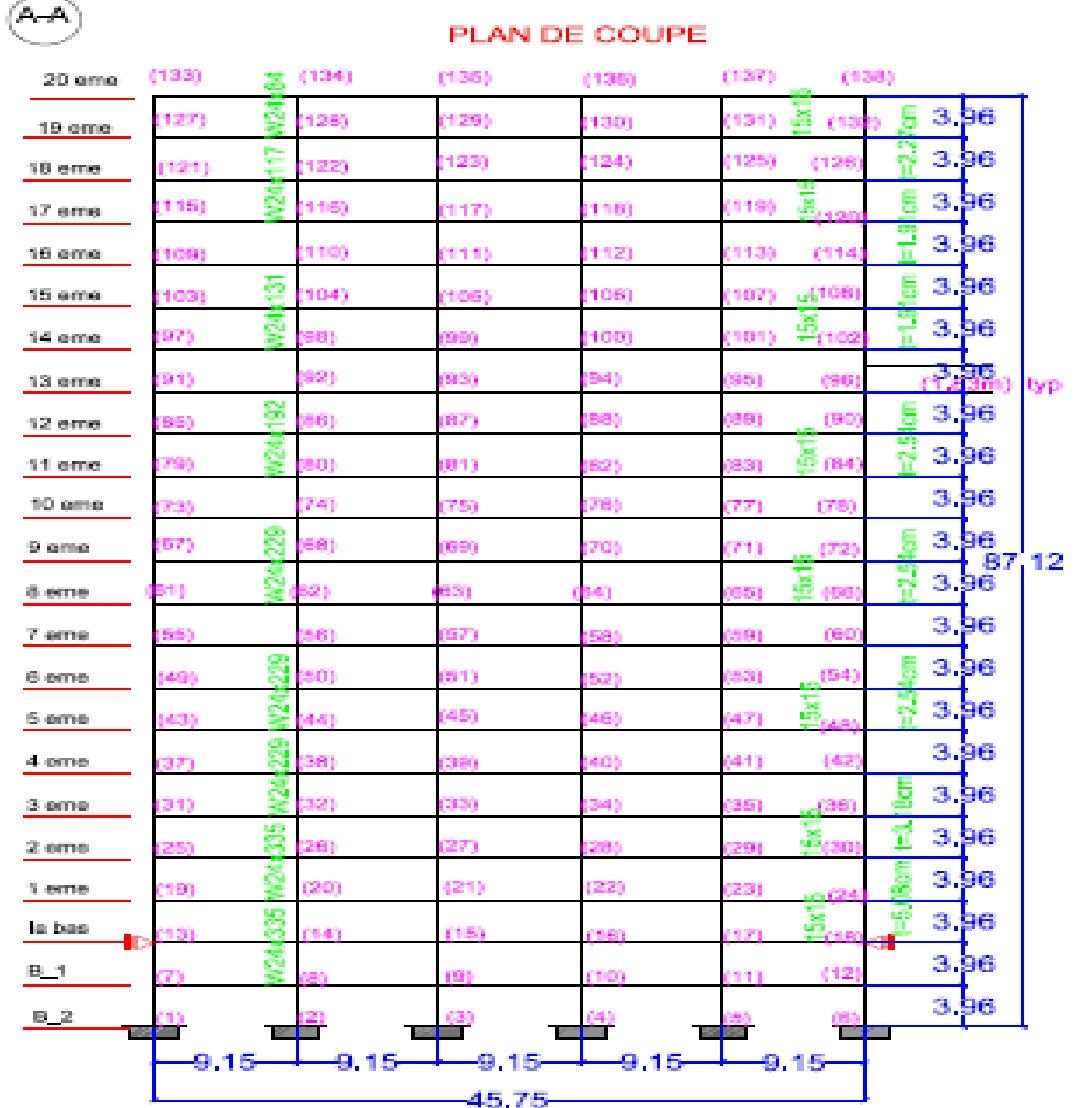

Figure I.7: Vue en élévation du bâtiment de référence de 20 étages

#### **I.12 Conclusion**

Le but de l'analyse comparative «benchmark» des bâtiments à l'excitation sismique est de développer un modèle de bâtiment unifié, plus performants. Pour qu'on puisse arriver à cette performance, une étude comparative trois bâtiments avec la méthode d'analyse non linéaire statique push over.

# Chapitre II : Background de la méthode statique non linéaire (Push over)

### *CHAPITRE II : BACKGROUND DE LA METHODE STATIQUE NON LINEAIRE (PUSHOVER)*

#### **II.1 Introduction**

 Le génie parasismique est un secteur du génie civil qui œuvre pour la réduction des dommages des structures résultant des séismes et la minimisation en pertes matérielles et humaines. Au cours des 40 années, le calcul en génie civil a avancé d'une façon considérable grâce notamment aux moyens expérimentaux améliorés, à l'avancée rapide dans le domaine informatique et au développement de nouvelles méthodes pour l'évaluation et la conception sismique des structures, parmi ces méthodes des méthodes de conception basée sur la performance, ces méthodes base leur méthodologie essentiellement sur la méthode d'analyse statique non linéaire, plus connue sous le nom de méthode push over.

 Dans ce chapitre nous avons utilisé la méthode Push over qui est l'une des méthodes les plus utilisée vue sa précision et son efficacité dans les renforcements des structures.

#### **II.2 Définition de la méthode [8]**

 Cette méthode est née pour mettre fin à l'élévation des frais économiques, résultat de la non utilisation des structures ou leur réparation suite à la dégradation due aux séismes, elle est basée sur différents niveaux de performance qui représentent l'état de la structure après le séisme. Cette méthode est considérée comme une nouvelle procédure réunissant entre les styles traditionnels de conception sismique avec l'introduction d'améliorations importantes. La méthode est basée sur l'estimation de deux quantités (performance et demande) et cela dans le but de conception et évaluation, qui sont la capacité sismique et la demande sismique. La capacité sismique désigne la capacité de la construction à résister aux effets sismiques, la demande sismique est la description des effets sismiques sur la construction, la performance est évaluée quand la capacité est supérieure à la demande. Ces quantités peuvent être déterminées soit par la méthode d'analyse temporelle non linéaire ou la méthode d'analyse statique non linéaire pushover, la première analyse est la méthode la plus réaliste pour l'évaluation des performances de la construction, mais généralement il est complexe et consomme beaucoup de temps, suite à la nature complexe des mouvements terrestres sismiques sévères, ce complexe a mené à l'adaptation de la méthode d'analyse statique non linéaire comme outil pour l'évaluation et la conception.

Il existe quatre procédures d'analyses dans le but de l'évaluation et la conception recommandée dans les directives FEMA-273, ATC-40.

#### **II.3 Procédure d'analyse statique non linéaire (analyse push over)**

L'analyse pushover est une procédure statique non linéaire dans laquelle la structure subit des charges latérales suivant un certain modèle prédéfini en augmentant l'intensité des charges jusqu'à ce que les modes d'effondrement commencent à apparaître dans la structures, les résultats de cette analyse sont représentés sous formes de courbes qui relie les efforts tranchants à la base en fonction du déplacement du sommet de la structure[8].

L'analyse Push over est utilisée généralement pour se référer aux procédures statiques non linéaires appliquées pour évaluer la performance sismique des structures existantes, aussi bien que la conception des nouveaux bâtiments. L'analyse Push over est un outil puissant pour la méthodologie de conception basée sur la performance, qui est présentée dans plusieurs règlement et directives sismiques récentes[9].

L'analyse Push over est effectuée en appliquant une série d'analyses statiques inélastiques sur le bâtiment en utilisant un mode de chargement latéral présélectionné basé sur le premier mode de vibration de la structure ou les modes de chargement latéral statiques équivalents dans les règlements sismique[9].

#### **III.4 But de l'analyse push over [10]**

 Le but de l'analyse push over est de décrire le comportement réel de la structure et d'évaluer les différents paramètres en termes de sollicitations et déplacements dans les éléments de la structure. L'analyse push over est supposée fournir des informations sur plusieurs caractéristiques de la réponse qui ne peuvent être obtenues par une simple analyse élastique, on cite :

- L'estimation des déformations dans le cas des éléments qui doivent subir des déformations inélastiques afin de dissiper de l'énergie communiquée à la structure par le mouvement du sol.
- La détermination des sollicitations réelles sur les éléments fragiles, les sollicitations axiales sur les poteaux, les moments sur les jonctions poteau-poutre, les sollicitations de cisaillement.
- Les conséquences de la détérioration de la résistance des éléments sur le comportement global de la structure ce qui permet de déterminer les points forts et les points faibles de notre structure.
- L'identification des zones critiques dans lesquelles les déformations sont supposées être grandes.
- L'identification des discontinuités de résistance en plan et en élévation qui entraînent des variations dans les caractéristiques dynamiques dans le domaine inélastique.
- L'estimation des déplacements inter-étage qui tiennent compte des discontinuités de la rigidité et de la résistance qui peut être utilisés dans le contrôle de l'endommagement**.**

#### **II.5 Principes théoriques du calcul Push over**

 La méthode Push over est une méthode de calcul qui consiste à appliquer une charge statique, d'allure triangulaire, sur la structure à analyser (fig II.1). Cette allure triangulaire a pour objectif de représenter l'effet d'un séisme par une force de remplacement statique. A partir de cette charge, qui est appliquée par étapes, le comportement non linéaire de la structure peut être défini. Le non linéarité est en effet introduit dans la structure au moyen des paramètres des rotules de flexion et de cisaillement.

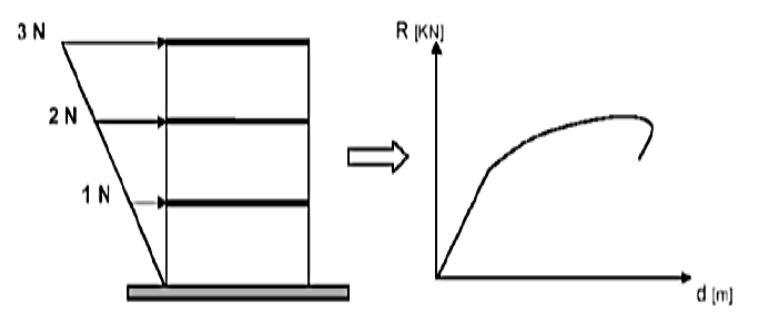

Figure II.1: calcul push over et courbe de capacité.

 L'exécution d'un calcul Push over a pour objectif d'éviter de se lancer dans des méthodes plus poussées comme par exemple des calculs non linéaires dynamiques temporels. Cette méthode dynamique est plus exacte, car elle permet de définir le comportement réel d'une structure face à un séisme (graphiques déplacement-temps, accélération-temps). Toutefois, dans ce type de méthode, la difficulté se situe dans le choix du séisme, et plus particulièrement de son accélérogramme. En effet, l'étude doit être basée soit sur un séisme naturel mesuré, soit sur un accélérogramme artificiel. La définition de cette donnée de base pose des problèmes non négligeables et parfois reste très approximative. Malgré ses limites, comme par exemple le fait de modéliser le séisme comme une action unidirectionnelle, le Push over représente un moyen satisfaisant de calcul qui permet d'acquérir des connaissances utiles sur le comportement de la structure [10].

#### **II.6 Hypothèses d'élaboration de la méthode**

 L'analyse push over se base sur une théorie qui se traduit à convertir la réponse de notre structure à un système à un seul degré de liberté, ce qui implique que :

- La réponse est fondamentalement contrôlée par un seul mode de vibration
- La forme de ce mode demeure constante durant la durée du séisme<sup>[11]</sup>.

#### **II.7 Définition du déplacement cible de la structure**

 On définit un déplacement cible comme référence du déplacement attendu de la structure lors du séisme, de manière à associer les résultats de l'analyse push over caractérisant la capacité de déformation de la structure à la "demande de déformation" correspondant au déplacement cible.

 Le point de contrôle du déplacement peut être pris au centre de gravité de la structure ou à son point le plus haut. Dans notre analyse, il sera pris comme étant situé au niveau le plus haut du portique, c'est-à-dire en tête de ce dernier[11].

#### **II.8 Distribution des forces**

Le choix de la distribution des forces pour le chargement incrémental est un des aspects le plus critique de la méthode. En général la distribution des forces d'inertie sera dépendante de la sévérité du séisme (déplacements inélastiques induits).

Si la réponse de la structure n'est pas trop influencée par les modes propres nonfondamentales, et si la structure présente un unique mode de défaillance qui peut être identifié avec une distribution des forces constantes, le choix d'une distribution unique est suffisant.

Par contre l'emploie d'une distribution unique des forces ne peut pas représenter les variations locales de demande de déplacements ni prévoir tout mécanisme de défaillance locale. Les auteurs conseillent d'employer au moins (deux distributions des forces).

On emploie souvent une distribution uniforme (proportionnel au poids de chaque étage), laquelle augmente la demande sur les étages inferieures devant les supérieures (favorise l'effort tranchant devant le moment tournant) [12].

#### **II.9. Etapes générales de la méthode push over**

- $\rightarrow$  Construction de la courbe de capacité à partir de la courbe de push over de la structure.
- $\rightarrow$  Conversion du spectre de réponse élastique au spectre de demande (inélastique).
- $\rightarrow$  Détermination du point de performance de la structure.
- $\rightarrow$  Conversion du point de performance à la demande de ductilité sur chaque élément de la structure [13].

#### **II.10 Courbe de push over**

 Le mode de chargement demeure sans changement pendant l'analyse Push over, mais sa grandeur est augmentée incrémentalement jusqu'à ce que le bâtiment atteigne un déplacement cible spécifique. Généralement, ce déplacement cible est pris pour représenter le déplacement au sommet du bâtiment quand il éprouve une excitation sismique [13].

Les résultats de l'analyse Push over sont employés pour estimer la capacité du bâtiment en traçant la variation du déplacement au sommet en fonction de l'effort tranchant à la base du bâtiment. Cette courbe est connue sous le nom « Courbe Push over » comme illustré dans la Figure II.2 :

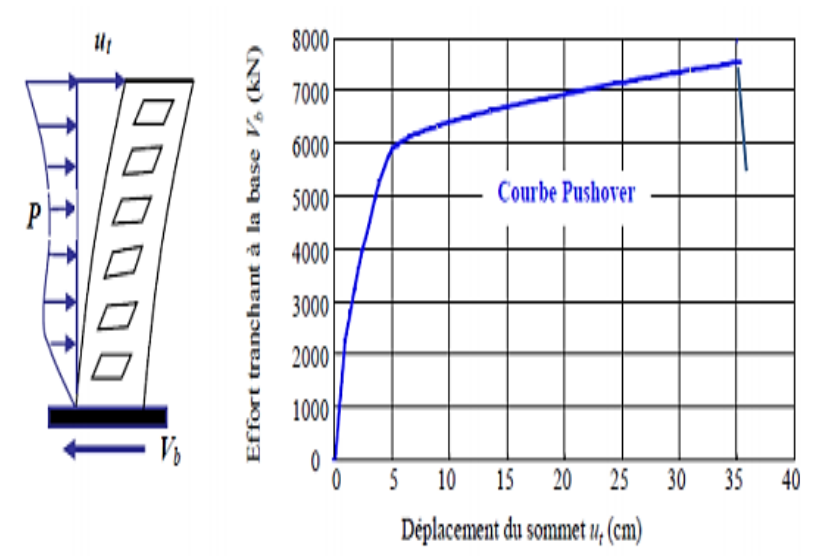

Figure II.2 : la courbe Push over qui représente la variation de l'effort tranchant à la base en fonction du déplacement au sommet du bâtiment.

#### **II.11 Diagramme de Capacité**

Une fois la courbe de push over obtenue, on cherche à la transformer en une courbe de capacité équivalente reliant l'accélération d'une structure à un degré de liberté à son

déplacement[14].

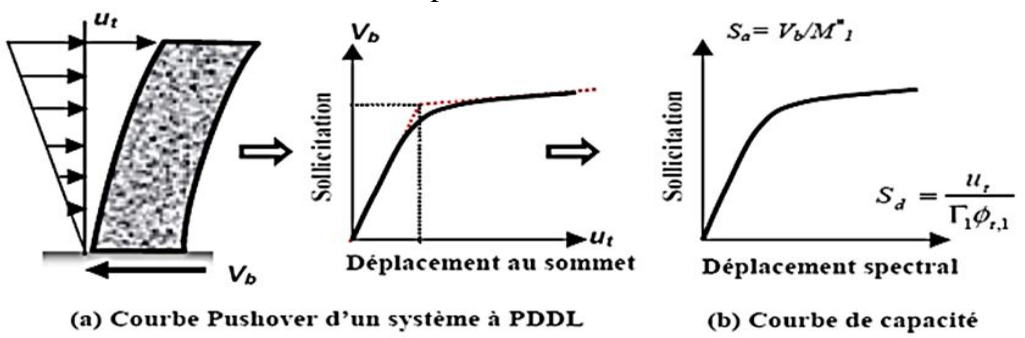

Figure II.2: conversion de la courbe de push over vers la courbe de capacité.

#### **II.12 Niveaux d'endommagement décrits par une courbe de capacité**

La première étape de conception en performance et de définir un niveau d'endommagement acceptable dû à un séisme[14] :

- *Le premier niveau IO* (immediate occupancy) : comportement élastique, un état de non endommagement.
- *Le deuxième niveau LS* (life safety) : un endommagement mineur est susceptible de se développer.
- *Le troisième niveau CP* (collapse prevention) : un état d'endommagement avancé, sa stabilité étant en danger.
- *Le quatrième niveau* (collapse) : effondrement de la structure, aucune capacité de résistance.

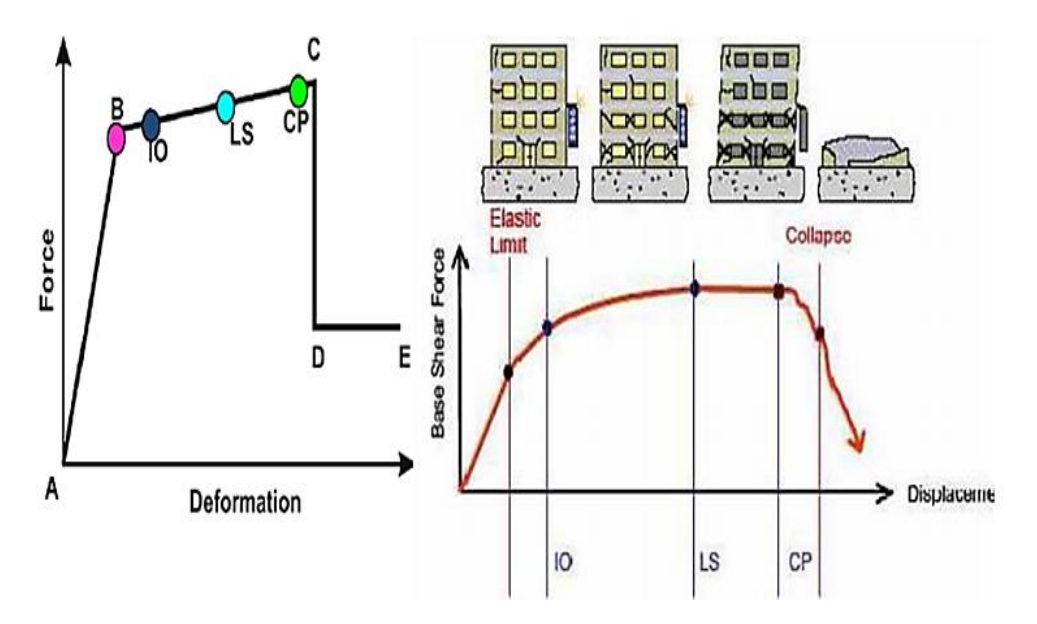

Figure II.4 : Illustration des niveaux de performances d'une structure.

#### **II.13 Critères de performance**

Pour l'évaluation du niveau de performance de la structure, on présente les niveaux de dommages spécifiques aux ponts selon l'ATC 40 qui sont les suivants [14]:

- **Dommages minimaux :** Bien qu'une réponse post-élastique puisse se produire, la structure ne subira pas de déformations permanentes.
- **Dommages réparables :** La structure sera sollicitée dans le domaine plastique ayant pour résultat : la fissuration du béton, la plastification des aciers et l'éclatement du béton d'enrobage.

L'ampleur des dommages doit être limitée de manière que la structure retrouve son état d'avant séisme sans avoir à remplacer le ferraillage ou les éléments structuraux. La réparation ne devrait pas exiger la fermeture, et le pont doit rester fonctionnel.

 **Dommages significatifs :** Bien qu'il n'y ait aucun effondrement, la structure subit des dommages importants qui peuvent exigées sa fermeture pour la réparation.

Le remplacement partiel ou complet des éléments structuraux peut s'avérer nécessaire. Audelà de ce niveau de dommages la structure subira la ruine totale.

Ainsi, Les critères d'acceptation des performances proposés par FEMA 273 (1997) seront mis en application pour évaluer les niveaux de performances [17] comme suit :

- **Le premier niveau de dommages** (Dommages minimaux) : **correspond à un niveau de performance de la structure :** Immediate Occupancy «IO».
- **Le deuxième niveau de dommages** (Dommages réparables) : **correspond à un niveau de performance de la structure :** Life Safety «LS».
**Le troisième niveau de dommages** (Dommages significatifs) : **correspond à un niveau de performance de la structure :** Collapse Prevention «CP».

#### **II.14 Point de performance**

 A partir de la courbe de capacité, il devient alors intéressant de comparer celle-ci avec la sollicitation d'un séisme.

 Pour considérer la demande d'un séisme, on utilise en général des Spectres de réponse en accélération ou en déplacement. Les axes de la courbe de capacité doivent donc être transformés afin d'avoir les mêmes unités :

- Réaction à la base / masse  $\rightarrow$  accélération.
- Déplacement / Facteur de participation modale  $\rightarrow$  déplacement.

 Plusieurs méthodes d'assemblage des deux courbes sont applicables. L'EC 8 par exemple, permet de trouver un point de performance sur la base de la règle des déplacements égaux. Les normes américaines, par contre, prévoient des itérations avec plusieurs spectres représentants différents coefficients d'amortissement visqueux. Dans les deux cas on trouve ce que l'on appelle un « point de performance » qui permet de faire plusieurs considérations concernant le comportement de la structure face au séisme.

 Selon les indications de l'EC 8, le déplacement élastique d'une structure équivalente est trouvé par le prolongement de la partie élastique de la courbe de capacité jusqu'au croisement avec le spectre (point A). Le déplacement inélastique de la structure réelle est celui qui lui correspond sur la courbe de capacité au point B. Avec cette construction, on peut par exemple définir si la structure nécessite une augmentation de sa capacité de déformation ou bien une augmentation de sa rigidité.

 Les normes américaines FEMA-273 prévoient de croiser la courbe de capacité avec plusieurs spectres.

 Le comportement inélastique est approché par l'accroissement du coefficient d'amortissement visqueux. L'itération consiste en principe à trouver le point d'équilibre entre ductilité demandée et amortissement requis. Le point de croisement de la courbe avec un spectre permet de définir la ductilité nécessaire à la structure[15].

#### **II.15 Les méthodes Push over et leur application dans les règlements sismiques récents**

 La communauté d'ingénierie parasismique n'a pas prêté beaucoup d'attention aux méthodes de Push over jusqu'au milieu des années 90, quand une percée de ces méthodes s'est produite. Les exemples actuels des méthodes basées sur Push over, incluent la méthode du spectre de capacité et la méthode N2.

 Les différentes variantes de la méthode du spectre de capacité sont appliquées dans les directives sismiques d'ATC-40. Les différentes variantes de la méthode N2 sont appliquées dans FEMA-273 – FEMA-356. Toutes les méthodes combinent une analyse Push over d'un modèle à plusieurs degrés de liberté avec l'analyse du spectre de réponse d'un système à un seul degré de liberté équivalent. Les spectres inélastiques ou les spectres élastiques avec l'amortissement équivalent et la période sont appliqués[15].

## **a) La méthode du spectre de capacité**

 La méthode du spectre de capacité est une méthode qui permet une comparaison graphique entre la capacité de la structure et la demande de tremblement de terre.

 La capacité de résistance latérale de la structure est représentée par une courbe forcedéplacement obtenue à partir de l'analyse push over, et la demande de tremblement de terre est représentée par sa courbe de spectre de réponse.

 Les deux courbes sont tracées sur un graphique, en utilisant les mêmes coordonnées dans le format (ADRS) (Accélération Déplacement Réponse Spectrum) [3], comme illustré dans la figure II.5 où  $Sa$  est la Pseudo-accélération spectral et  $Sd$  est le déplacement spectral.

L'intersection de la courbe de capacité avec la courbe de demande rapproche la performance prévue et les réponses maximales de la structure sous un séisme donné. Cette méthode graphique montre la relation entre la capacité du bâtiment et la demande sismique[16].

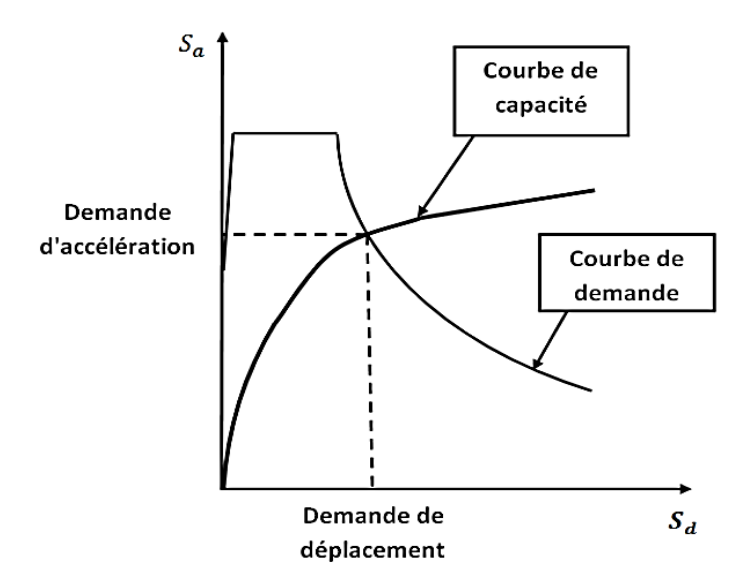

Figure II.5 : Représentation graphique de la méthode de spectre de capacité.

## **b) La méthode de spectre de capacité peut être résumée comme suit [16]**

- 1/ Analyse push over du bâtiment.
- 2/ Tracer la courbe de capacité du bâtiment qui représenté par la relation entre l'effort tranchant à la base (Vb) et le déplacement au sommet  $(\Delta)$ .
- 3/ Transformer la relation (Vb- ∆) d'un système à plusieurs degrés de liberté à la relation (Sa-Sd) qui considèrent les caractéristiques dynamique d'un système à un seul degré

de liberté équivalent, où Sa et Sd sont la pseudo-accélération spectral et le déplacement spectral, respectivement.

- 4/ Tracer la courbe de demande de l'excitation de tremblement de terre désiré représentée par son spectre de réponse dans le format (ADRS) de l'étape (3).
- 5/ L'intersection de la capacité et la demande dans le format (ADRS) définit la demande de déplacement maximale d'un système à un seul degré de liberté qui est ensuite transformé pour évaluer la réponse prévue du bâtiment.

 Les caractéristiques globales force-déplacement de la structure sont définies par sa courbe de capacité obtenue en traçant la relation entre l'effort tranchant à la base (Vb) et le déplacement au sommet (∆) de la structure au cours de l'analyse push over.

 Les valeurs de l'effort tranchant à la base et les valeurs de déplacement au sommet sont converties à des valeurs de pseudo-accélération spectrale (Sa) et des valeurs de déplacement spectral (Sd), respectivement par l'utilisation de certains facteurs déterminés à partir des caractéristiques dynamiques de la structure, dont les réponses sont supposées être dominées par un seul mode propre  $\{\phi\}.$ 

 La courbe de demande est représentée par le spectre de réponse du tremblement de terre de conception. Généralement, le spectre de réponse de 5 % de pourcentage d'amortissement est utilisé pour représenter la courbe de demande lorsque la structure a une réponse élastique. Les spectres de réponse pour un pourcentage d'amortissement de 10% et 20% sont utilisés pour représenter la demande réduite dans le domaine inélastique pour expliquer l'amortissement hystérétique et les effets non linéaires.

 Le spectre de réponse est un diagramme montrant la variation de la pseudo-accélération spectral (Sa) avec la période naturelle (T) de la structure.

 Dans la méthode du spectre de capacité, le spectre de réponse est transformé au format (ADRS) dans lequel (Sa) est tracée en fonction des valeurs de déplacement spectral (Sd) et les périodes de vibration naturelles sont représentées par des lignes radiales comme indiqué dans la figure II.6.

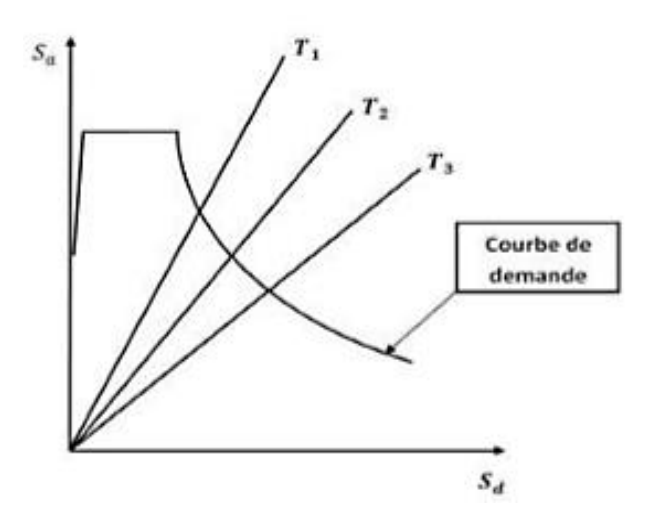

Figure II.6 : Représentation le format (ADRS) où les périodes naturelles sont données par des lignes radial

 Finalement, l'intersection des courbes de capacité et de demande représente l'état auquel la performance du bâtiment est évaluée. Cet état de performance définit une estimation adéquate de l'accélération maximale et le déplacement maximale prévue pour être éprouvée par la structure pendant le tremblement de terre de conception.

 La méthode du spectre de capacité exige l'utilisation des spectres élastique fortement amortis pour la détermination de la demande sismique.

 L'avantage principal de la méthode du spectre de capacité est visualiser la relation entre la capacité de la structure et la demande de tremblement de terre, qui peut, à son tour, mettre en évidence plusieurs concepts de comportement.

 Les inconvénients incluant le manque d'un principe physique qui justifie la relation entre la dissipation d'énergie par hystérésis de la forme déformée extrême et l'amortissement visqueux équivalent. Aussi, la méthode du spectre de capacité implique une approche itérative pour évaluer l'amortissement visqueux équivalent du système linéaire qui consomme le temps de calcul et n'est pas toujours convergente.

#### **Les étapes de la méthode de spectre de capacité**

#### **Analyse statique non linéaire d'un modèle à plusieurs degrés de liberté**

 Une distribution verticale de chargement latéral appliqué sur la construction est supposée basée sur le mode fondamental de vibration. Une analyse statique non linéaire est ensuite effectuée pour déterminer la courbe de capacité (l'effort tranchant à la base-déplacement au sommet).

#### **Définition d'un système équivalent inélastique à un seul degré de liberté**

 La courbe de capacité est rapprochée en tant que relation bilinéaire avec le choix d'une limite élastique globale du système structurel et un déplacement final .la limite élastique est définie de telle sorte que la zone A1. (figure II.7 )est approximativement égale à la zone A2,afin de s'assurer qu'il y a une énergie égale associée à chaque courbe.

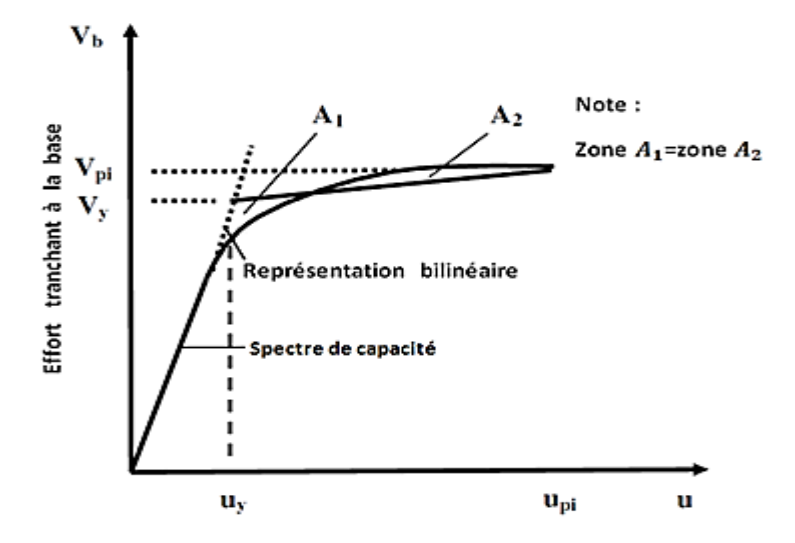

Figure II.7 : Approximation bilinéaire de la courbe de capacité

#### **Conversion de la courbe de capacité en spectre de capacité :**

La courbe de capacité est ensuite convertie en spectre de capacité en utilisant les équations suivantes :

$$
S_a = \frac{V_b}{\alpha_m.M}
$$
 (II.1)

$$
S_d = \frac{\mu}{PF_1 \cdot \varphi_{ij}} \tag{II.2}
$$

Ou :

**M** : la masse totale de bâtiment.

**Φij** : L'amplitude modale au niveau d'un étage « i » pour le mode « j ».

**PF<sup>1</sup>** : Le facteur de participation modale.

**α<sup>m</sup>** : Coefficient de masse modale donnée par :

$$
PF_{1} = \frac{\{\varphi\}^{T} \cdot [M]\{1\}}{\{\varphi\}^{T} \cdot [M]\{\varphi\}}
$$
(II.3)  

$$
\alpha_{m} = \frac{\left[\sum_{j=0}^{n} m_{i} \varphi_{ij}\right]^{2}}{\sum_{i=1}^{n} m_{i} \sum_{j=1}^{n} m_{i} \varphi_{ij}^{2}}
$$
(II.4)

#### **Spectre de réponse élastique et spectre d'accélération-déplacement, format ADRS :**

 La conversion de la courbe de capacité en spectre de capacité rend nécessaire que le spectre élastique de réponse ou de conception est tracé dans le format d'accélération déplacement, ADRS, plutôt que le format d'accélération-période, (figure 7)**,** le spectre (ADRS) est aussi dénoté comme le spectre de demande.

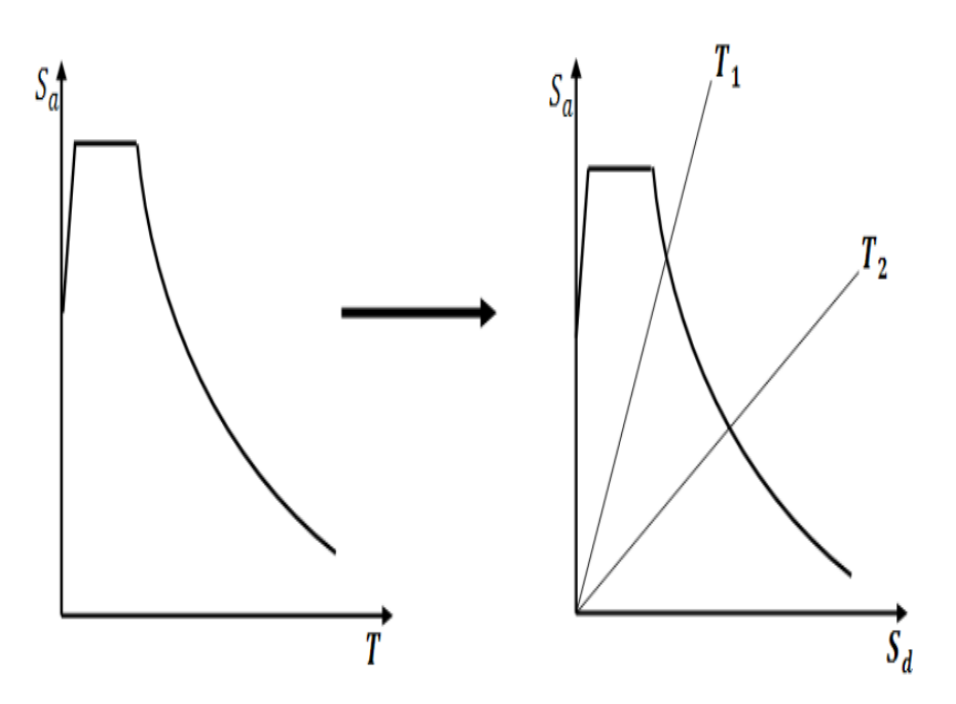

Figure II.8 : conversion du spectre élastique au spectre d'ADRS.

#### **Superposition du spectre de capacité sur le spectre de demande élastique amorti :**

 Une fois que le spectre de capacité et le spectre de demande élastique pour un pourcentage 5 % d'amortissement sont tracés ensemble dans le format ADRS, figure (II.8), une estimation initiale du point de performance  $(a_{pi}, d_{pi})$  en utilisant la règle de déplacement égal peut être obtenu en prolongeant la partie linéaire du spectre de capacité jusqu'à ce qu'elle intersecté le spectre de demande élastique de 5% de pourcentage d'amortissement. Alternativement, on peut supposer que le point de performance est le point final du spectre de capacité ou peut être un autre point choisi sur la base de l'expérience en ingénierie Comme proposé dans **ATC-40**.

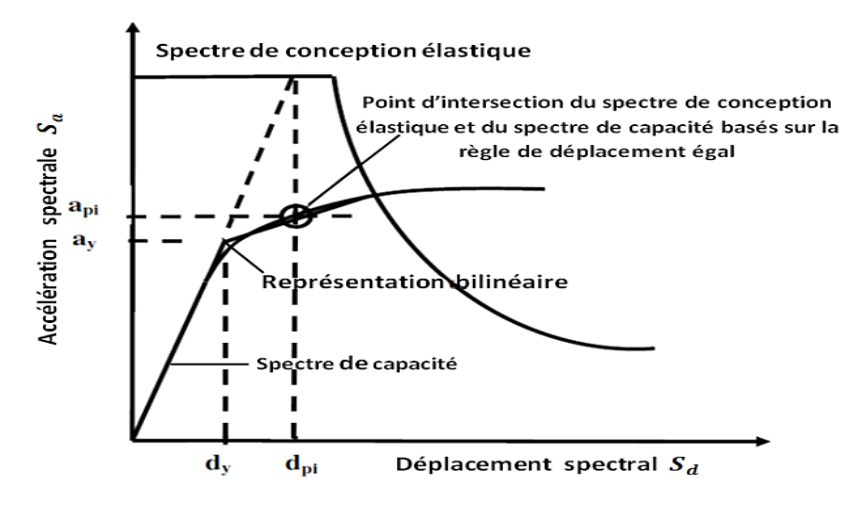

Figure II.9 : Estimation initiale du point de performance en utilisant la règle de déplacement égale.

#### **L'amortissement visqueux équivalent [17]**

- L'amortissement qui survient lorsque le séisme pousse la structure au domaine inélastique peut être considéré comme une combinaison d'amortissement visqueux qui existe originairement à la structure et l'amortissement hystérétique.
- L'amortissement hystérétique est l'amortissement lié à la surface situé en bas des boucles qui sont formées quand la force de séisme (l'effort tranchant à la base) est tracée contre le déplacement de structure.
- L'amortissement hystérétique peut être représenté comme l'amortissement visqueux équivalent en utilisant les équations qui sont disponible dans la dynamique des structures. L'amortissement visqueux équivalent (Beq), associé au déplacement maximal **dpi** peut être estimé à partir de l'équation suivante :

$$
B_{eq} = B_0 + 0.05
$$

**B<sup>0</sup> :** l'amortissement hystérétique représenté comme amortissement visqueux équivalent 0,05 : représente 5% d'amortissement visqueux qui existe originalement à la structure (supposé être constant).

Le terme peut être calculé comme suit :

$$
B_0 = \frac{1}{4\pi} \frac{E_D}{E_{SO}}
$$

**E<sup>D</sup>** : est l'énergie dissipée par la structure dans un seul cycle de mouvement et la surface confinée une seule boucle d'hystérétique.

**ESO :** l'énergie de déformation maximale associée au cycle de mouvement qui est la surface hachurée dans la figure (II.10) :

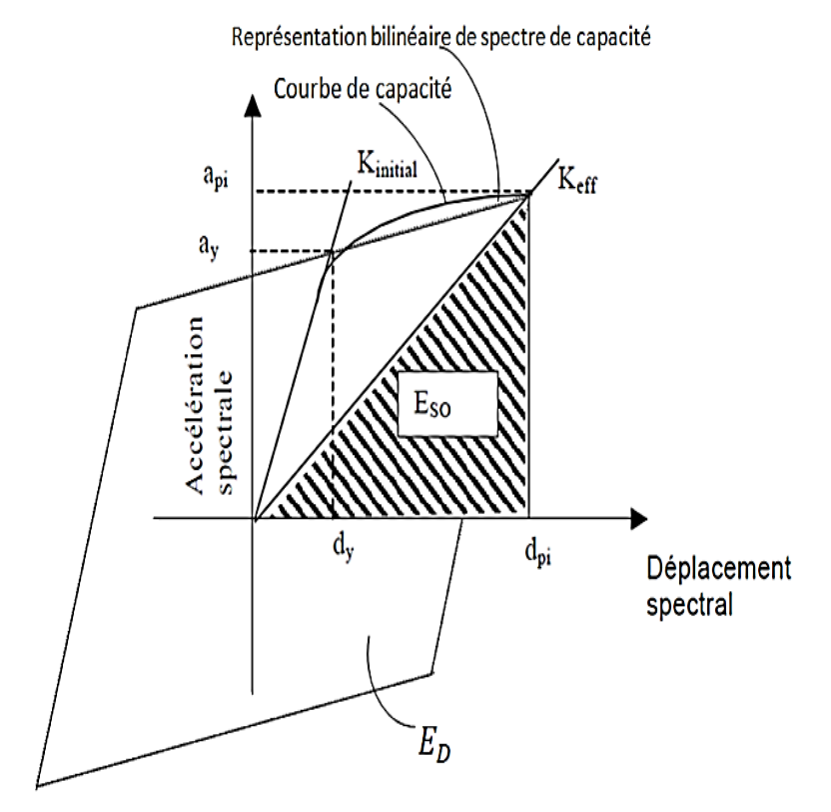

Figure II.10 : Estimation d'amortissement visqueux équivalent en utilisant la méthode du spectre de capacité (ATC40)

Point de performance d'un système à un seul degré de liberté équivalent

 Le nouveau spectre de demande doit intersecté le spectre de capacité ou à une distance suffisante pour l'estimation du point de performance, (figure 2.11), si le spectre de demande intersecté le spectre de capacité dans une tolérance acceptable, l'estimation est alors acceptée, sinon le point de performance est ré-estimé et la procédure répétée à partir de l'étape de superposition du spectre de capacité sur le spectre ADRS[18].

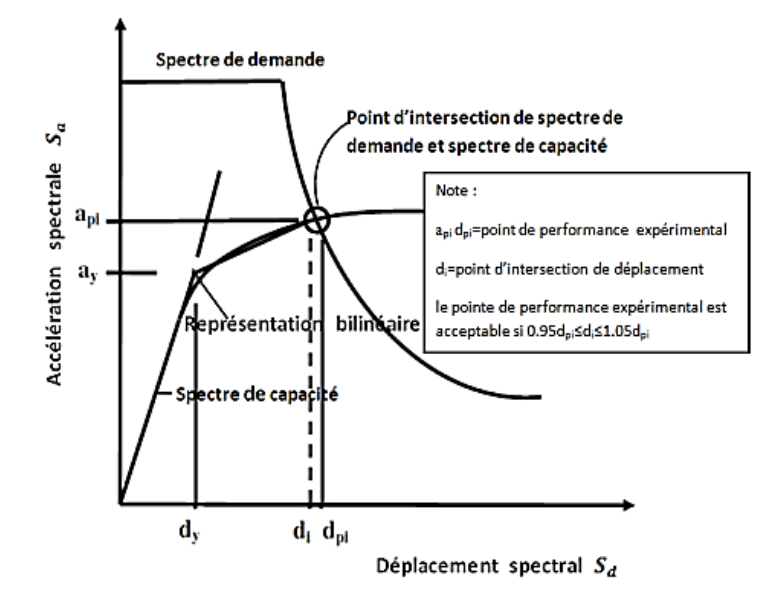

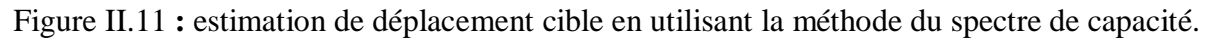

## **Point de performance d'un système à plusieurs degrés de liberté :**

 Quand le point de performance est calculé, il est converti au déplacement cible d'un système à plusieurs degrés de liberté en utilisant l'équation suivante :

$$
\mu_t\!=P F_1\,.\phi_{ij}\,.S_d
$$

**PF1:** est le facteur de participation.

**Sd :** ont le déplacement spectral du système à un seul degré de liberté équivalent

 $\Phi_{ij}$  : L'amplitude modale au niveau d'un étage « i » pour le mode « j ».

#### **c). La méthode N2 :**

 Le développement de la méthode de N2 a commencé dans le milieu des années 80. L'idée de base est développée par Saidii et Sozan [19]. Cette méthode combine l'analyse push over d'un système à plusieurs degrés de liberté avec l'analyse du spectre de réponse d'un système à un seul degré de liberté équivalent.

 Contrairement, à la méthode de spectre de capacité qui est basée sur l'utilisation des spectres élastique avec l'amortissement visqueux équivalent, la méthode N2 est basée sur l'utilisation des spectres inélastique pour éviter des itérations lors de l'évaluation des quantités de réponse de demande requises.

 En général, la méthode de N2 est convenable pour les structures dominées par le premier mode.

 La méthode de N2 est considérée semblable à la méthode de spectre de la capacité, si elle est basée sur des spectres de réponse inélastique [18].

## **La méthode Push over dans l'Eurocode 8**

 Eurocode 8 (EC8) inclut deux méthodes d'analyse non linéaire : L'analyse statique non linéaire (Push over) et l'analyse dynamique non linéaire. L'analyse statique non linéaire consiste en l'application monotone des charges latérales croissantes à la structure, dans l'euro-Cod 8, elle est basée sur la méthode N2 développée par prof. « **Fajfar »**

Les étapes de la méthode Push over dans l'euro-Cod 8 sont similaires aux étapes de la méthode de N2 [18].

## **La méthode de coefficient du déplacement de FEMA -273 :**

 La méthode de coefficient du déplacement diffère de la méthode de spectre de capacité et à la méthode N2 dans l'évaluation du déplacement cible, qui n'exige pas la conversion de la courbe de capacité en spectre de capacité. La méthode de coefficient du déplacement proposée dans **FEMA-273** estime le point de performance structurel en termes de déplacement cible représentant le déplacement au sommet maximal prévu.

#### **II.16 Avantages de l`analyse Push over [19]**

 L'avantage de l`analyse push over est qu'il s'applique également à l'évaluation des structures existantes et à la conception des neufs. L`analyse push over fournisse des informations sur beaucoup de caractéristiques de réponse qui ne peuvent pas être obtenues à partir d'une analyse statique ou dynamique élastique linéaire. Ce qui suit sont des exemples de telles caractéristiques de réponse :

- Les demandes en force dans les éléments potentiellement fragiles, comme les demandes axiales en force dans les poteaux, les demandes en moments dans les zones de connexion poteau-poutre etc.
- L`identification des discontinuités de force en plan ou en élévation qui mèneront aux changements des caractéristiques dynamiques dans le domaine non élastique.
- L`évaluations des déplacements inter-étages, qui expliquent les discontinuités de force ou de rigidité et peuvent être employées pour contrôler les dommages et pour évaluer les effets P-delta.
- Vérification de la complétude du chemin de chargement considérant tous les éléments de la structure, les éléments non structuraux rigides ainsi que les fondations.

## **II.17. Les limites de l'analyse statique non-linéaire** [19]

 Bien que l'analyse push over nous fournisse des réponses adéquates dans plusieurs cas, il reste toujours des cas non résolus, qui ont besoin d'être résolu à travers la recherche et le développement, parmi ces cas, nous citerons :

- Incorporation des effets de torsion (due aux irrégularités dans la masse, la rigidité et la résistance).
- Problèmes de dommages cumulatifs.
- Plus important encore, l'examen des effets de mode supérieur une fois qu'un mécanisme local s'est formé Puisque l'analyse Push over est de nature approximative et elle est basée sur l'application d'un chargement statique, elle ne peut pas représenter les phénomènes dynamiques avec un grand degré d'exactitude, comme elle ne peut pas détecter quelques modes de déformations importants qui se produisent dans la structure soumise à un séisme sévère.

## **II.18 Conclusion**

 Dans ce chapitre nous avons exposé une méthode d'analyses statique non linéaire. Cette méthode d'analyse qui est utilisée pour la conception et l'évaluation des performances sismiques et qui nous permettons d'arrivée au plusieurs schémas de confortement de bâtiment.

# Chapitre III : Analyse statique non linéaire par la méthode push over conforment aux normes ATC 40 pour les structures proposées.

*CHAPITRE III : Analyse statique non linéaire par la méthode push over conforment aux normes ATC 40pour les structures proposées*

## **III.1 Introduction**

 La conception des structures en génie civil est une tâche complexe qui prend un temps très considérable, pour cela le recours à l'informatique est très bénéfique.

 Plusieurs générations d'ingénieurs se sont préoccupées du développement des méthodes de calcul et des technologies de fabrication relative à les structures à travers les divers logiciel (ETABS, SAP2000, ROBOT, …) grâce au avantages présentés par ces derniers non seulement la liberté pour le choix de la méthode utiliser, la clarté de démarche de calcul, la rapidité …etc.

 Dans ce chapitre, nous allons modéliser les trois modelés de bâtiments par la méthode push over « la méthode de la poussée progressive » avec la méthode de spectre de capacité en utilisant logiciel SAP 2000 version 20.

## **III.2 Logiciel SAP2000v20**

 **SAP2000V20** est un logiciel développé par la compagnie «computers and structures, inc» pour l'analyse et la conception des structures. C'est un système entièrement intégré pour modéliser, analyser, concevoir et optimiser des types particuliers de la structure. [16] Pour analyser et concevoir une structure en passe par les étapes suivantes :

- 1. Créer ou modifier un modèle qui définit numériquement les paramètres de géométrie, de propriétés, de chargement et d'analyse pour la structure.
- 2. Exécuter une analyse du modèle.
- 3. Passer en revue les résultats de l'analyse.
- 4. Vérifier et optimiser la conception de la structure.
- 5. Tous ces étapes peuvent être exécutées sans aucune difficulté en utilisant l'interface utilisateur graphique de **SAP2000**.
- 6. Le logiciel **SAP2000** facilite considérablement l'interprétation des résultats, en offrant notamment la possibilité de visualiser : la déformée du système, les diagrammes des efforts et courbes, les modes propres de vibration, etc[16].

## **III.3 Modélisation de la structure**

La modéli**s**ation de la structure se fait, selon les étapes énumère ci-dessous :

- Modélisation et analyse élastique linéaire de la structure.
- Vérification de la structure vis-à-vis du RPA99v2003.
- Définition de comportement non linéaire des éléments.
- Définition du chargement de l'analyse statique non linéaire « push over ».
- Analyse statique non linéaire et extraction de la courbe de capacité.

## **III.4 Modélisation mathématique**

 La modélisation revient à représenter un problème physique possédant un nombre de degré de liberté (DDL) infini, par un modèle ayant un nombre de DDL fini, et qui reflète avec une bonne précision les paramètres du système d'origine (la masse, la rigidité et l'amortissement). En d'autres termes, la modélisation est la recherche d'un modèle simplifié qui nous rapproche le plus possible du comportement réel de la structure, en tenant compte le plus correctement possible de la masse et de la rigidité de tous les éléments de la structure.

#### **III.5 La modélisation des trois structures proposées**

#### **Pour la structure en 3 étages**

| V/24X68 | W24X68  | W24X68  | V/24X68 | W24X68  | W24X68  |             |
|---------|---------|---------|---------|---------|---------|-------------|
| W30X116 | W30X116 | W30X116 | W30X116 | W30X116 | W30X116 | <b>Inch</b> |
| W33X118 | W33X118 | W33X118 | W33X118 | W33X118 | W33X118 | m,          |
|         | Ф       | œ       |         | m       |         |             |

Figure III.1: vue en élévation des 3 étages.

| ×<br>⊛  | Ξ<br>W24X68 | W24X68  | W24X68  | ۰<br>W21X44 |
|---------|-------------|---------|---------|-------------|
| W21X68  | W21X68      | W21X68  | W21X68  | WZ1XM       |
| Ð       | V/24X68     | W24X68  | W/24X68 | W/21X44     |
| W24X68  | W24X68      | W24X68  | W24X68  | W21X44      |
| ⊛       | W24X68      | W/24X68 | W/24X68 | W21X44      |
| W24X68  | W24X68      | W24X68  | W24X68  | W21X44      |
| Э       | W24X68      | W/24X68 | W24X68  | W/21X44     |
| W/24X68 | W24X68      | W24X68  | W24X68  | W21X44      |
| S       | W24X68      | W24X68  | W/24X68 | W21X44      |
| W21X68  | W/21X68     | W24X68  | W24X68  | WZ1XM       |
| ⊛       | W24X68      | W24X68  | W24X68  | W21X44      |
| W24X68  | W24X68      | W24X68  | W24X68  | W21X44      |
|         | <b>4X68</b> | W24X68  | W24X68  | W/21X44     |

Figure III.2: vue en plan des 3 étages.

#### CHAPITRE III : Analyse statique non linéaire par la méthode push over conforment aux normes ATC 40 pour les structures proposées

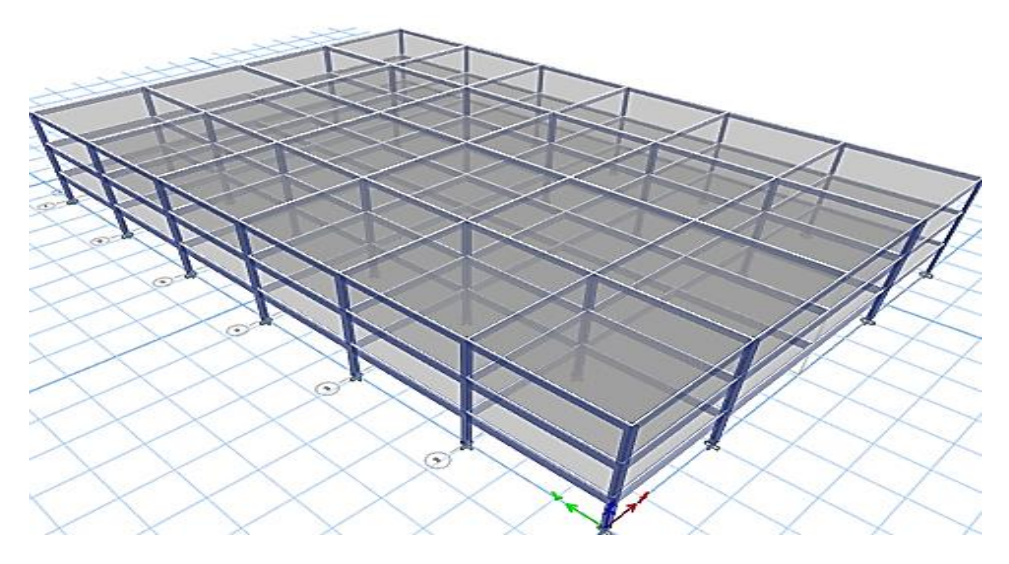

Figure III.3 : vue en 3D des 3 étages

Tableaux III.1 : les caractéristiques de bâtiment à 3 étages.

| Les caractéristiques               | Les valeurs |  |  |
|------------------------------------|-------------|--|--|
| Nombre de dégréer de liberté :     | 19722       |  |  |
| Nombre d'articulation :            | 5938        |  |  |
| Nombre d'élément de lien/soutien : | 558         |  |  |
| Nombre d'élément de coquille :     | 4608        |  |  |
| Nombre d'élément de cadre/tendon : | 3713        |  |  |

## **Pour la structure à 9 étages**

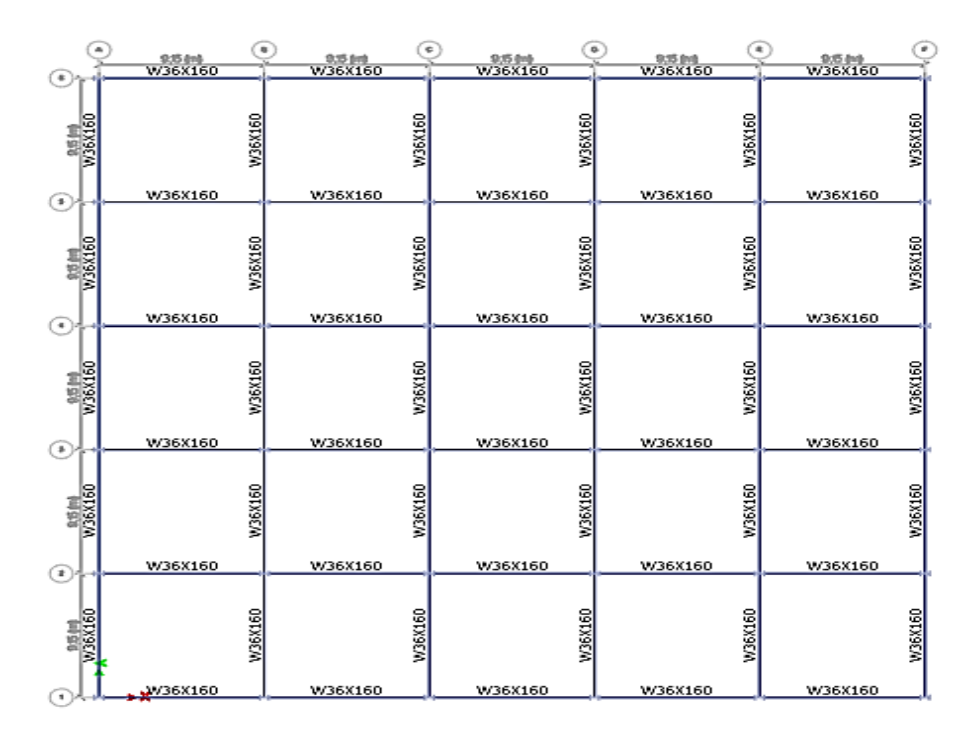

Figure. III.4 : vue en plan des 9 étages.

## CHAPITRE III : Analyse statique non linéaire par la méthode push over conforment aux normes ATC 40 pour les structures proposées

| W10257          | W24X68<br>VV27X84 | W10X257          | W24X68<br>VV27X84 | <b>W1UX257</b> | W24X68<br>VV27X84 | W10X257       | W24X68<br>VV27X84 | <b>W1UX257</b>  | W24X68<br>VV27X84 | W10257        | Story9<br>Story8 |
|-----------------|-------------------|------------------|-------------------|----------------|-------------------|---------------|-------------------|-----------------|-------------------|---------------|------------------|
| W14X257         | W30X99            | W11X257          | W30X99            | <b>W11X257</b> | W30X99            | <b>WHX257</b> | W30X99            | <b>W11X257</b>  | W30X99            | <b>WHX257</b> | Story7           |
| <b>M11X283</b>  | W36X135           | V/14X283         | W36X135           | W11X283        | W36X135           | W14X283       | W36X135           | W11X283         | W36X135           | V/14X283      | Story6           |
| W11X283         | W36X135           | W14X283          | W36X135           | W14X283        | W36X135           | W14X283       | W36X135           | W11X283         | W36X135           | V/11X283      | Story5           |
| <b>DIEXYINA</b> | W36X135           | <b>IV/14X310</b> | W36X135           | W14X310        | W36X135           | W14X310       | W36X135           | <b>W14X310</b>  | W36X135           | W14X310       | Story4           |
| W14X310         | W36X135           | <b>IV/14X310</b> | W36X135           | W14X310        | W36X135           | W14X310       | W36X135           | <b>IN11X310</b> | W36X135           | W14X310       | Story3           |
| W14X455         | W36X160           | W14X455          | W36X160           | W14X455        | W36X160           | W14X455       | W36X160           | W14X455         | W36X160           | W11X455       | Story2           |
| W14X455         | W36X160           | W14X455          | W36X160           | W14X455        | W36X160           | W14X455       | W36X160           | W14X455         | W36X160           | W14X455       | Story1           |
| W14X500         | W36X160           | W14X500          | W36X160           | W14X500        | W36X160           | W14X500       | W36X160           | W14X500         | W36X160           | W14X500       | saus sal         |
| W11X500         |                   | W14X500          |                   | W14X500        |                   | W14X500       |                   | W14X500         |                   | W14X500       |                  |
| 击               |                   | 甴                |                   | 甴              |                   | 甴             |                   | 甴               |                   | 由             | Base             |

Figure III.5 : vue en élévation des 9 étages.

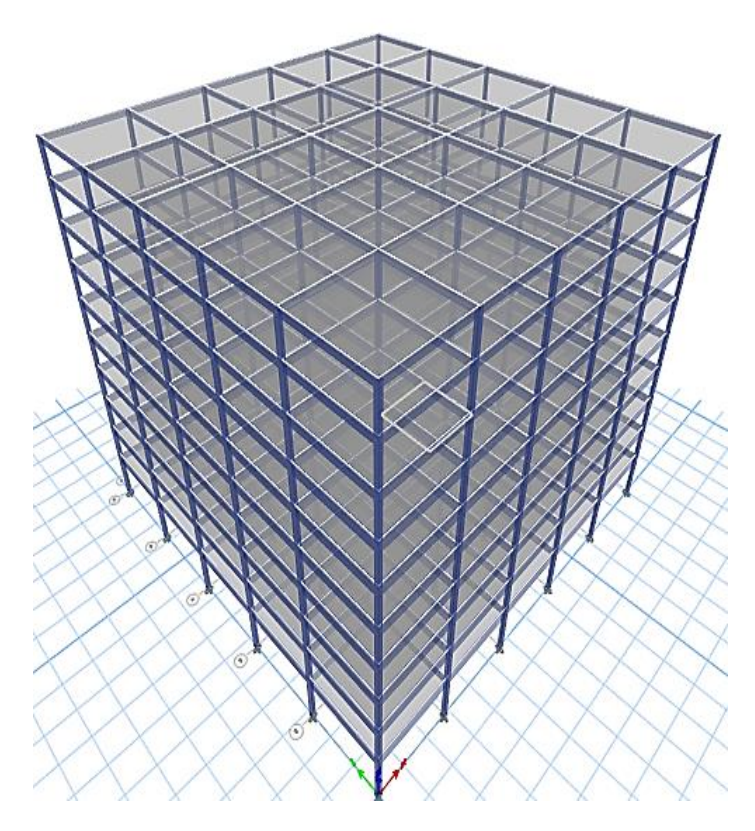

Figure. III.6 : vue en 3D des 9 étages**.**

| Les caractéristiques :             | Les valeurs : |  |  |  |
|------------------------------------|---------------|--|--|--|
| Nombre de dégréer de liberté :     | 45738         |  |  |  |
| Nombre d'articulation :            | 18212         |  |  |  |
| Nombre d'élément de lien/soutien : | 840           |  |  |  |
| Nombre d'élément de coquille :     | 16000         |  |  |  |
| Nombre d'élément de cadre/tendon : | 6276          |  |  |  |

Tableaux III.2 : **C**aractéristiques de bâtiment à 3 étages.

# **Pour une structure en 20 étages**

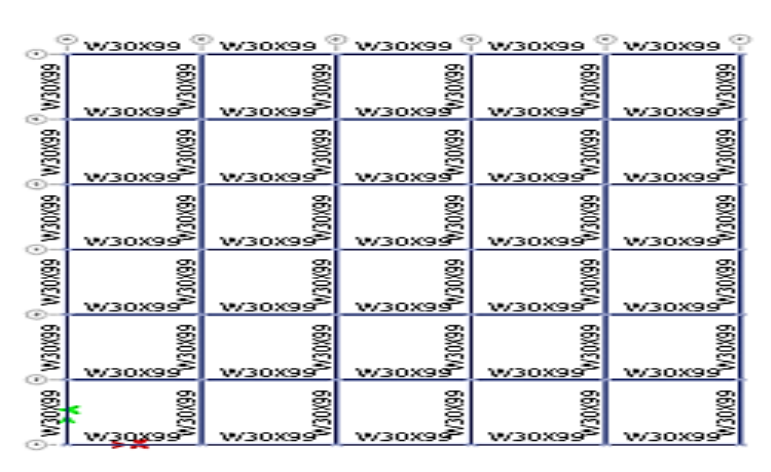

Figure .III.7: vue en plan du bâtiment de 20 étages.

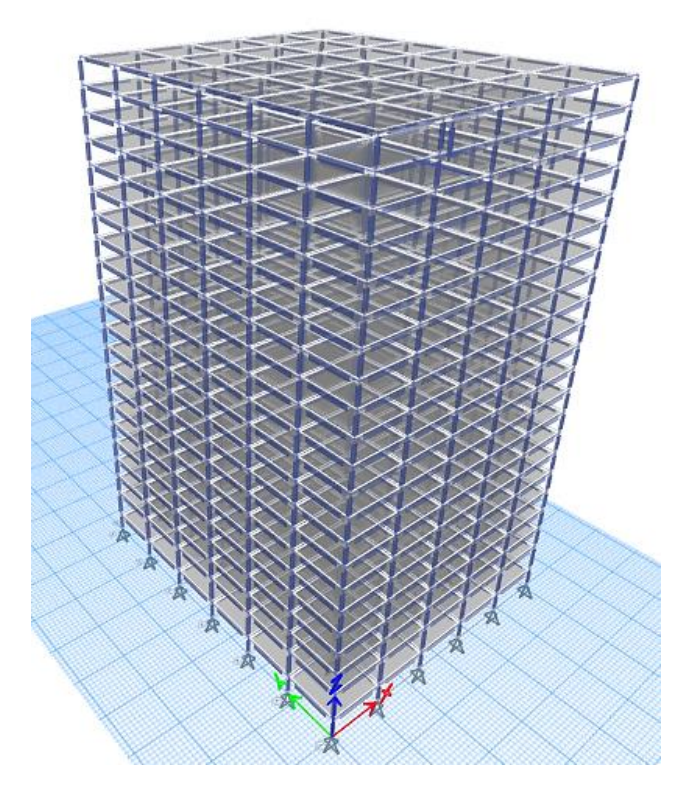

Figure III.8 : vue en 3D du bâtiment de vingt 20 étages.

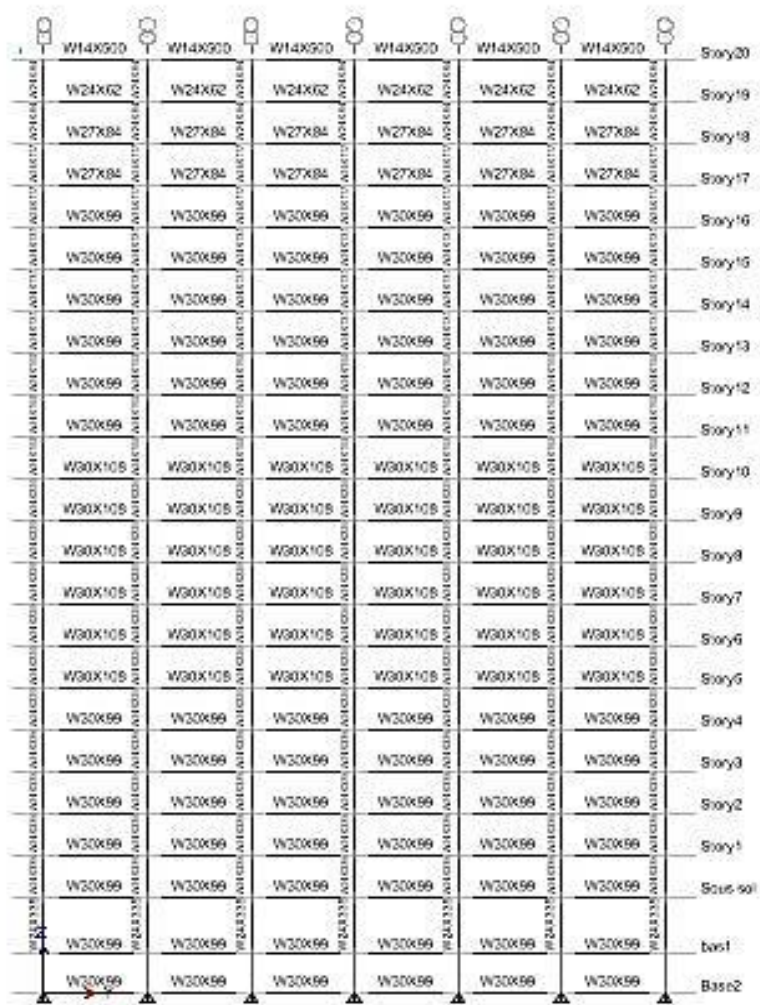

Figure. III.9 : vue en élévation du bâtiment de 20 étages.

Tableaux III.3 : les caractéristiques de bâtiment à 3 étages.

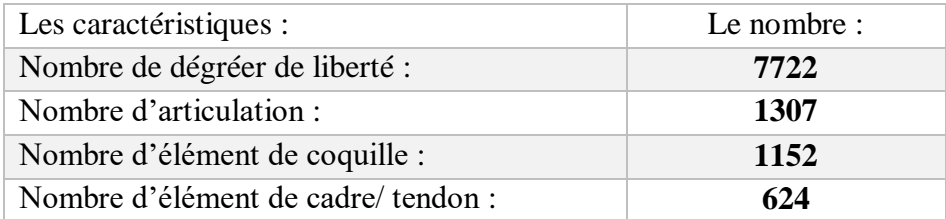

## **III.6 Modélisation et analyse élastique linéaire de la structure**

La structure est dimensionnée sur là-bas d'une analyse élastique linéaire qui est elle aussi, basée sur la méthode des forces, les étapes de modélisation peuvent être résumées comme suit :

#### **Remarque :**

On va modélisée dans ce chapitre un seul exemple la structure en 3 étages.

## **Spécification des propriétés des matériaux**

Define⇒ Matériels⇒Add New Material

Tableau III.4 : les propriétés des matériaux utilisées

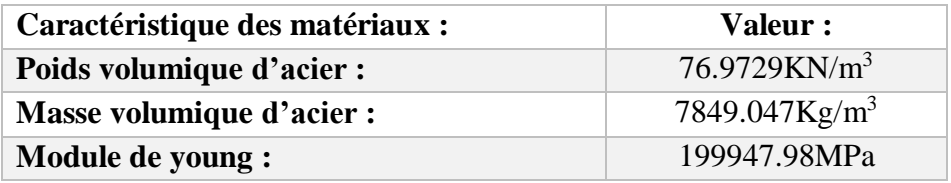

#### **Modélisation géométrique de la structure**

Les poutres et les poteaux sont modélisés par des éléments linéaires de type ''**Frame**'' en passant par le chemin suivant :

Define⇒ Section properties⇒ Frame sections

On garde juste les profile que on est besoin Tandis que les dalles, ils sont modélisés par des éléments de type « **Shell »** en suivant le chemin suivant :

Define  $\Rightarrow$  section properties  $\Rightarrow$  Area sections  $\Rightarrow$  add new sections.

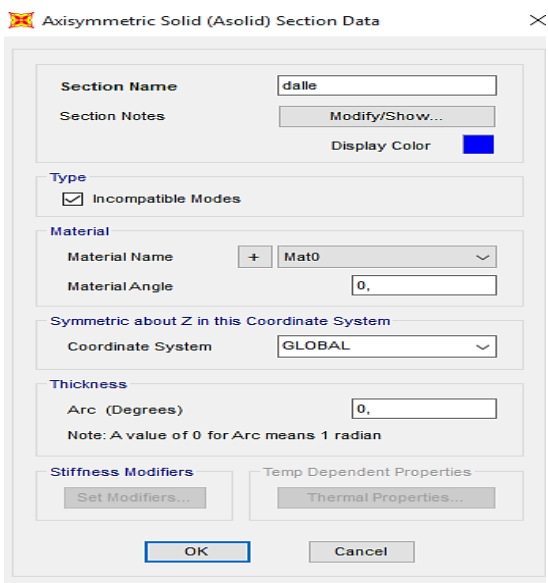

Figure III.10: Représentation des dalles.

#### **Définition du chargement statique de la structure**

Define  $\Rightarrow$  Load Patterns : G = 1(dead) et Q = 0(live)

Données dynamiques concernant l'action sismique elle est introduite sous forme de spectre de réponse généré par des applications comme **RPA99v2003** Les données dynamiques nécessaires pour le calcul sont résumées dans le tableau :

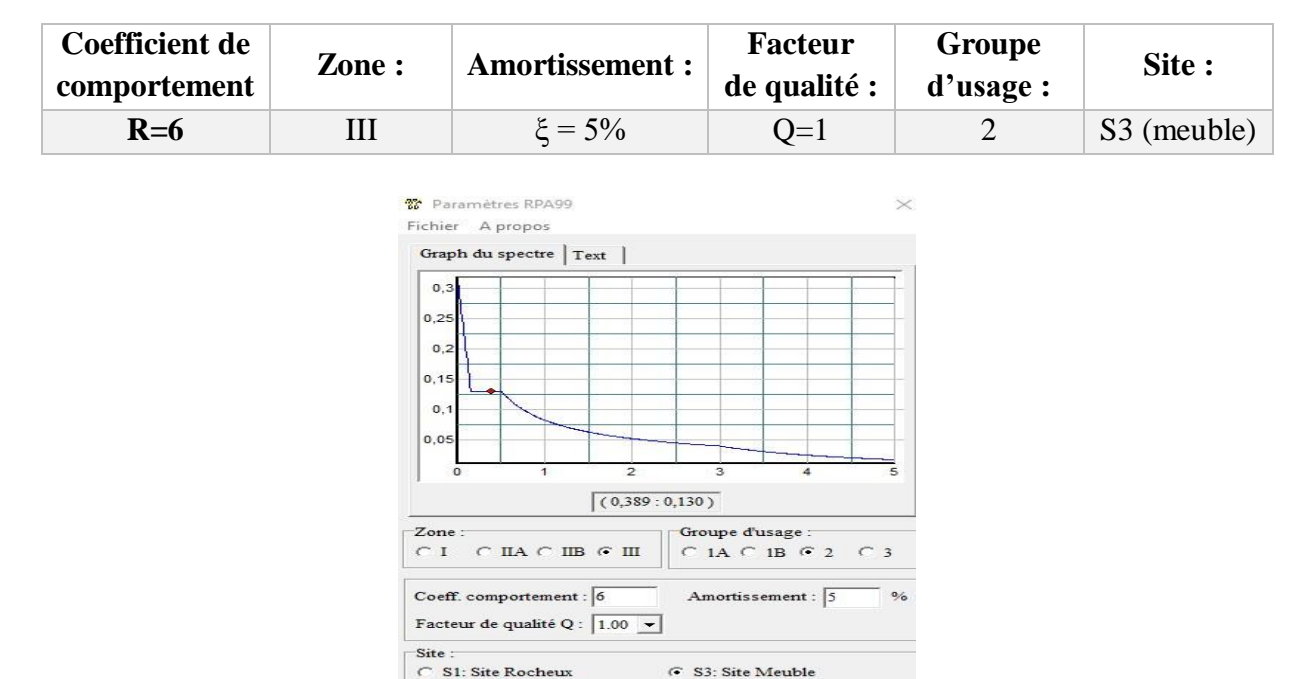

**Tableau III.5 : les données dynamiques concernant l'action sismique.**

Figure III.11 : Spectre de réponse donnée par RPA99v2003.

C S4: Site Trés Meuble

## **Combinaison**

Afin de définir les différentes combinaisons nous empruntons le chemin suivant :

Define⇒LoadCombinations.

Le tableau suivant résume les différentes combinaisons considérées :

 $\overline{C}$  S2: Site Ferme

Tableau III.6 : les combinaisons utilisées.

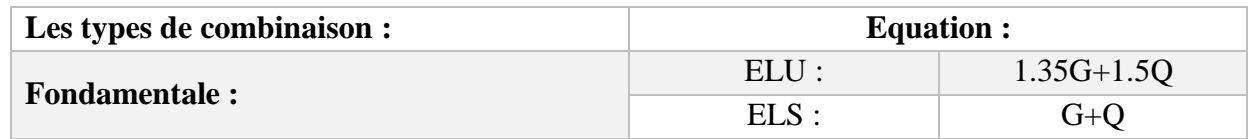

## **Diaphragme**

Le plancher est considéré comme étant un diaphragme rigide.

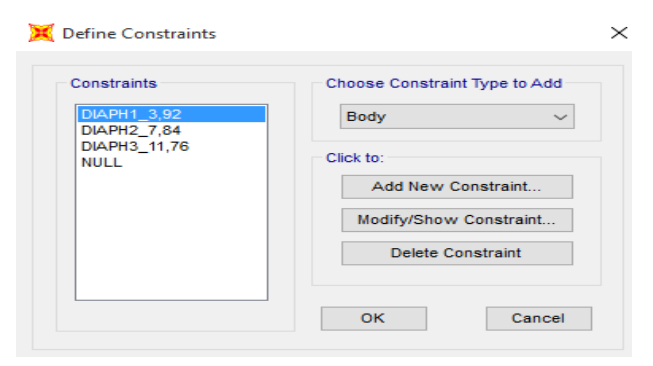

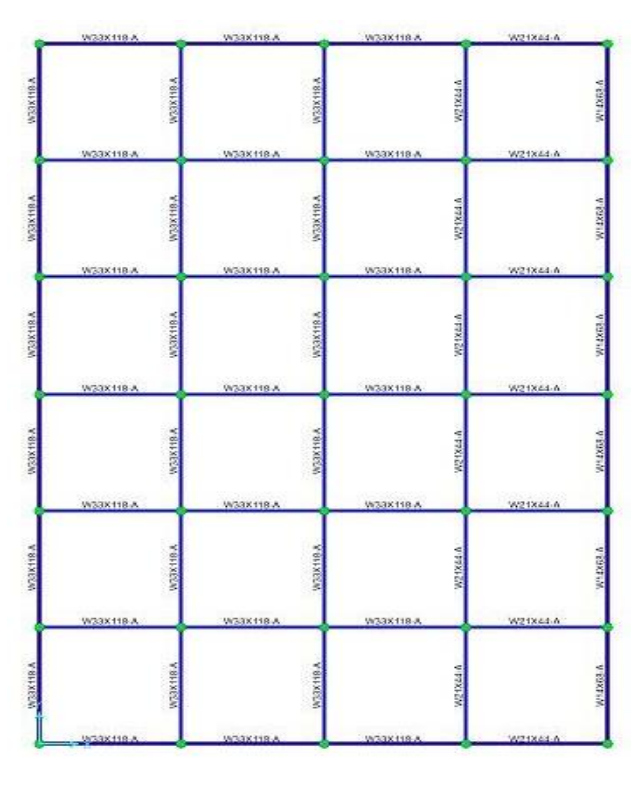

(b)

Figure III.12: (a),(b) Représentation de diaphragme.

## **Condition aux limites**

L'appui sont encastrement il faut de définir donc on passe par :

Sélection la base ⇒Assign⇒Restraint⇒ Encastrement.

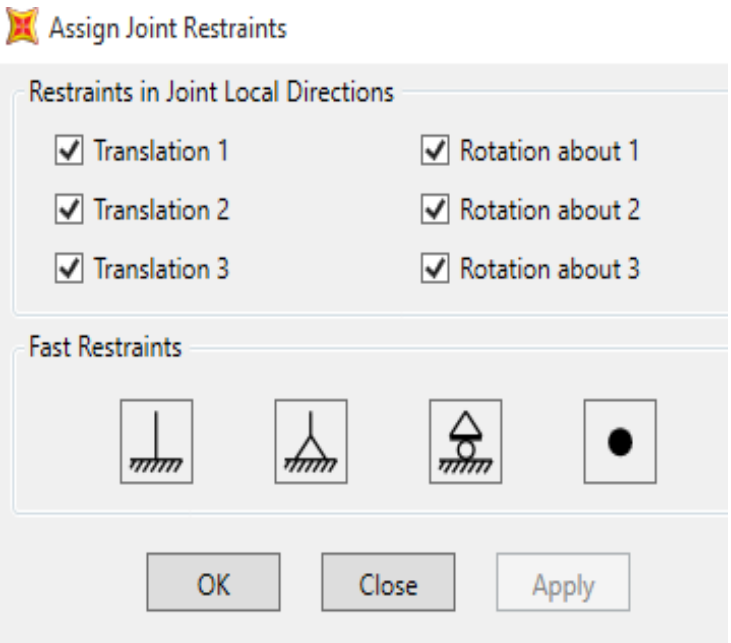

FigureIII.13 : Représentation des conditions au limite.

## **Définition de la masse source G + 0,2 Q**

Define  $\Rightarrow$  Mass source  $\Rightarrow$  modify/show Mass Source.

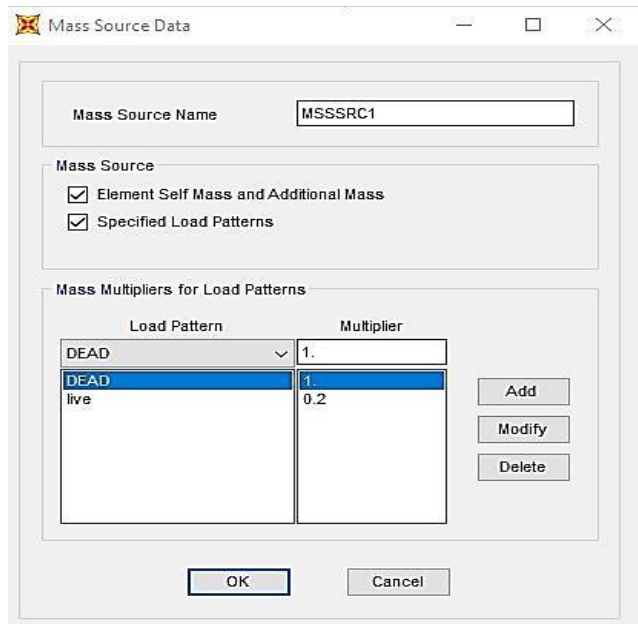

Figure III.14: Représentation de mass source.

# **Application des charges statiques (G et Q) sur les éléments de la structure**

Chargement des planchers : Assign⇒ area Loads⇒ Uniform to frame shell.

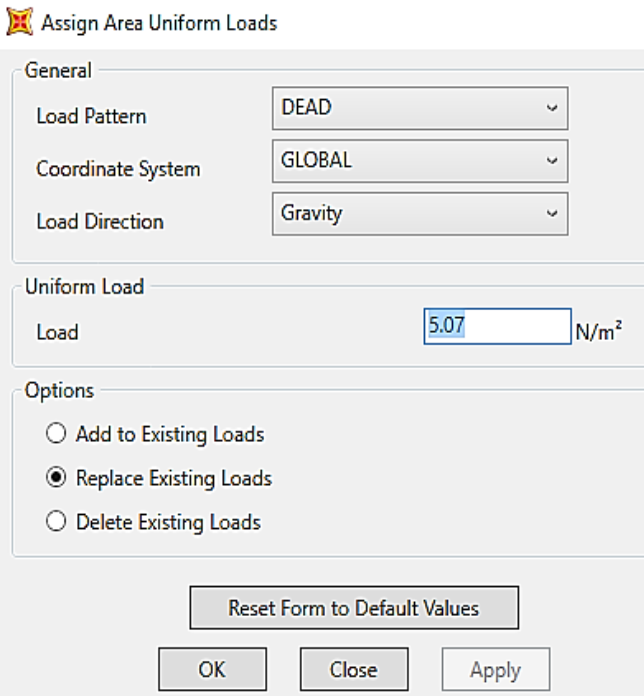

Figure III.15 : chargement de plancher.

 **Analyse spectrale le spectre de réponse de calcul est introduit en termes de périodes :** Define⇒Functions⇒Response Spectrum ⇒Add New Function

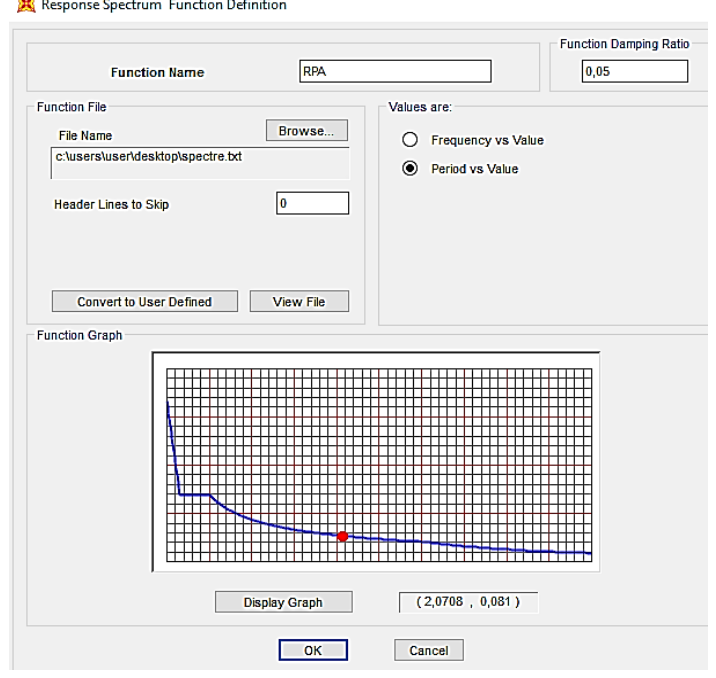

Figure III.16 : spectre de réponse.

**Exécution de l'analyse** Analyze ⇒ RunAnalysis.

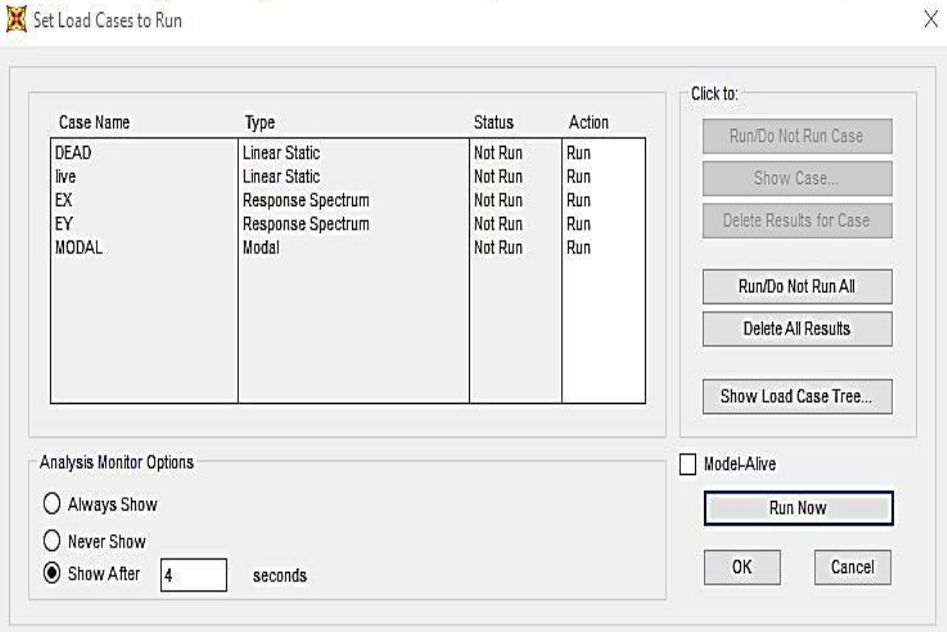

FigureIII.17 : exécution de l'analyse.

## **III.7 Définition de chargement de l'analyse Push over**

Pour notre étude on adoptera une analyse en mode « **déplacement contrôle** » c'est-à-dire que la structure subira une distribution des forces latérale incrémentées de façon progressive jusqu'à ce que le déplacement au sommet de la structure atteigne un déplacement cible.[17]

Ce type d'analyse est mené lorsque les charges ne sont pas connues, ou lorsque l'augmentation des charges pendant l'analyse est susceptible de provoquer l'instabilité de la structure.

En plus de l'analyse en mode "**Déplacement contrôlé**", le programme offre la possibilité d'effectuer des analyses en mode "Force contrôlée", ce type d'analyse est choisie lorsque les charges appliquées à la structure sont connues et ne risquent pas de provoquer l'instabilité de la structure

**Sous charges gravitaires :**

Cette analyse consiste à définir les charges gravitaires dans le domaine non linéaire.

Le chemin pour y accédes est :

define> load cases > modify/show load cases

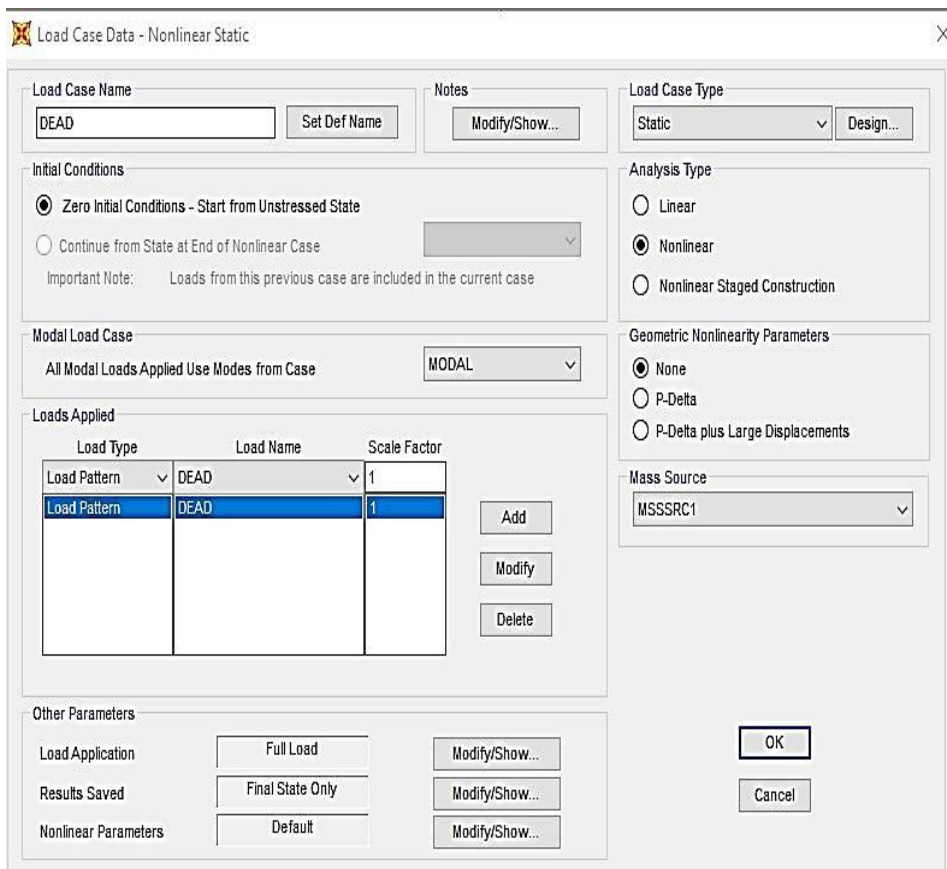

Figure III.18 : Définition du chargement de l'analyse Push over sous charges verticales.

## **Sous charges horizontales**

La prochaine étape consiste à l'analyse push over sous charge horizontale dans les deux sens **XX** et **YY**. Dans cette partie nous allons présenter l'exemple de sens **XX**. Le chemin emprunté est :

défine > load cases> add new load cases

#### CHAPITRE III : Analyse statique non linéaire par la méthode push over conforment aux normes ATC 40 pour les structures proposées

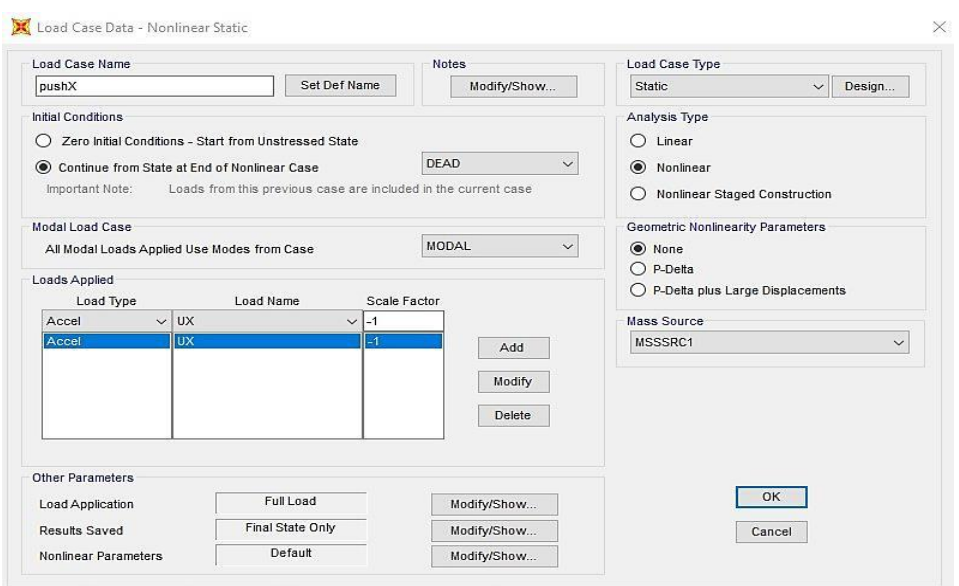

Figure.III.19 : Définition du chargement de l'analyse Push over sous charge horizontale ses XX.

 Quant au chargement push over, il sera déterminé à partir des charges définies dans la boite de dialogue « **Load Applies** » en choisissant le mode de vibration qui mobilise la plus grand masse sismique dans la direction **XX**.

 On choisit dans le cas « **Load Apllication** » la commande « **déplacement contrôle** ». Ce type d'analyse est mené lorsque les charges ne sont pas connus, ou lorsque l'augmentation des charges pendant l'analyse est susceptible de provoque l'instabilité de la structure.

 La valeur de déplacement cible est définie par défaut par logiciel en fonction de la hauteur de l'ouvrage.

# **D cible=h/25**

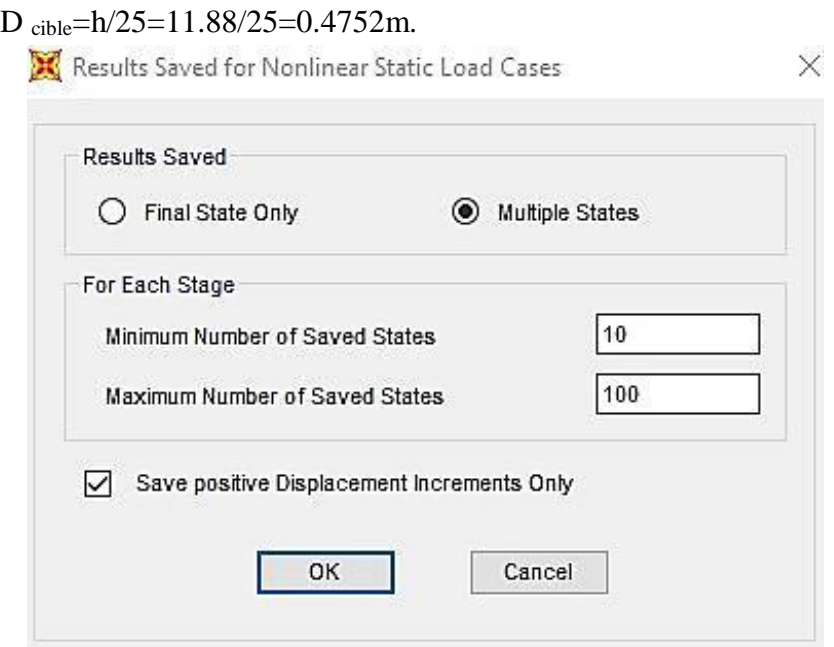

Figure III.20: Déplacement cible suivant X-X (U1)

## **III.8 Définition du comportement non linéaire des éléments**

#### **III.8.1 Définition de la rotule plastique**

Les poutres et les poteaux sont modélisés par des éléments ayant des propriétés élastiques linéaires.

 Les propriétés des rotules plastiques définies par défaut ont été utilisées pour exécuter l'analyse de push over. Pour définis les propriétés de rotule par l'utilisateur, la procédure utilisée par Saidi, Sozen [18], Park et Paulay [19]a été utilisé pour déterminer les relations moment-rotation des éléments des relations moment-courbure. Dans cette procédure, on assume que le moment varie linéairement le long des poutres et des poteaux avec un point d'inflexion se dirigent au milieu des éléments. Sur la base de cette hypothèse, la relation entre la courbure et la rotation d'écoulement est obtenu comme suit :

$$
\theta y\!\!=\!\!L\frac{\phi y}{6}
$$

**L :** Longueur de l'élément.

: Rotation à l'écoulement.

: Courbure au l'écoulement.

 En **SAP2000**, le comportement non linéaire des poutres et des poteaux est représenté par l'attribution concentrée des rotules plastiques aux extrémités des éléments là où on assume que le rendement par flexion se produit. Les caractéristiques de flexion des poutres sont définies par des relations moment-rotation assignées comme rotules de moment aux extrémités des poutres. Une surface d'interaction en tridimensionnelle avec cinq diagrammes de force axiale-flexion équidistants d'interaction de moment et une relation moment-rotation sont définies pour représenter les caractéristiques de flexion des rotules plastiques aux extrémités du poteau.[16]

 Pour notre modèle de calcul, nous allons introduire dans les poutres et les poteaux des rotules plastiques avec des lois de comportements définies par défaut par le logiciel comme suit :

- **Poutres** : Rotules de flexion (**M3**), cisaillement (**V2**).
- **Poteaux** : Rotules de flexion (**M3**), cisaillement suivant axe 2-2 (**V2**), cisaillement suivant axe 3-3 (**V3**).

#### **III.8.2 Flexion plastique plane**

La flexion plastique des poutres, elle est faite d'un matériau élastique parfaitement plastique.[16]

Le moment de flexion est considéré comme flexion simple M  $#$  0et N =0, la loi de conservation des sections plane de Bernoulli reste toujours applicable.

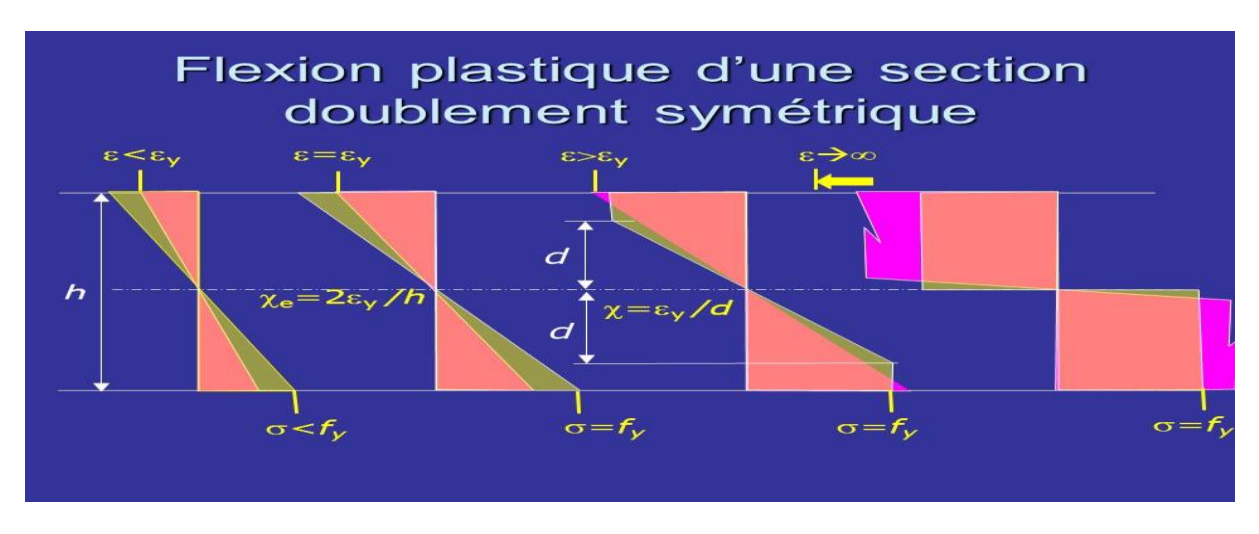

Figure III.21 : Sections doublement symétriques

## **III.8.3 Niveaux de dommages**

La courbe de déformation plastique est une courbe force-déplacement (moment-rotation) qui donne la valeur de plastification et déformation plastique après plastification. Cette courbe se compose de cinq points comme suit :

- Le point (**A**) représente l'origine.
- Le point (**B**) représente la plastification, aucune déformation au niveau des rotules, toutes les déformations élastiques sont ignorées.
- Le point (**C**) représente la capacité ultime pour l'analyse push over.
- Le point (**D**) représente la résistance résiduelle pour l'analyse push over. Le point (**E**) représente la rupture totale des éléments.

 Avant d'atteindre le point **B**, la déformation est linéaire et se produit dans l'élément d'ossature lui-même, et non dans la rotule.

 La déformation plastique au-delà du point **B** se produit dans la rotule en plus de n'importe quelle déformation élastique pouvant se produire dans l'élément, la résistance résiduelle à partir de **D** à **E** permet aux éléments d'ossature de supporter des charges de gravité.

 L'utilisateur peut spécifier des mesures additionnelles de déformation aux points **IO**, **LS**  et **CP**, ceux- ci sont des mesures informationnelles qui sont rapporté dans les résultats d'analyse et utilisées pour la conception basée sur la performance, n'ayant aucun d'effet sur le comportement de la structure.[16]

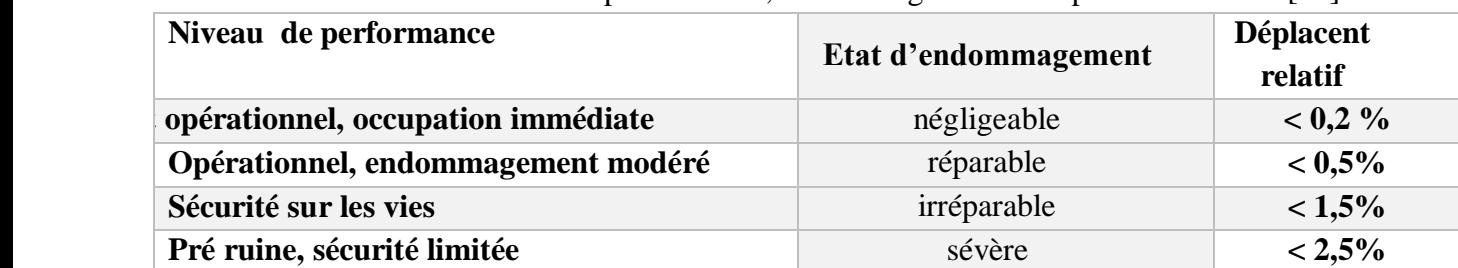

Tableau III.7 : niveaux de performance, endommagement et déplacement relatif[16].

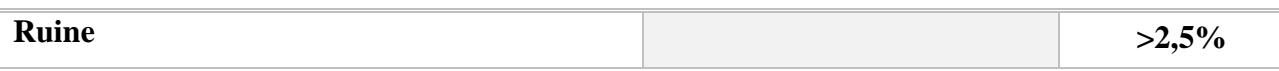

## **Pour les poutres**

Les rotules de flexion « **M3** » et de cisaillement « **V2** » sont introduites aux niveaux des zones nodales des poutres comme suit :

- Select properties  $\wedge$  frame section  $\wedge$  poutres.
- Assign  $\land$  frame  $\land$  Hinges.

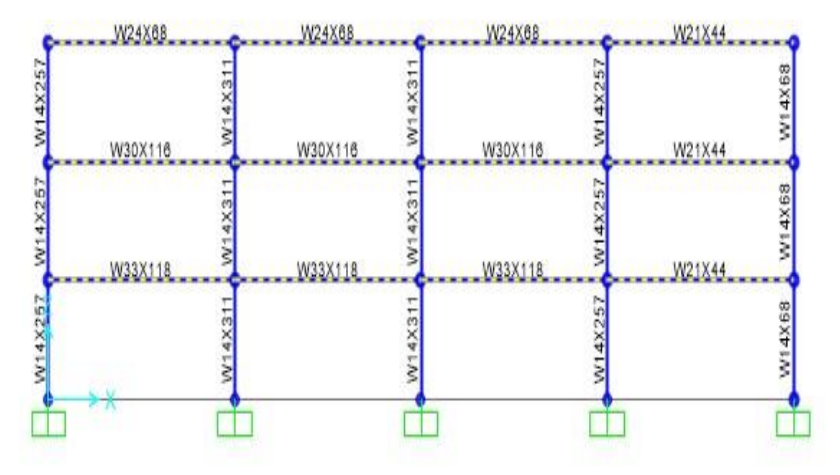

Figure III.22: représentation des rotules dans les poutres

 Dans la fenêtre qui apparait (figures III.23), pour chaque type de rotule choisie "**Frame Hinge Assignments**", on introduit dans la case "Relative Distance" les valeurs des rapports (0)et(1) qui correspondent aux extrémités des poutres(Nœud).

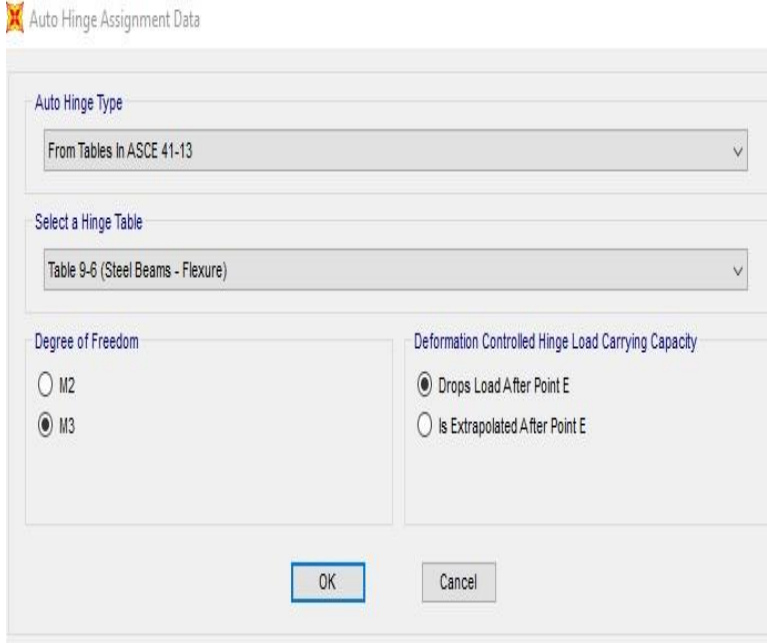

**(a)**

#### CHAPITRE III : Analyse statique non linéaire par la méthode push over conforment aux normes ATC 40 pour les structures proposées

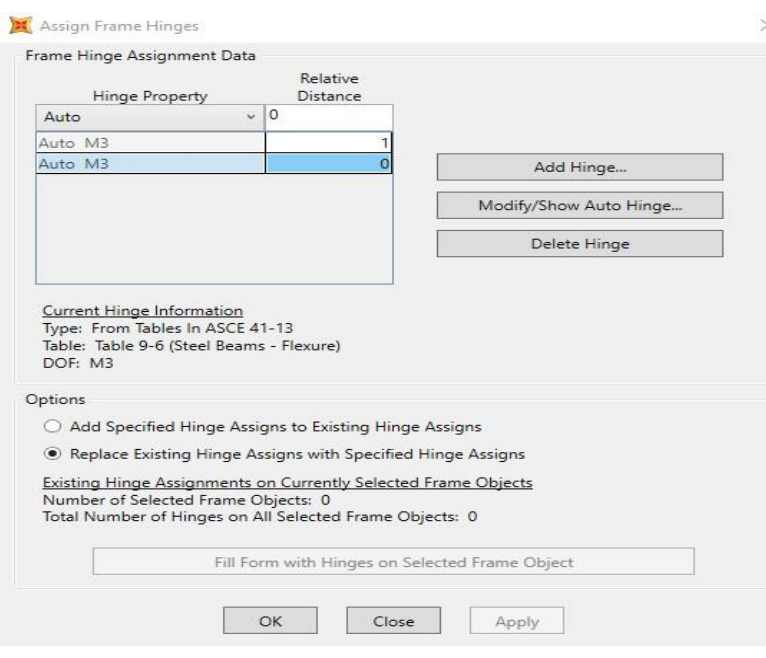

(b)

Figures III.23 :(a), (b) Introduction des rotules plastiques des poutres.

**Pour les poteaux**

Rotule de flexion (**M3**) sont introduites aux niveaux des zones nodales des poteaux comme suit :

- Select properties  $\land$  frame section  $\land$  poutres.
- Assign ^ frame ^ Hinges

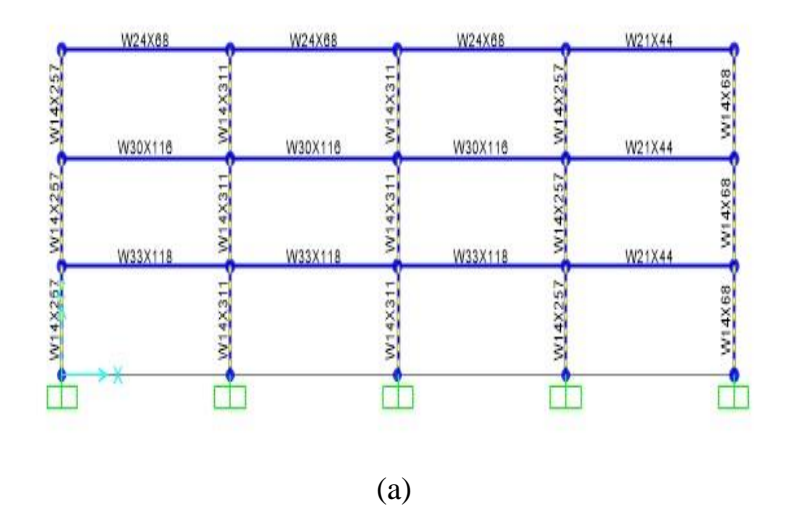

 Pour chaque type de rotule choisie **"Frame Hinge Assignments",** on introduit dans la case **"Relative Distance"** les valeurs des rapports (**0**) et (**1**) qui correspondent aux extrémités des poteaux.

## CHAPITRE III : Analyse statique non linéaire par la méthode push over conforment aux normes ATC 40 pour les structures proposées

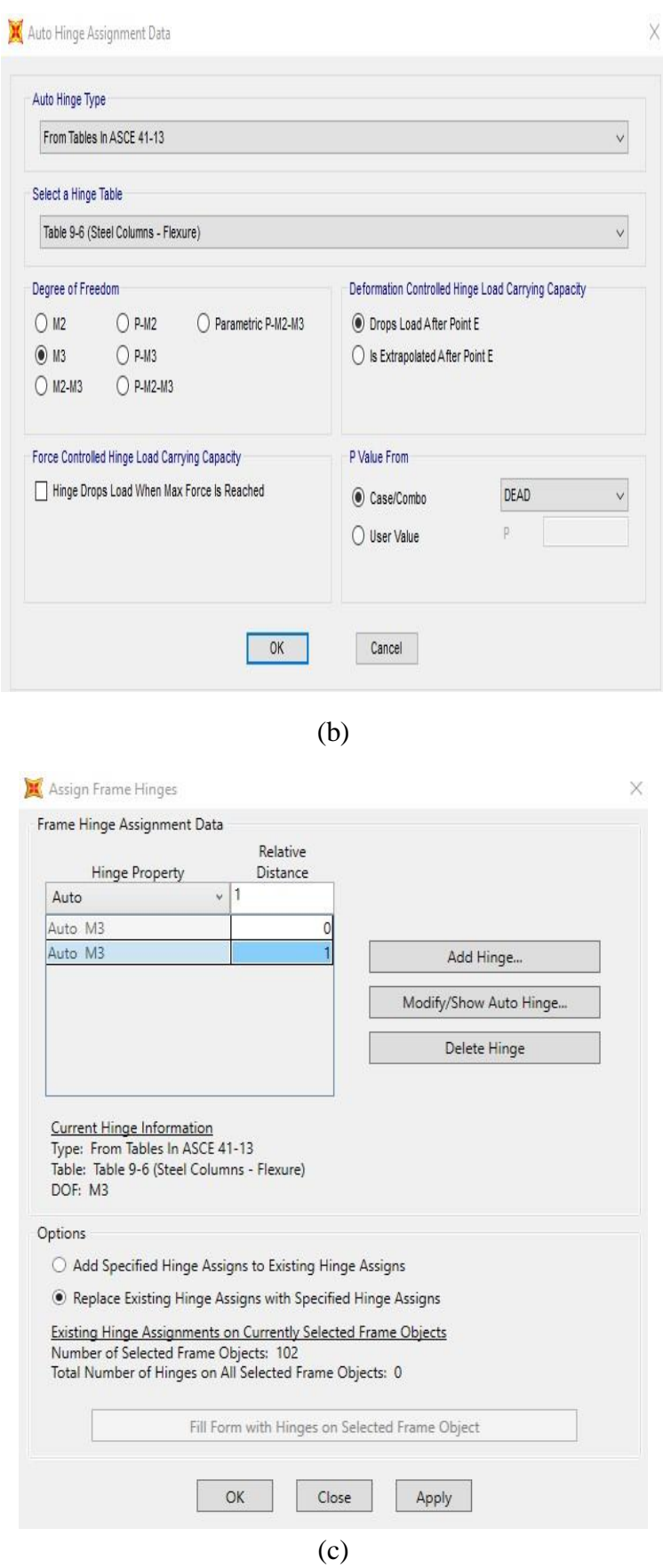

Figure III.24 : (a),(b) et (c) Affectation des rotules plastiques aux poteaux.

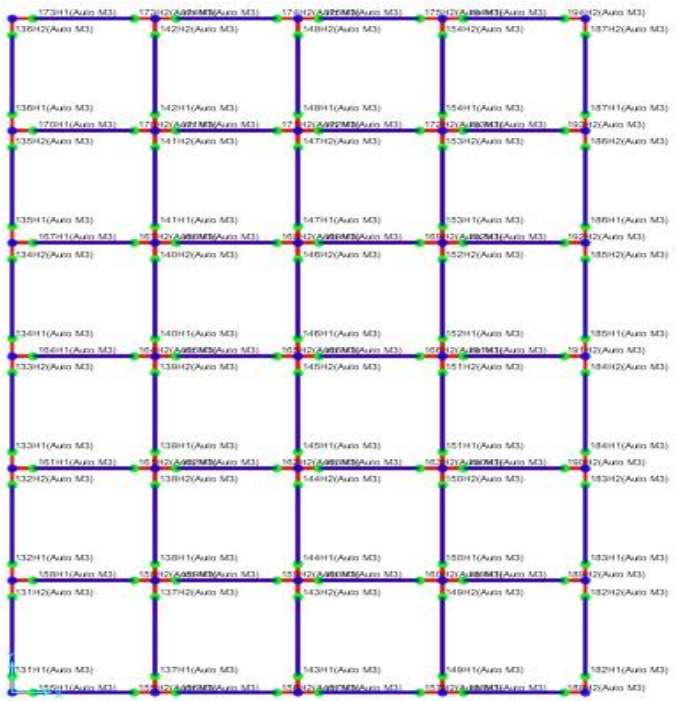

Figure III.25 : loi de comportement des éléments de la structure.

 Les niveaux de dommage qui contrôle la loi de comportement des rotules plastique, définis précédemment sont illustrés dans la figure (III.27).

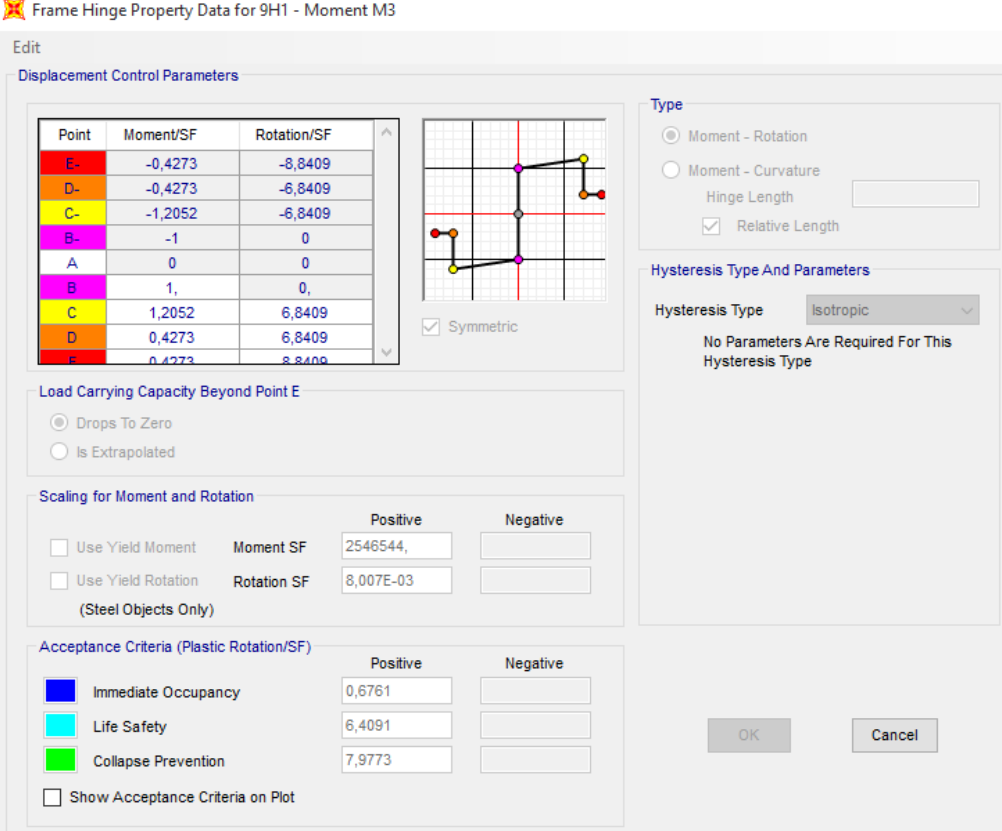

Figure III.26 : Loi de comportement de rotule de cisaillement de type M3.

# **Lancement de l'analyse**

Après avoir créé le chargement horizontal, on lance l'analyse.

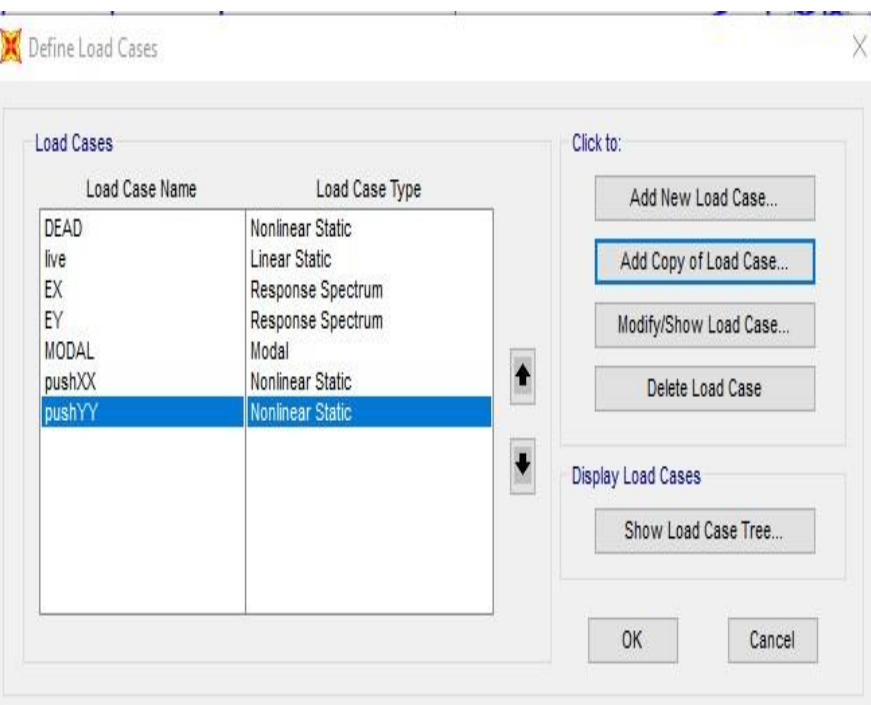

Figure III.27:la boite de dialogue de l'lancement d'analyse.

# **III.9 Les rotules plastique : III.9.1 Bâtiment à 3 étages :**

**Sous charges vertical :**<br>*Ex Deformed Shape (DEAD)* 

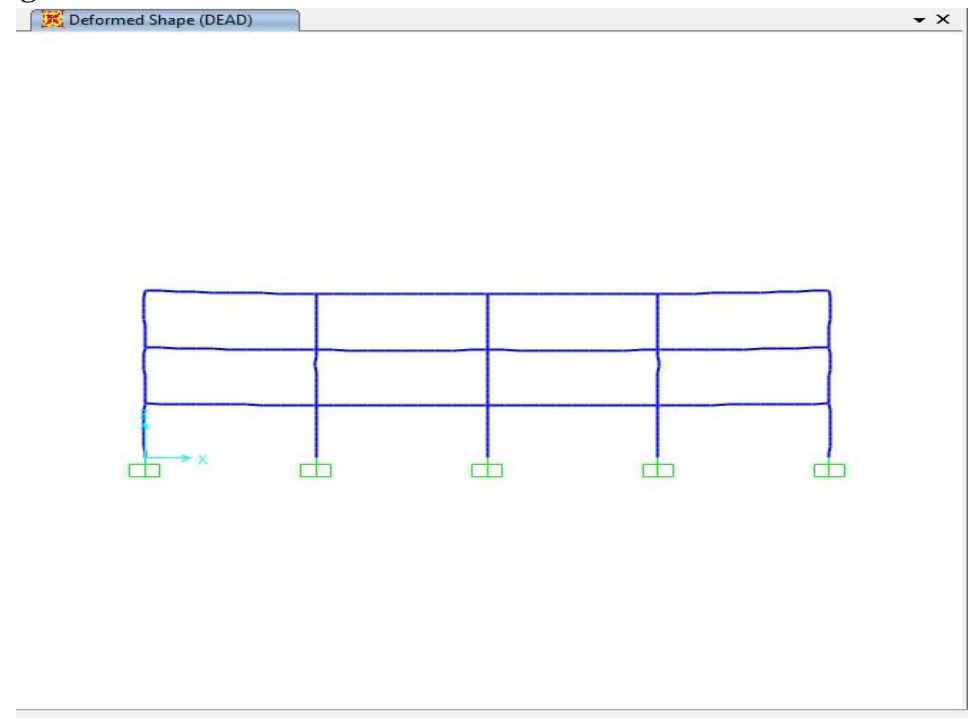

Figure III.28: déformation de la structure sous charge vertical (gravitaire).

**Sous charge horizontale :**

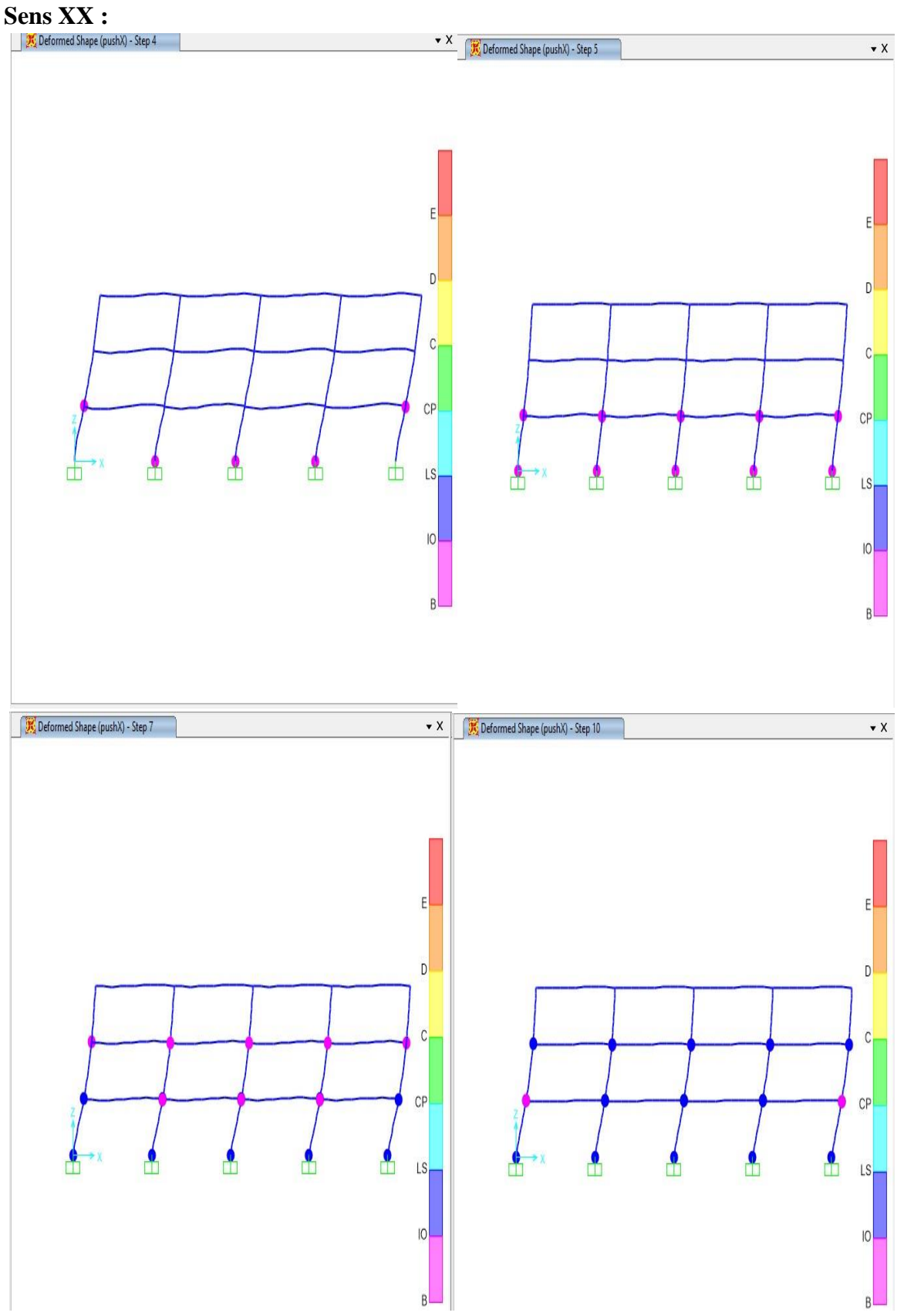

Figure III.29: la formation des rotules plastique et leurs positionnements XX.

**Sens YY :**

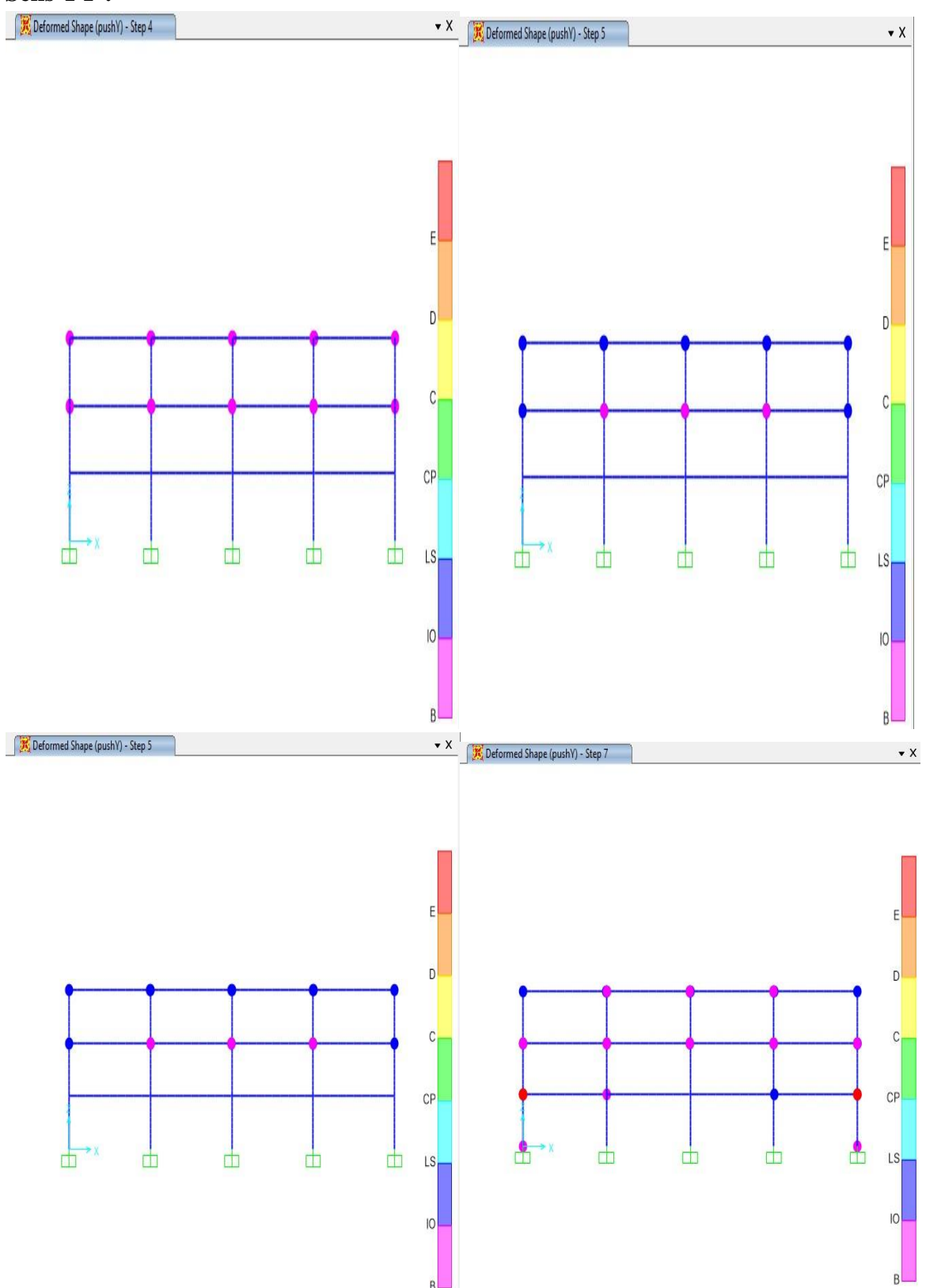

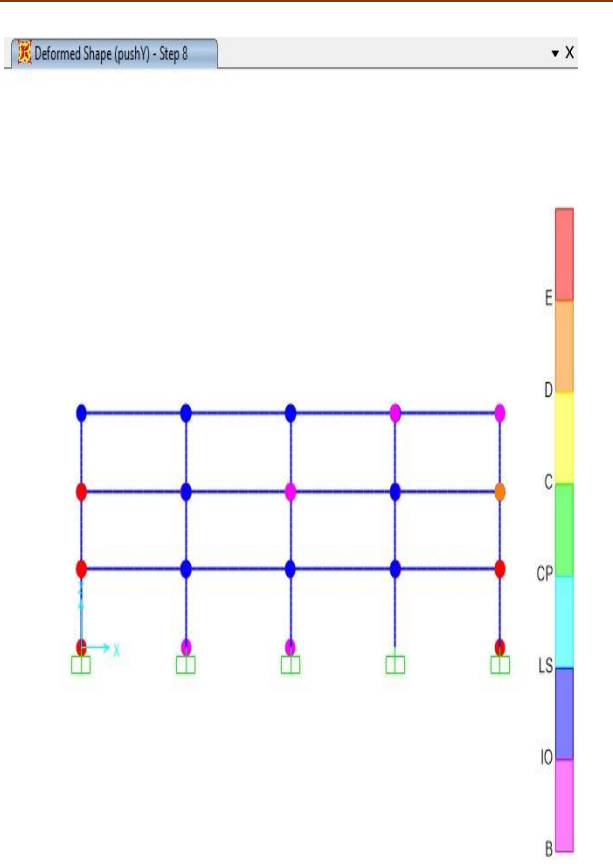

Figure III.30: la formation des rotules plastique et leurs positionnements YY. **III.9.2 Bâtiment à 9 étages :**

**Sous charges vertical :**

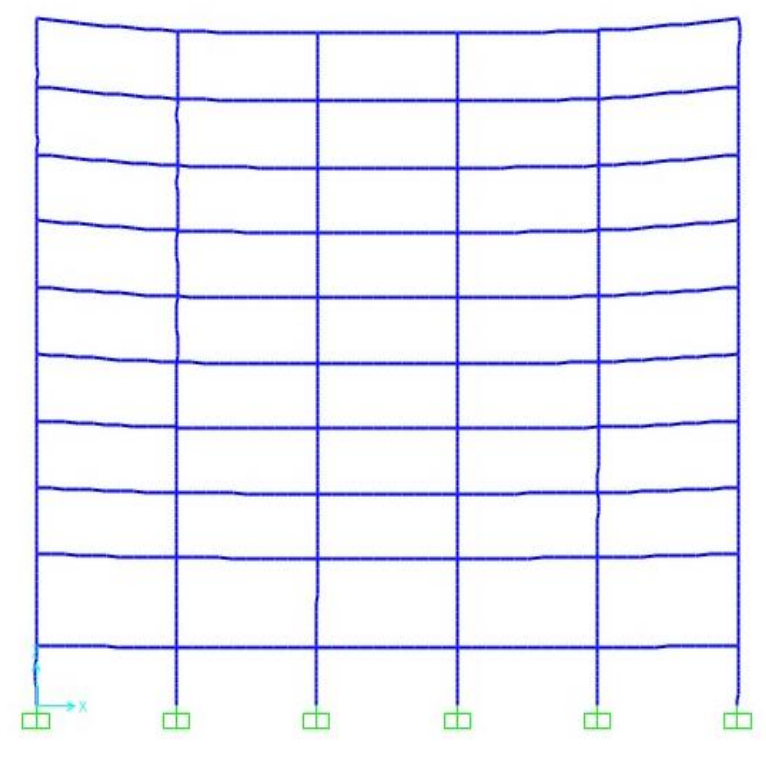

Figure III.31 **:** déformation de la structure sous charge vertical (gravitaire).

# **Sous charge horizontale :**

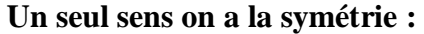

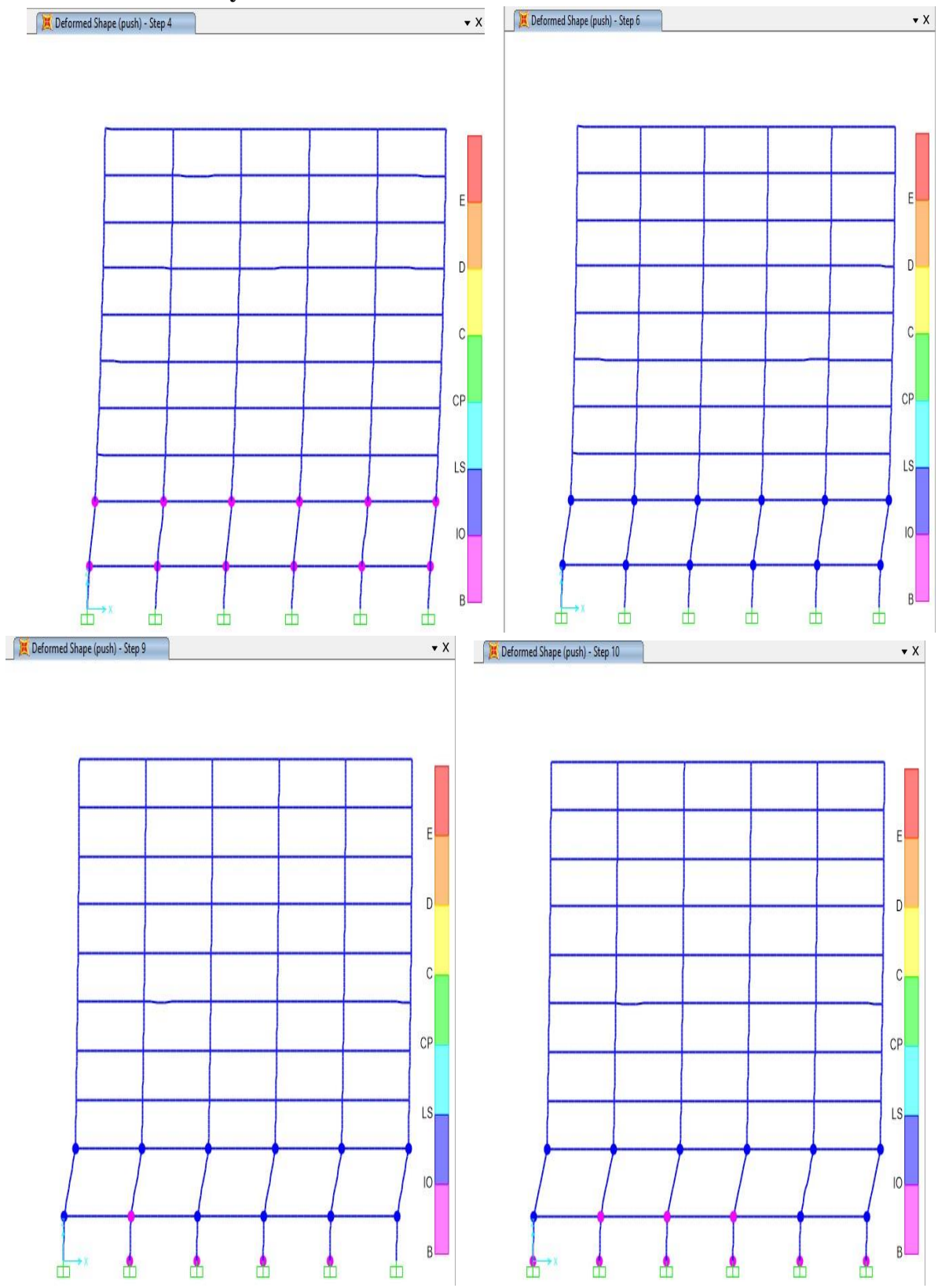

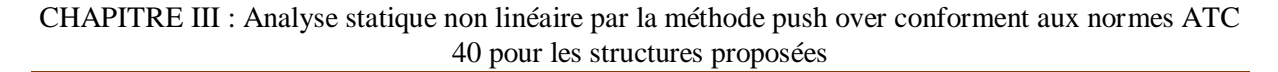

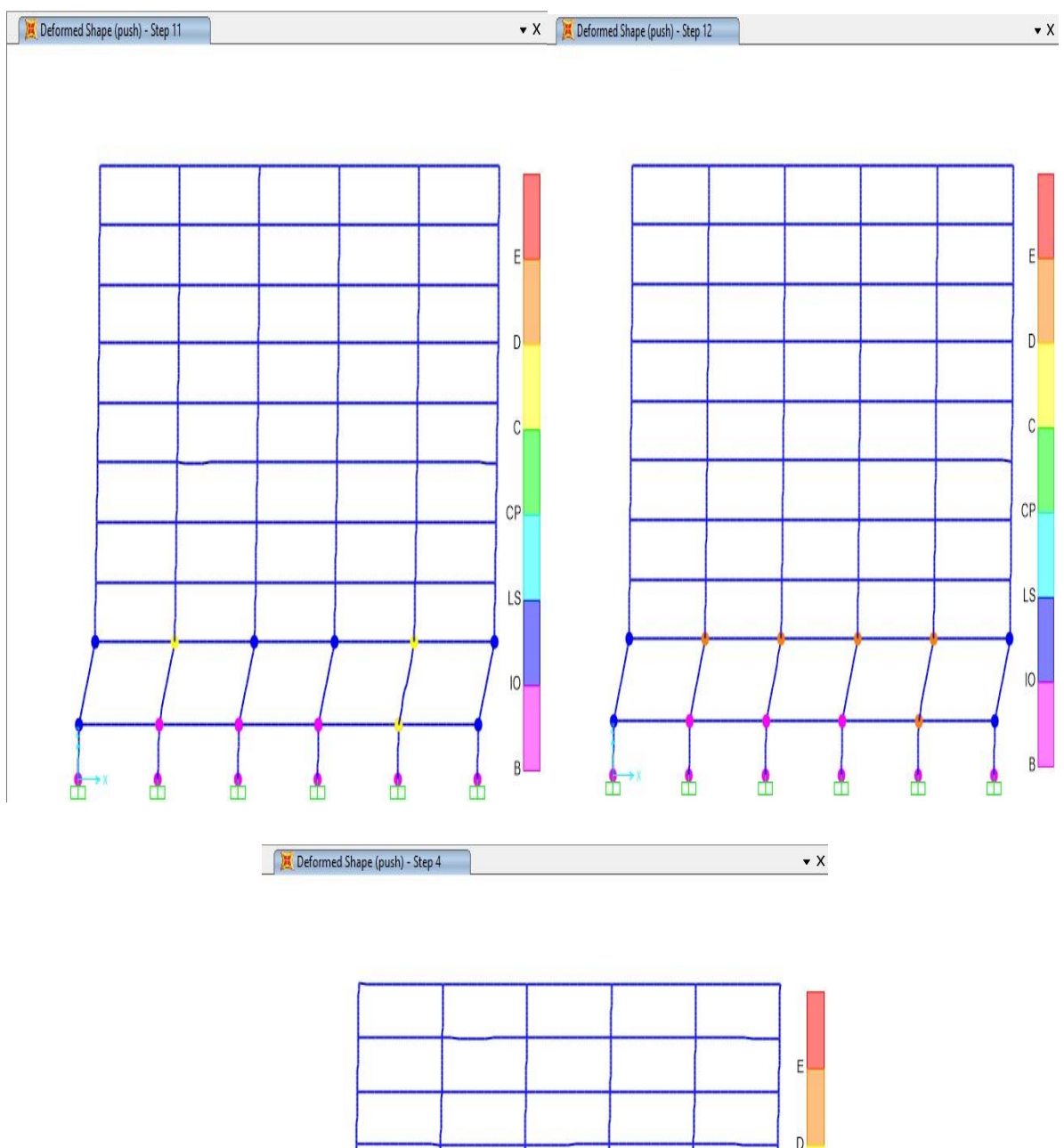

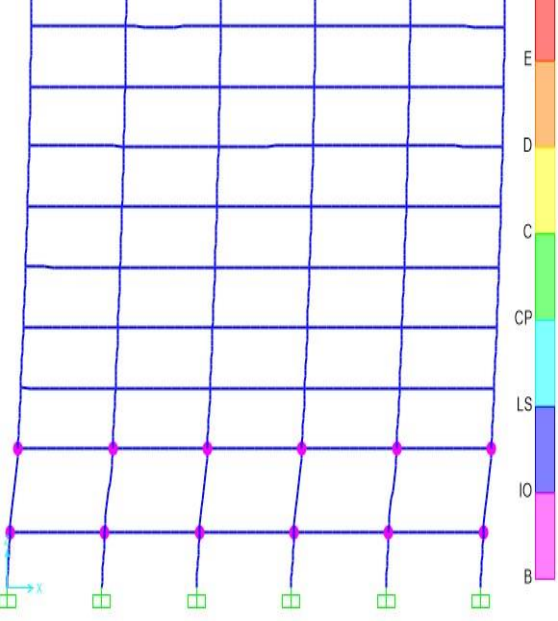

FigureIII.32 : la formation des rotules plastique et leurs positionnements.
**III.9.3 Bâtiment 20 étages :**

**Sous charge verticale :**

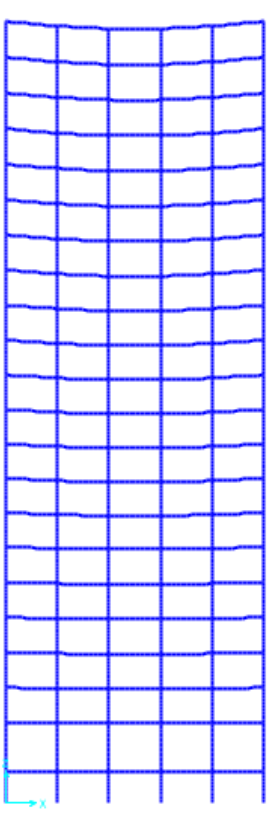

Figure III.33 : déformation de la structure sous charge vertical (gravitaire).

**Sous charge horizontale :**

**Sens XX :**

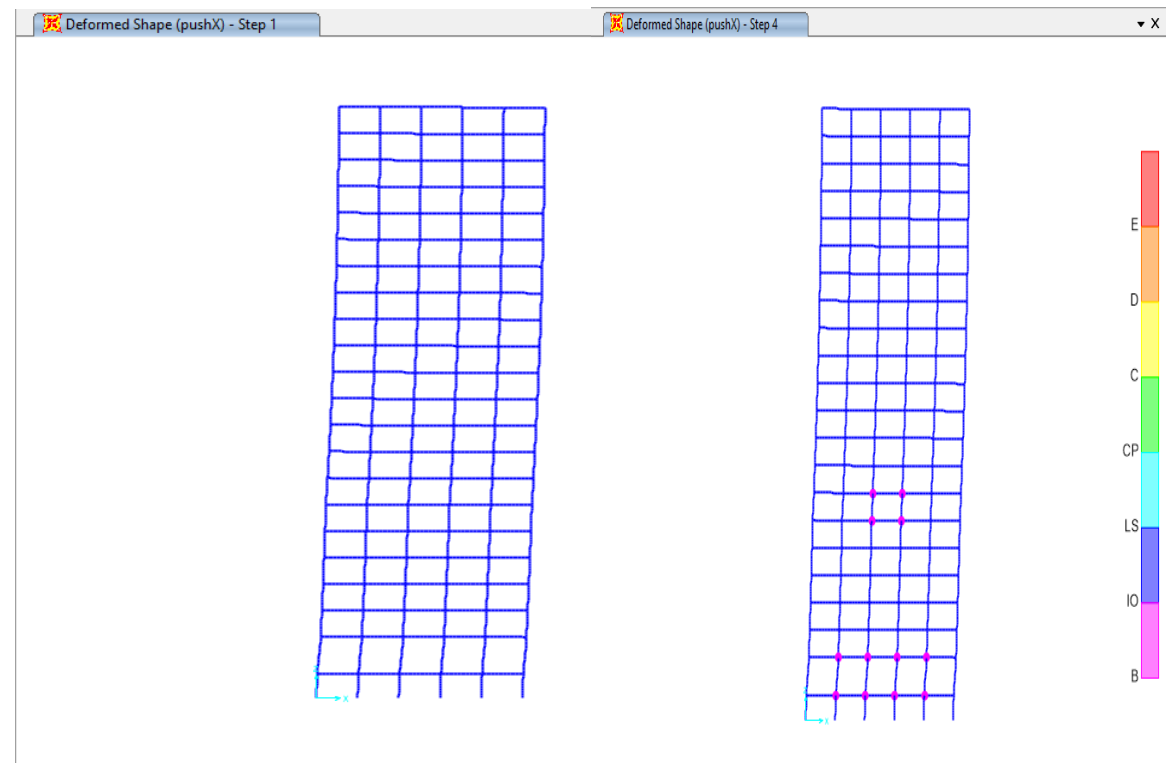

#### CHAPITRE III : Analyse statique non linéaire par la méthode push over conforment aux normes ATC 40 pour les structures proposées

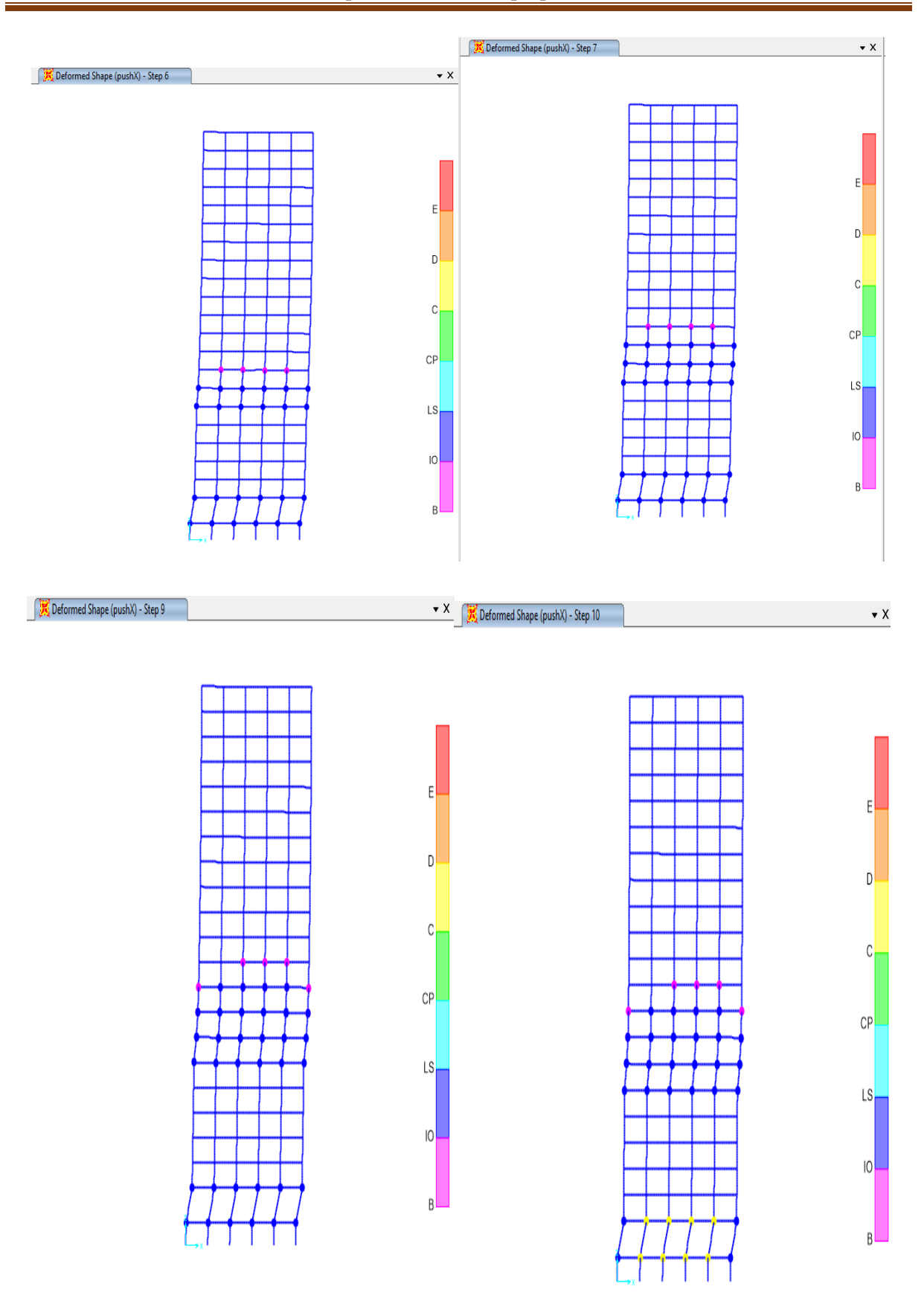

Figure III.34 : déformation de la structure sous charge horizontale XX.

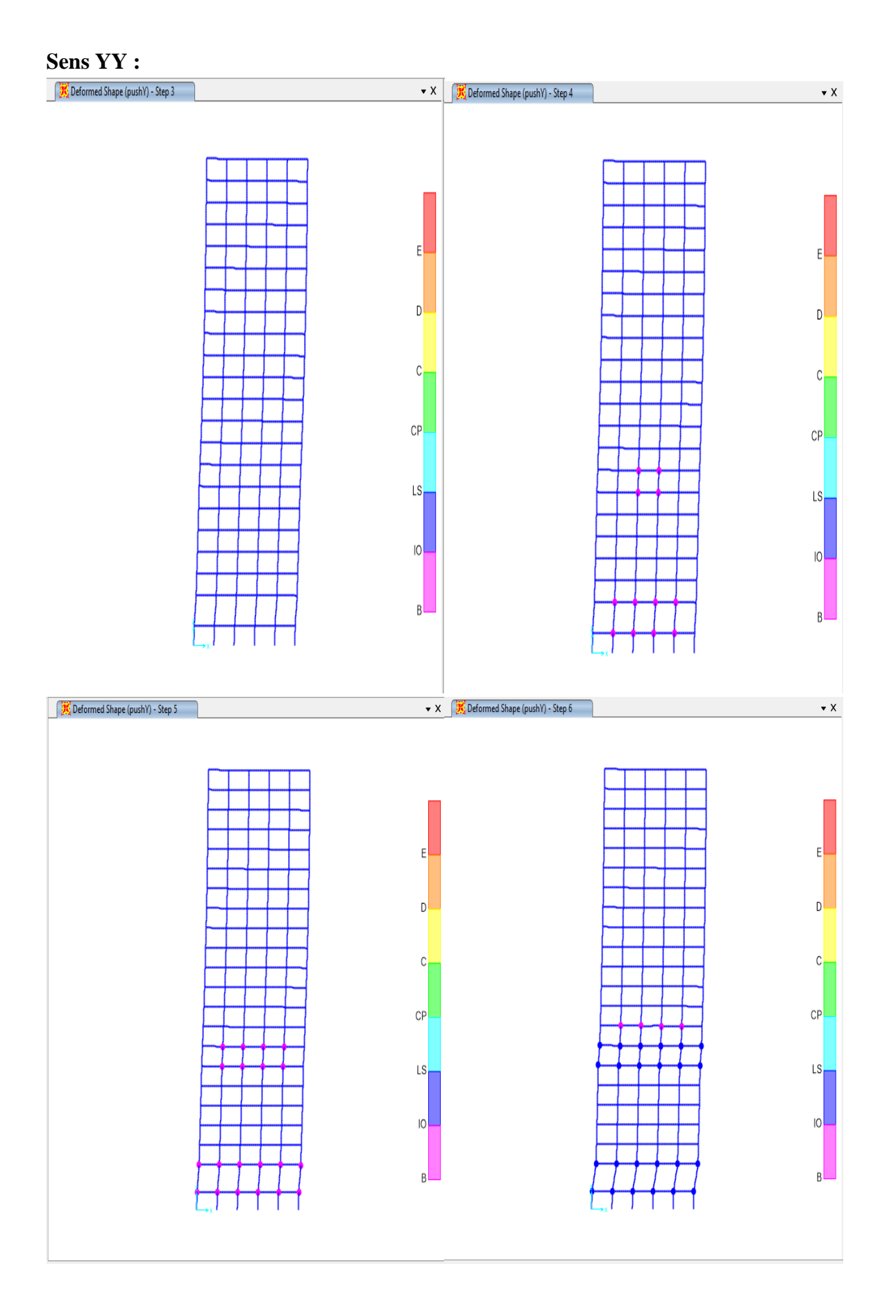

#### CHAPITRE III : Analyse statique non linéaire par la méthode push over conforment aux normes ATC 40 pour les structures proposées

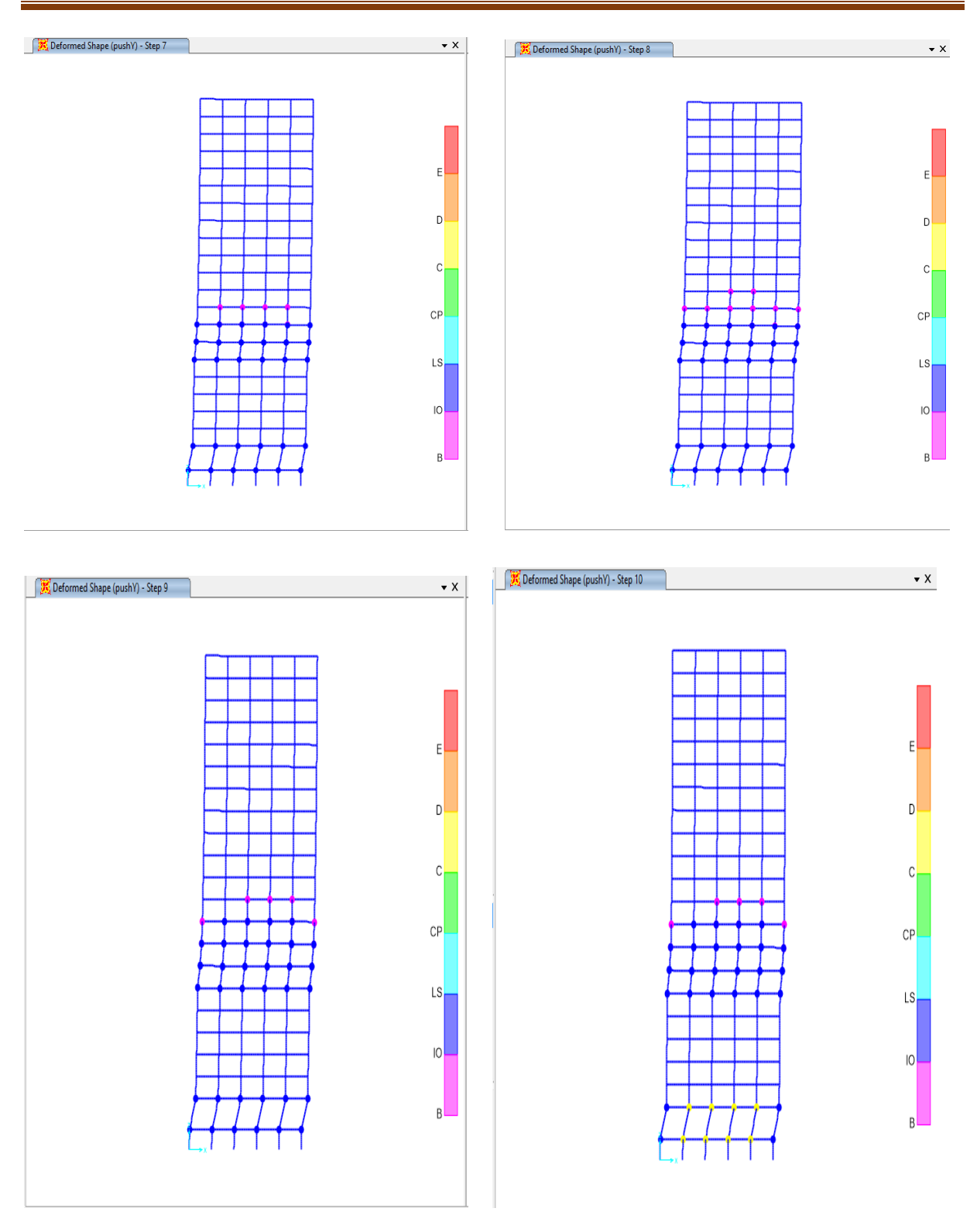

Figure III.35: déformation de la structure sous charge horizontale YY.

#### **III.10 Résultat de l'analyse push over :**

**III.10.1 Bâtiment à 3 étages :**

#### **III.10.1 .1. Courbe de capacité de la structure (V\_D)**

La courbe de capacité de la structure représente l'effort horizontal à la base du bâtiment en fonction du déplacement.

Elle est formée d'une phase à caractère élastique linéaire (figure III.37), suivie par une phase non linéaire correspondant à la formation des rotules de flexion et de cisaillement, jusqu'au moment de la rupture.

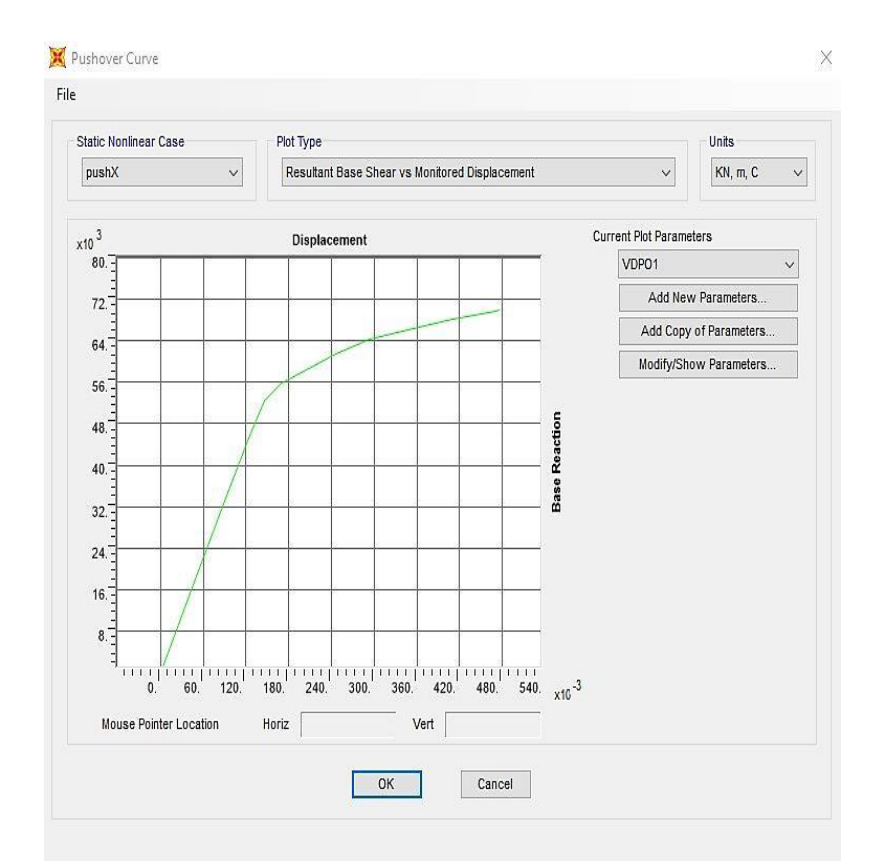

Figure III .36 : Courbe push over donnant l'effort tranchant à la base en fonction du déplacement du toit du bâtiment.

#### **III.10.1 .2 Courbe de capacité spectrale (ATC 40) [19]**

 La méthode du spectre de capacité est une méthode qui permet une comparaison graphique entre la capacité de la structure et la demande de tremblement de terre.

 La capacité de résistance latérale de la structure est représentée par une courbe force déplacement obtenue à partir de l'analyse push over, et la demande de tremblement de terre est représentée par ces courbes des spectres de réponse.

 Les courbes sont tracées sur un graphique, en utilisant les mêmes coordonnées dans le format (ADRS) (Accélération Déplacement Réponse Spectrum),

 L'intersection de la courbe de capacité avec les courbes de demande rapproche la performance prévue et les réponses maximales de la structure sous un séisme donné. Cette méthode graphique montre la relation entre la capacité du bâtiment et la demande sismique.

#### CHAPITRE III : Analyse statique non linéaire par la méthode push over conforment aux normes ATC 40 pour les structures proposées

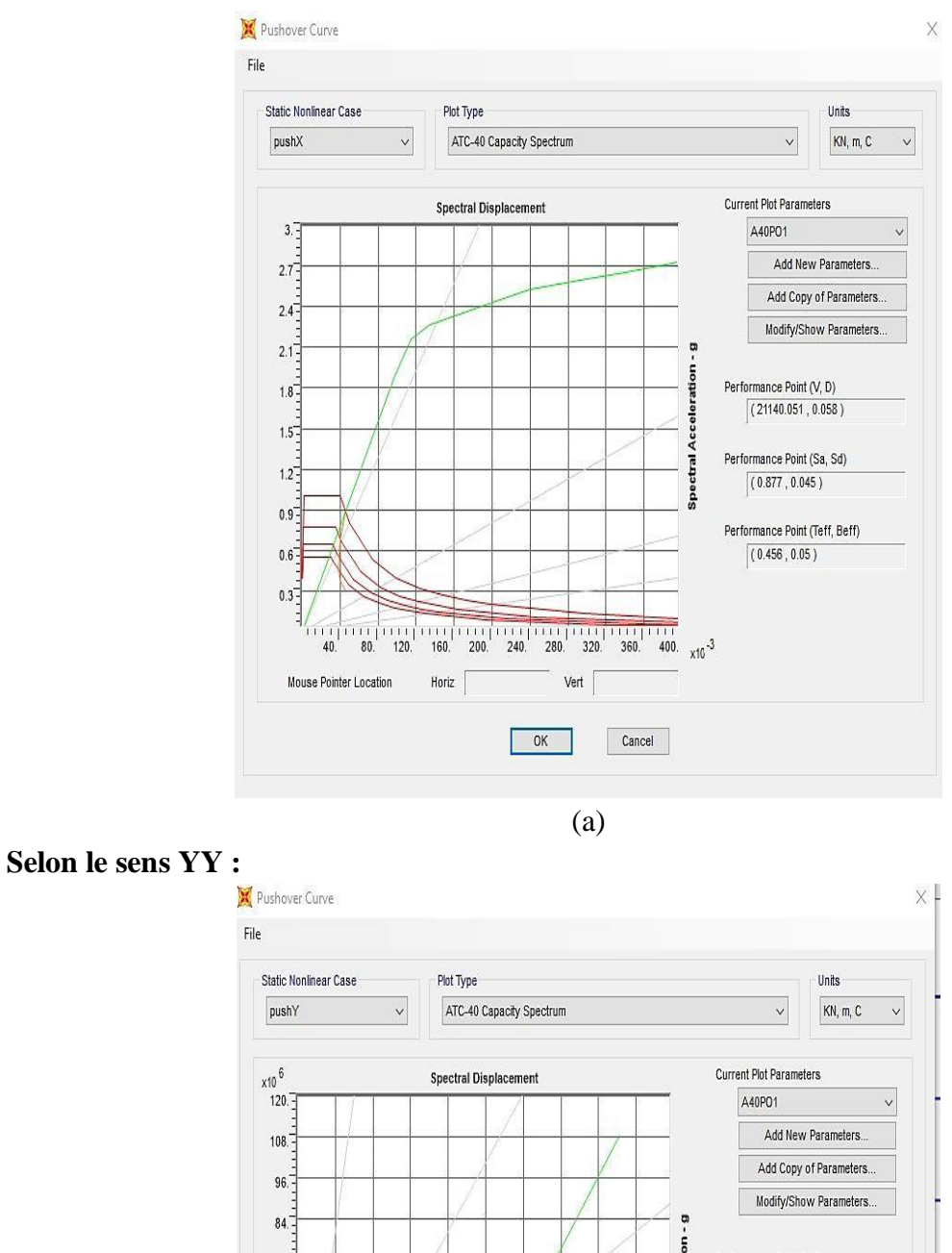

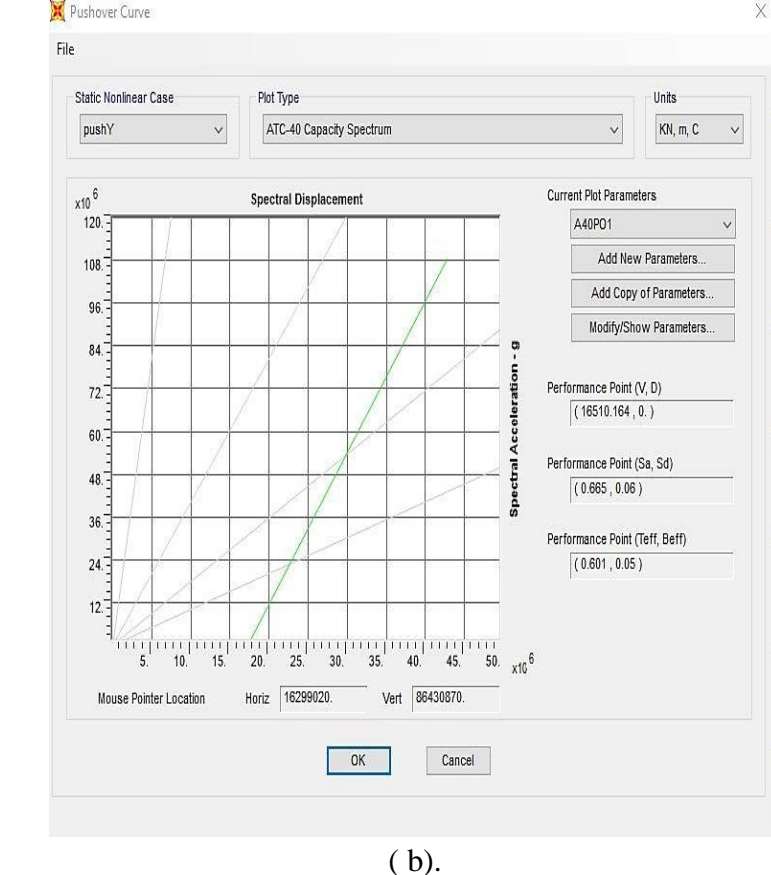

Figure III.37: (a) , (b) Représente la courbe de capacité dans le sens X et Y.

#### **III.10.2 Bâtiment à 9 étages :**

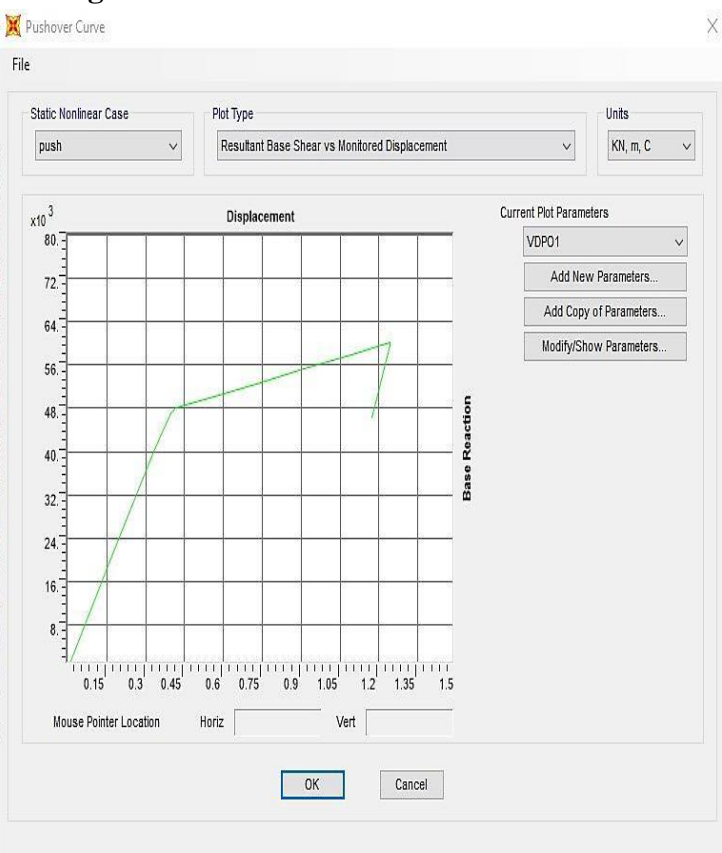

Figure. III.38 : Courbe push over donnant l'effort tranchant à la base en fonction du déplacement du toit du bâtiment.

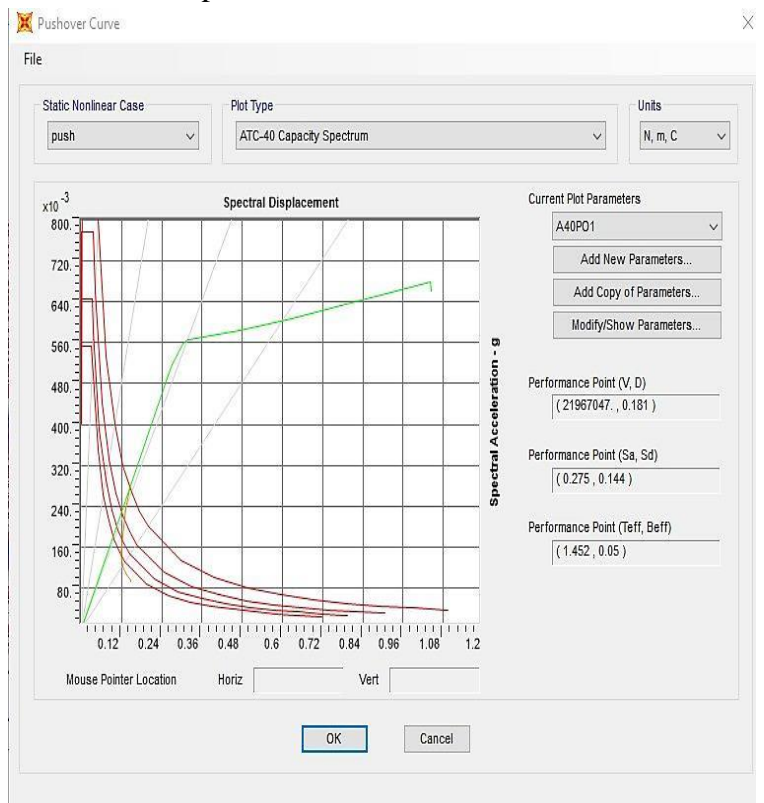

Figure III.39: Représente la courbe de capacité.

**III.10.3 Bâtiment à 20 étages :**

**Sens XX :**

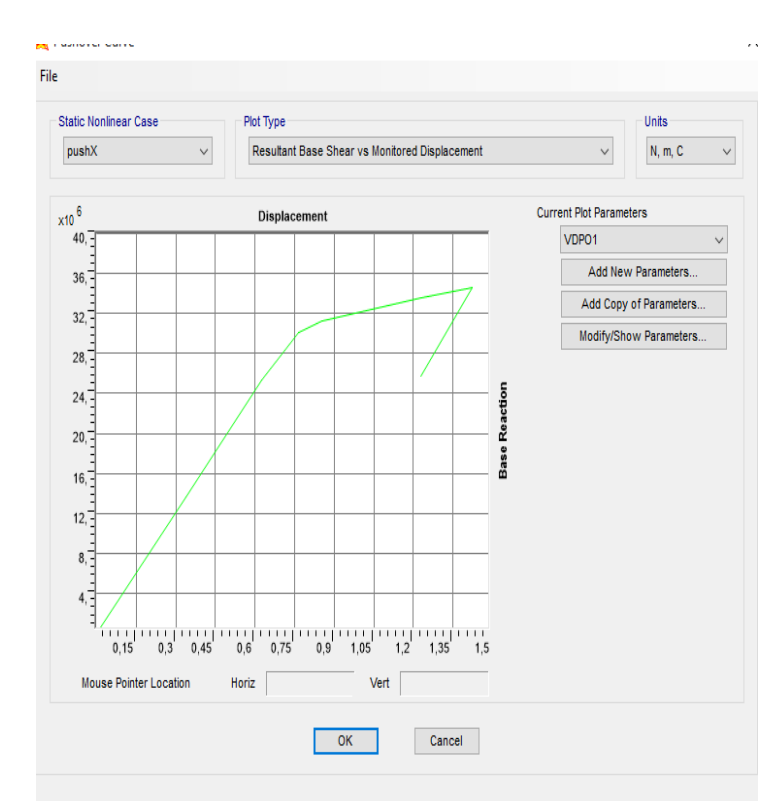

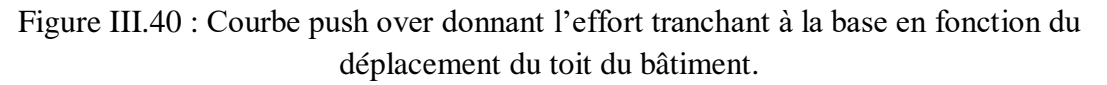

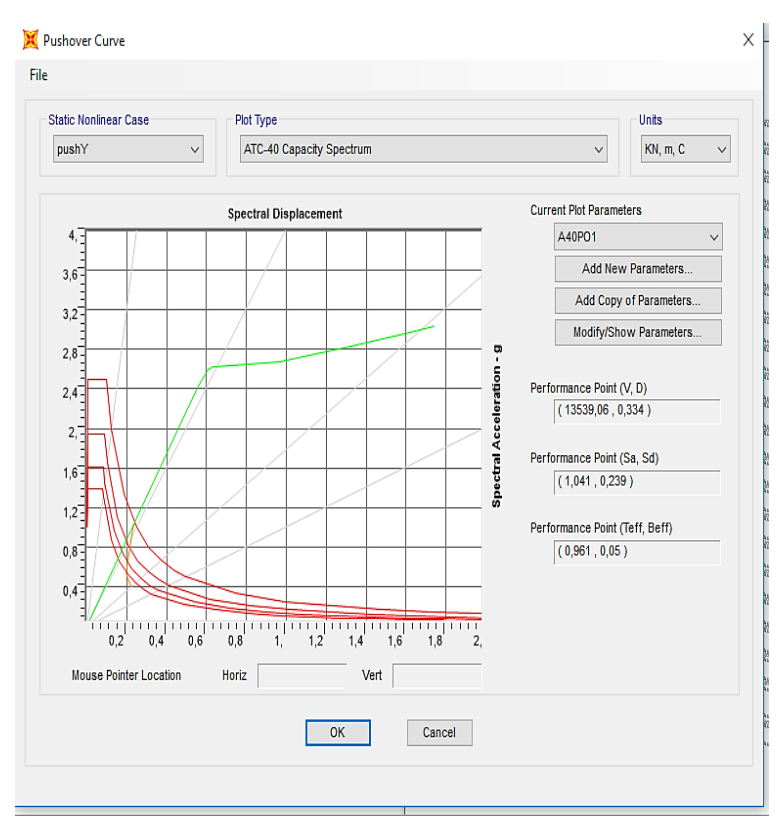

**(a)**

#### **Sens YY :**

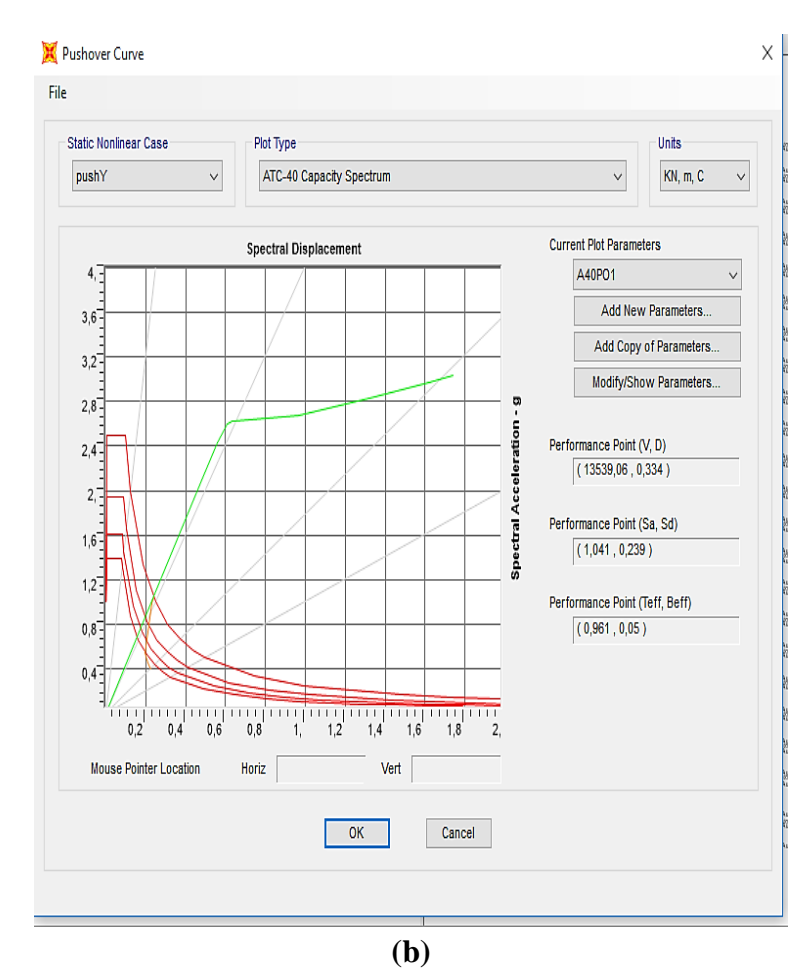

Figure III.41: (a) et (b) Représente la courbe de capacité dans le sens X et Y.

**III.11 Le tableau III.8 résume les caractéristiques géométriques des déférentes sections du profil utilisé :**

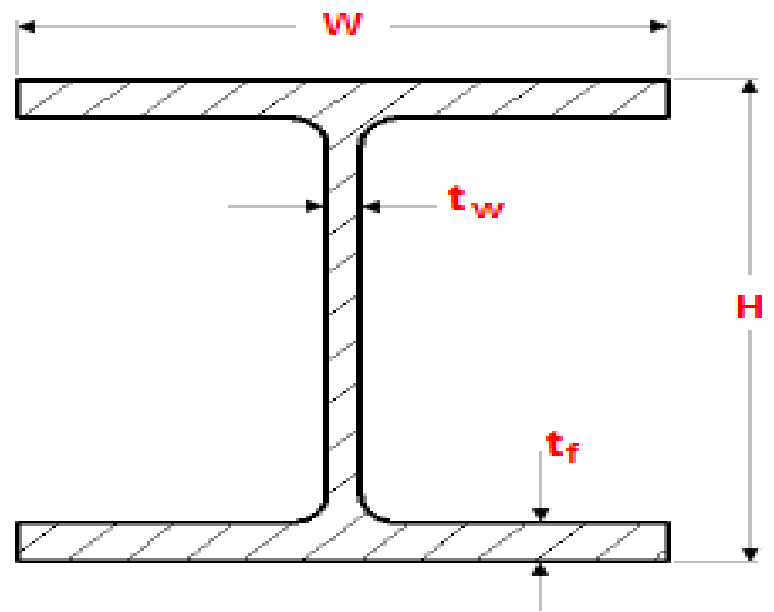

| <b>Name</b>   | <b>Material</b>     | н     | W     | tf   | tw   |    | Area            |                 | 133             | 122             |
|---------------|---------------------|-------|-------|------|------|----|-----------------|-----------------|-----------------|-----------------|
|               |                     | mm    | mm    | mm   | mm   | mm | cm <sup>2</sup> | cm <sup>4</sup> | cm <sup>4</sup> | cm <sup>4</sup> |
|               | W14X257 acier345MPA | 416,6 | 406,4 | 48   | 30   |    | 15,2 487,7      | 3292,4          | 141518,7        | 53693,9         |
|               | W14X283 acier345MPA | 424,2 | 408,9 | 52,6 | 32,8 |    | 15,2 537,4      | 4328,8          | 159832,9        | 59937,3         |
|               | W14X311 acier345MPA | 434,3 | 411,5 | 57,4 | 35,8 |    | 15,2 589,7      | 5660,7          | 180228.2        | 67013,3         |
|               | W14X370 acier345MPA | 454,7 | 419,1 | 67,6 | 42,2 |    | 15,2 703,2      | 9240,3          | 226429,9        | 82830,1         |
|               | W14X455 acier345MPA | 482,6 | 426,7 | 81,5 | 51,3 |    | 15,2 864,5      | 16441,1         | 299270,4        | 106555,2        |
|               | W14X500 acier345MPA | 497,8 | 431,8 | 88,9 | 55,6 |    | 15,2 948,4      | 21394,3         | 341726          | 119874,7        |
|               | W14X68 acier345MPA  | 355,6 | 254   | 18,3 | 10,5 |    | 15 129          | 125,3           | 30051,9         | 5036,4          |
|               | W21X44 acier248MPA  | 525,8 | 165,1 | 11,4 | 8,9  |    | 12,7 83,9       | 32 <sup>2</sup> | 35088,3         | 861,6           |
|               | W21X50 acier248MPA  | 528,3 | 165,9 | 13,6 | 9,7  |    | 12,8 94,8       | 47,5            | 40957,2         | 1036,4          |
|               | W24X117 acier345MPA | 621,8 | 342,6 | 69   | 35   |    | 12,7 643,9      | 8299,8          | 397138,4        | 46440,7         |
|               | W24X131 acier345MPA | 616,8 | 324,9 | 21,6 | 14   |    | 12,7 221,9      | 271,7           | 147490,9        | 12351,2         |
|               | W24X192 acier345MPA | 647,2 | 329,9 | 37,1 | 20,6 |    | 12,7 363,9      | 1295,2          | 261354,8        | 22223,4         |
|               | W24X229 acier345MPA | 659,9 | 332,5 | 43,9 | 24,4 |    | 12,7 374,3      | 1410,1          | 257639          | 21147           |
|               | W24X335 acier345MPA | 699   | 342,6 | 69   | 35   |    | 12,7 671,1      | 8415,1          | 523861,3        | 46478,4         |
|               | W24X62 acier248MPA  | 602   | 178,8 | 15   | 10,9 |    | 12,7 117,4      | 71,2            | 64515,9         | 1436            |
|               | W24X68 acier248MPA  | 602   | 227,8 | 14,9 | 10,5 |    | 12,8 129,7      | 77,8            | 76170,4         | 2930,3          |
|               | W24X84 acier345MPA  | 612,1 | 229,1 | 19,6 | 11,9 |    | 12,7 159,4      | 154             | 98646,8         | 3929,2          |
| <b>W27X84</b> | acier248MPA         | 678,2 | 254   | 16,3 | 11,7 |    | 15,2 159,4      | 117             | 118626          | 4412,1          |
|               | W30X108 acier248MPA | 756,9 | 266,7 | 19,3 | 13,8 |    | 16,5 204,5      | 207,7           | 186055,4        | 6077            |
|               | W30X116 acier248MPA | 762   | 266,7 | 21,6 | 14,4 |    | 16,5 220,6      | 267,6           | 205202,1        | 6826,2          |
|               | W30X99 acier248MPA  | 754,4 | 266,7 | 17   | 13,2 |    | 16,5 187,1      | 156,9           | 166076,3        | 5327,8          |
|               | W33X118 acier248MPA | 835,7 | 292,1 | 18,8 | 14   |    | 17,8 223,9      | 220,6           | 245576,5        | 7783,5          |
|               | W36X135 acier248MPA | 904,2 | 304,8 | 20,1 | 15,2 |    | 19,1 257,4      | 291,4           | 324660,5        | 9365,2          |
|               | W36X160 acier248MPA | 914,4 | 304,8 | 25,9 | 16,5 |    | 19,1 303,2      | 516,1           | 406241,9        | 12278,8         |

**Tableau (III.8) :** les caractéristiques géométriques des profils utilisés.

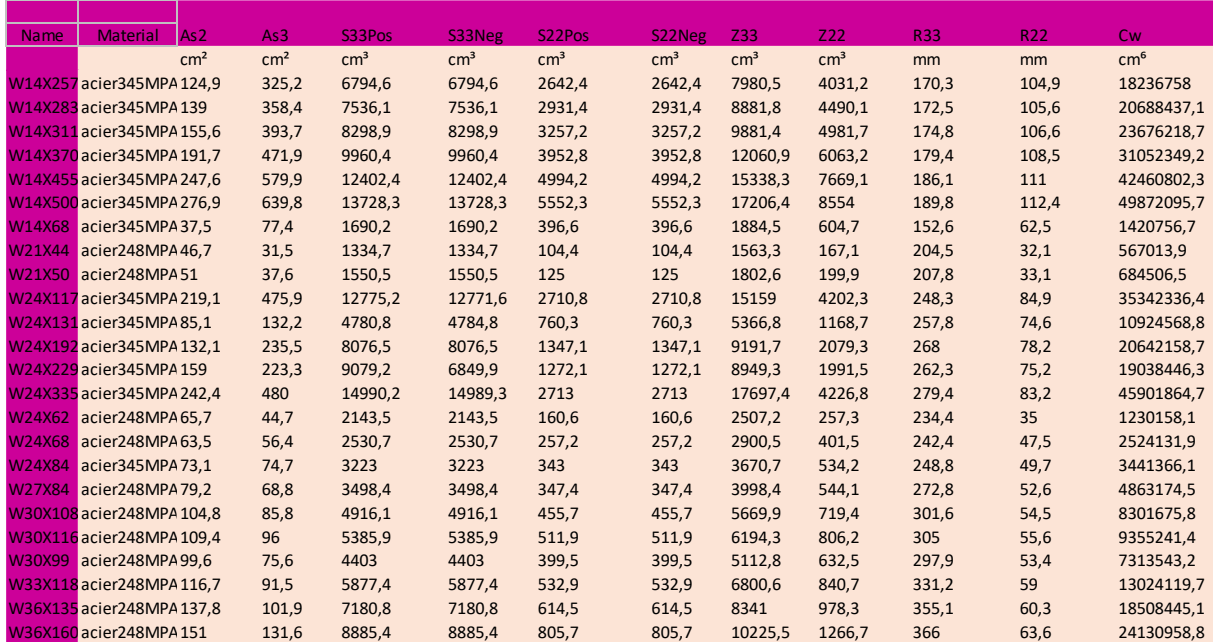

#### **III.12 Conclusion**

D'après l'étude que nous avons faite sur les trois structure 3 étage, 9 étages et 20 étages par la méthode push over on a arrivée à déduire la formulation des rotules et leur disposition on passant par les défirent étapes d'analyse et le nombre des pas dans chaque sens. Ensuite on a tracé la courbe de capacité (v base\_ D sommer) des trois modelés dans les deux sens selon ATC 40.

## Chapitre IV : Résultats

#### *CHAPITRE* **IV** *: RESULTATS*

#### **IV .1 : Introduction**

Dans ce chapitre on va présenter et discuterles résultats obtenus dans analyses pushover effectuées sur les trois bâtiments présentés au chapitre II. Lamodélisation statique non linéaire (pushover)esteffectuée en définissant d'abord les distributionsdes forces latérales. On présente d'abord le déplacement latéral en fonction des niveaux, ensuit l'effort tranchant à la base. Enfin ; on effectue une comparaisonavec des diffèrent spectre.

#### **IV.2 Le déplacement des niveaux des trois modelés :**

Après modélisation avec SAP2000, on obtient les déplacements des diaphragmes (plancher rigide) résumés dans le tableau suivant :

#### **Pour le bâtiment à 3 étages :**

**TableauIV .1 :** Déplacement des diaphragmes pour les 3 étages.

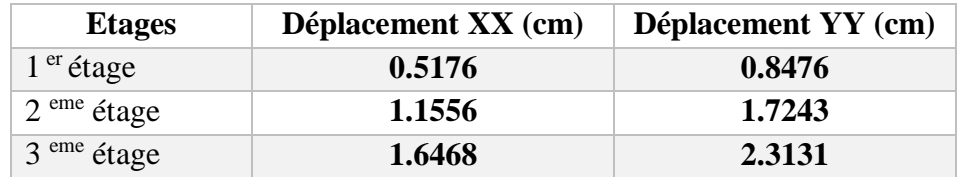

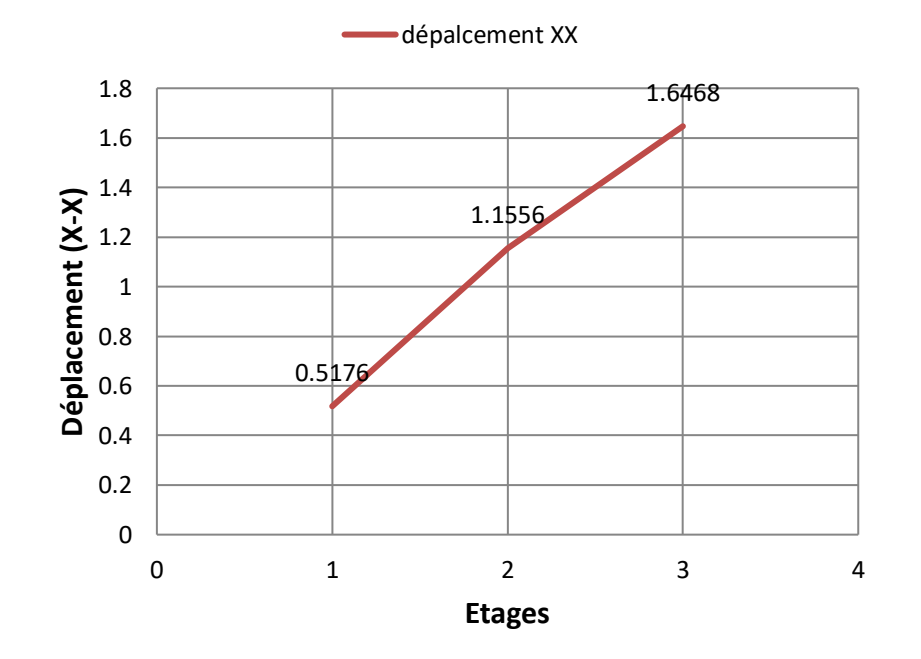

**(a)**

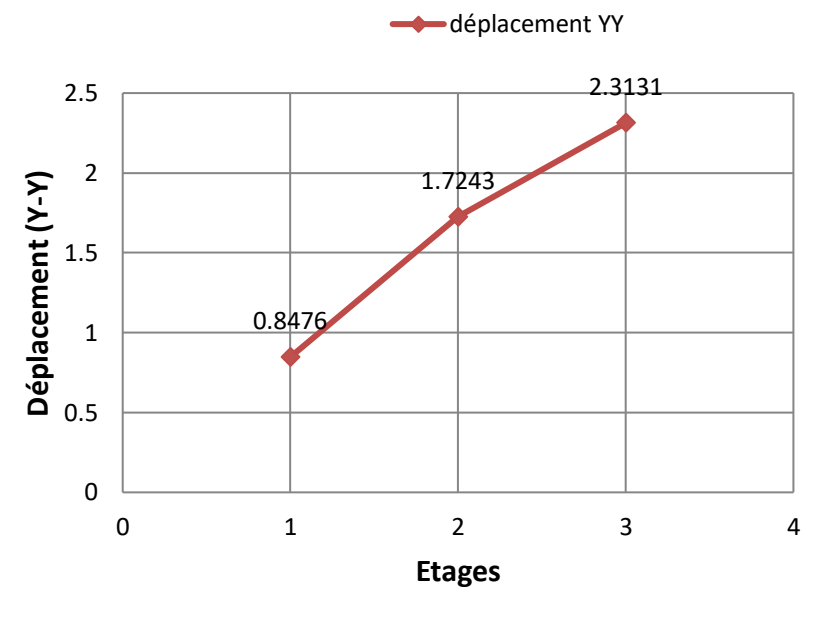

**(b)**

FigureIV.1 : (a) et (b) déplacement des niveaux dans les deux sens pour le bâtiment de 3 étages.

#### **Pour le bâtiment à 9 étages :**

Tableau IV.2 : Déplacement des diaphragmes et l'effort tranchant pour les 9 étages.

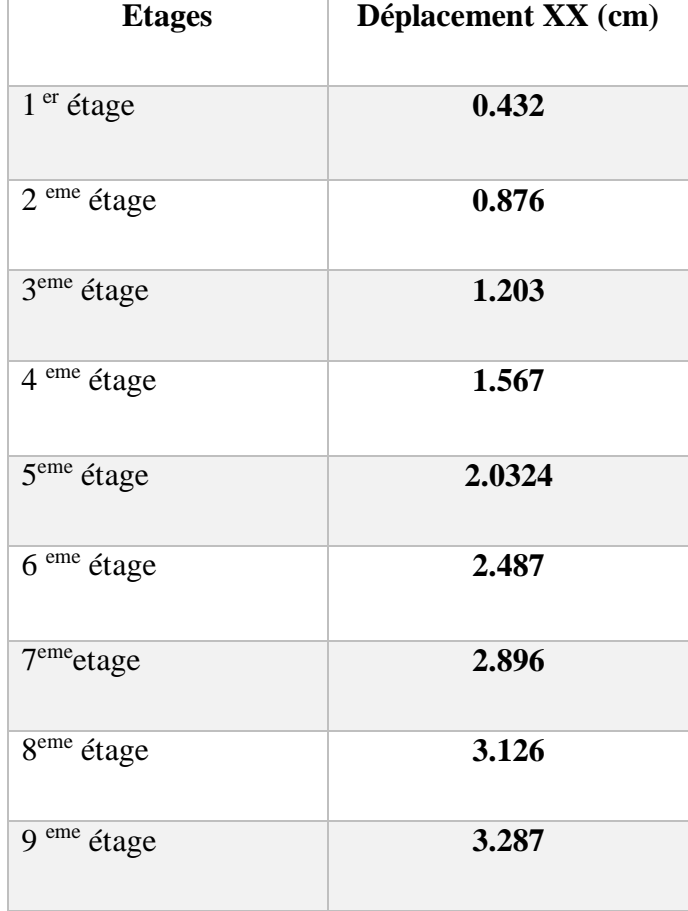

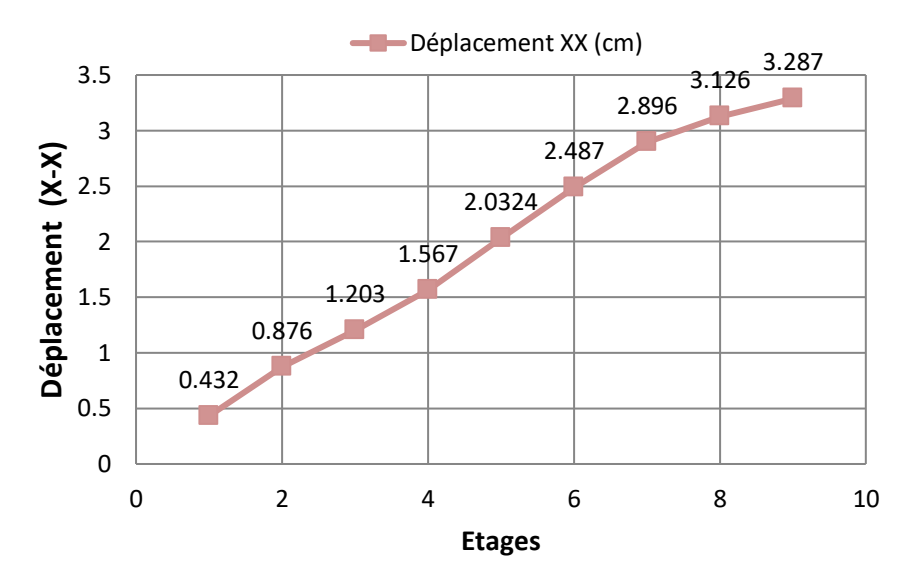

Figure IV.2 : déplacement des niveaux dans les deux sens pour le bâtiment de 9étages.

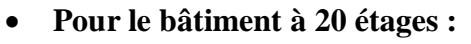

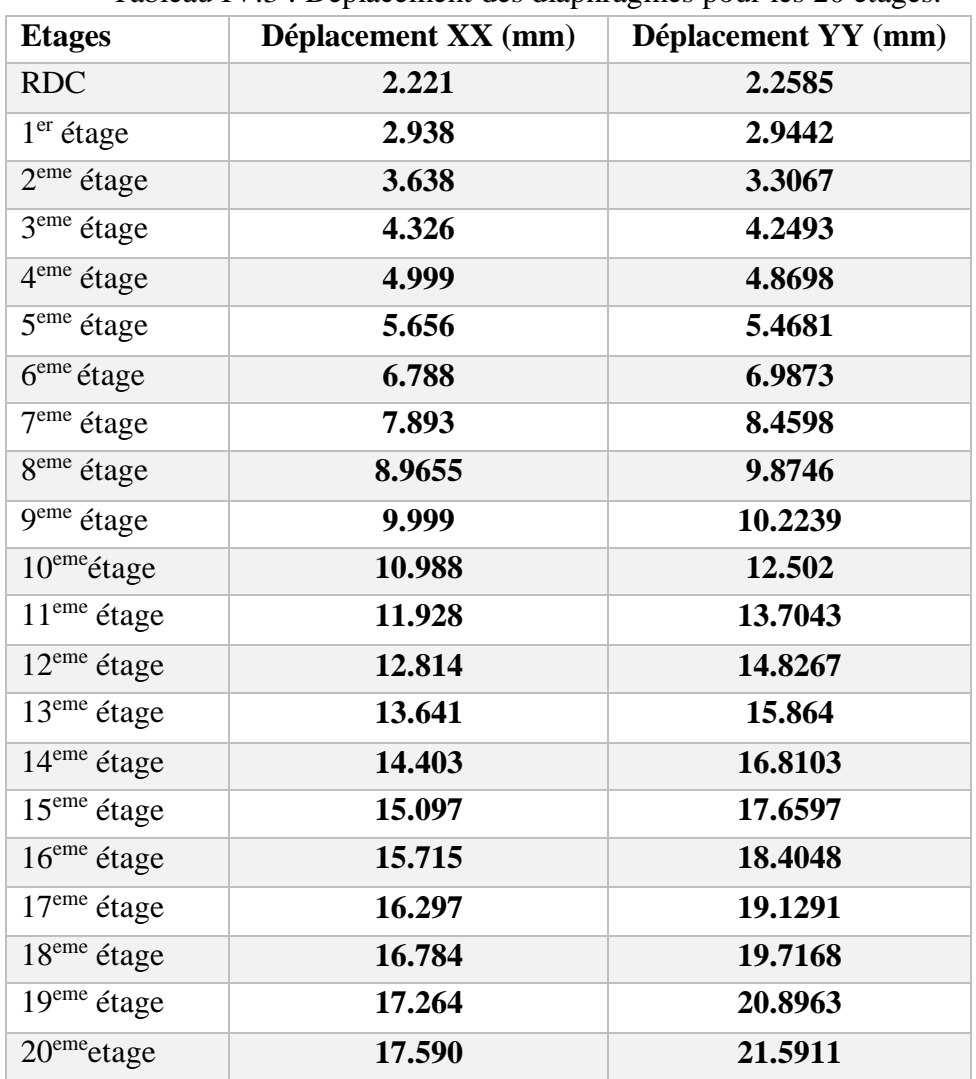

Tableau IV.3 : Déplacement des diaphragmes pour les 20 étages.

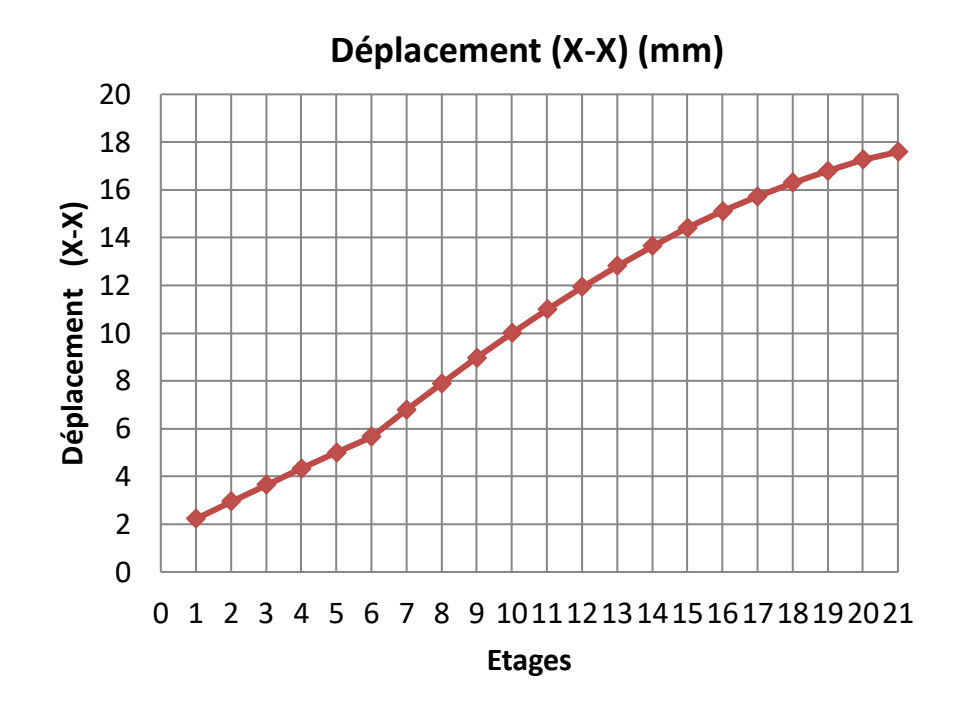

**(a)**

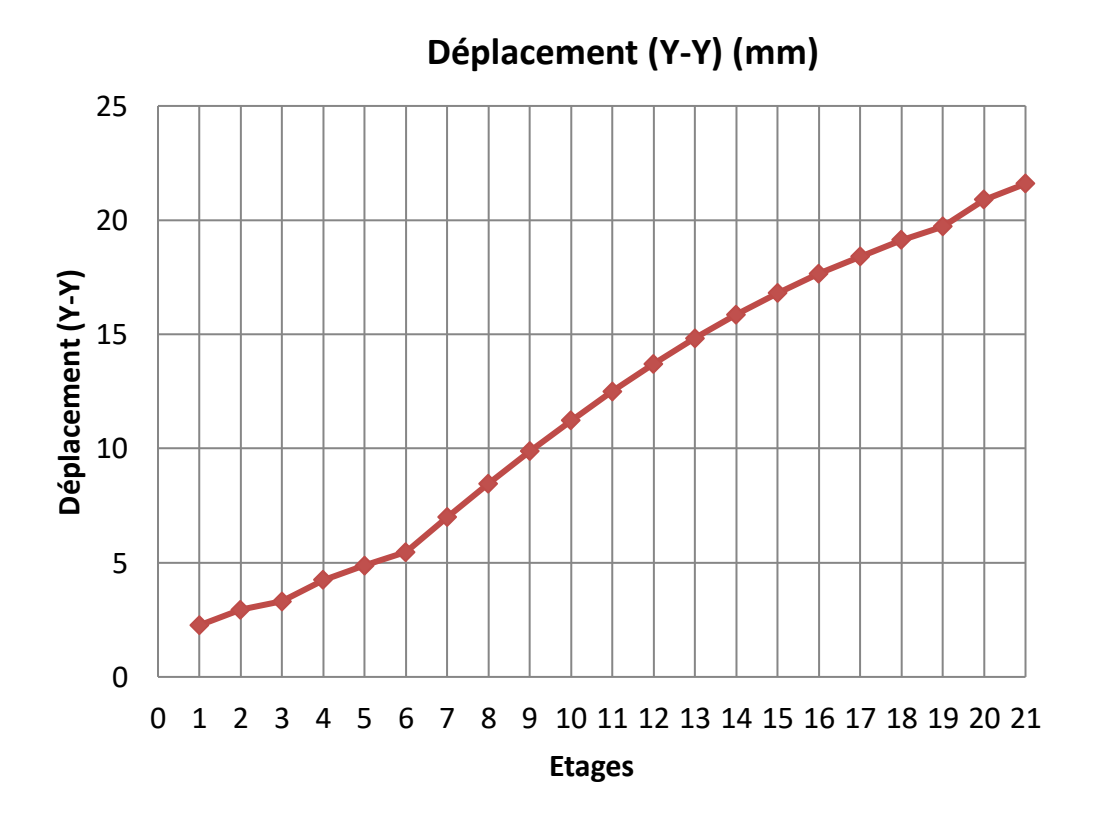

**(b)**

Figure IV.3 :(a) et (b) les déplacements des niveaux dans les deux sens pour le bâtiment de 20 étages.

#### **IV.3 Distribution de l'effort tranchant dans les trois structures.**

A partir des résultats de calcul avec SAP200 pour l'effort tranchant à la base, on obtient les courbes de la distribution l'effort tranchant jusqu'à la base dans les deux directions pour les trois modèles.

#### **Pour le bâtiment à 3 étages :**

Tableau IV.4 : effort tranchant de bâtiment à 3 étages.

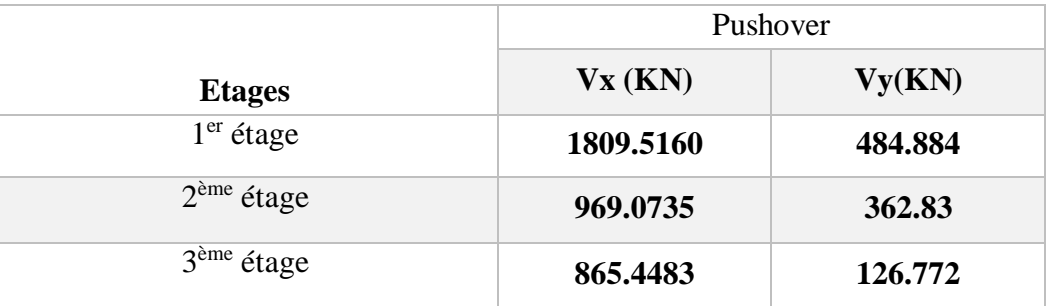

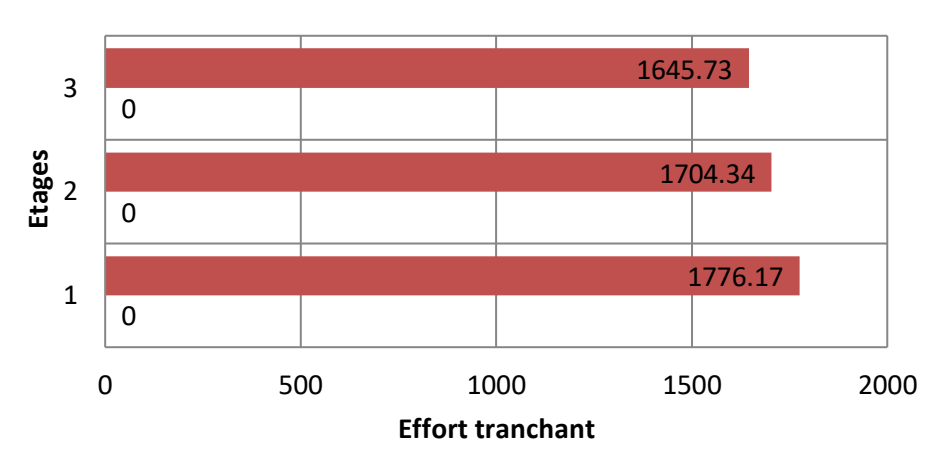

**Vx( KN)**

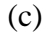

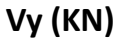

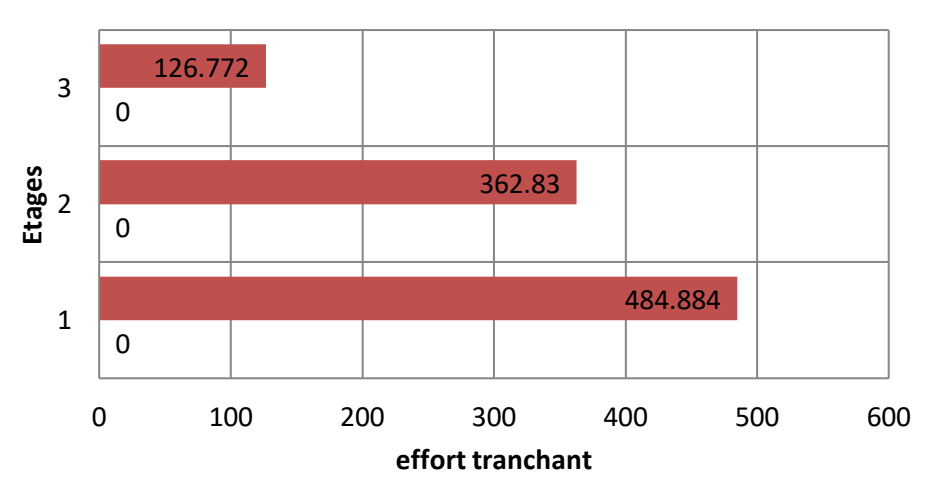

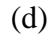

Figure IV.4 : (c) (d) effort tranchant dans les deux sens X.Y pour le bâtiment à 3 étages.

#### **Pour le bâtiment à 9 étages :**

Tableau IV.5: effort tranchant de bâtiment à 3 étages.

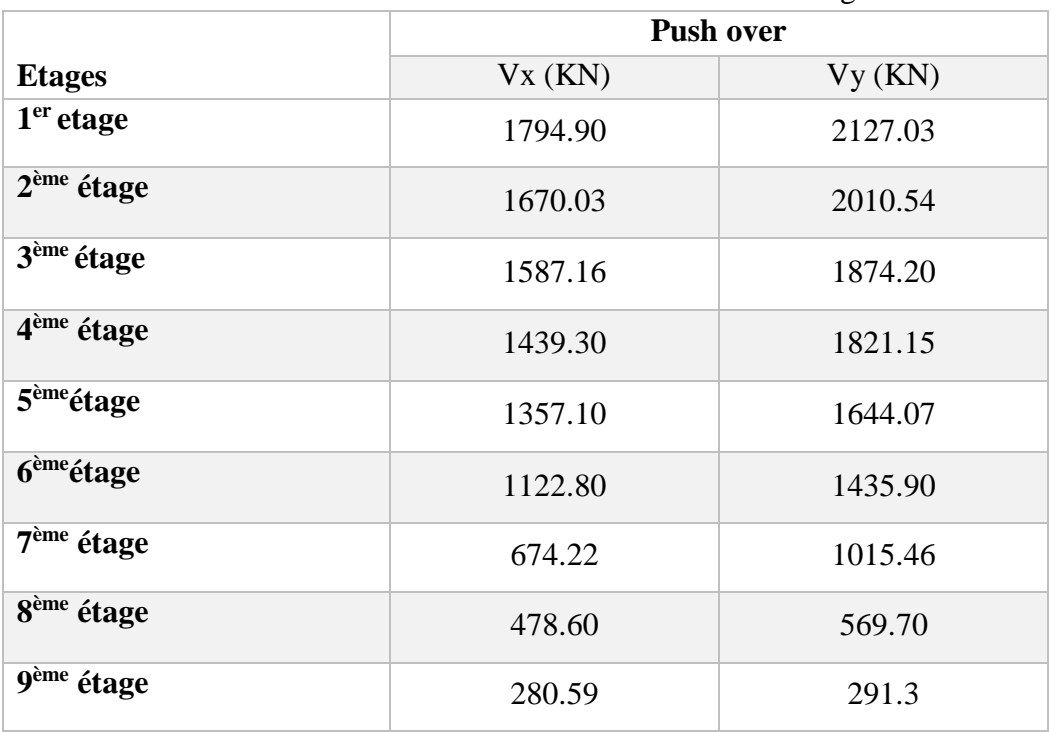

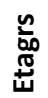

**Effort tranchant Vx(KN)**

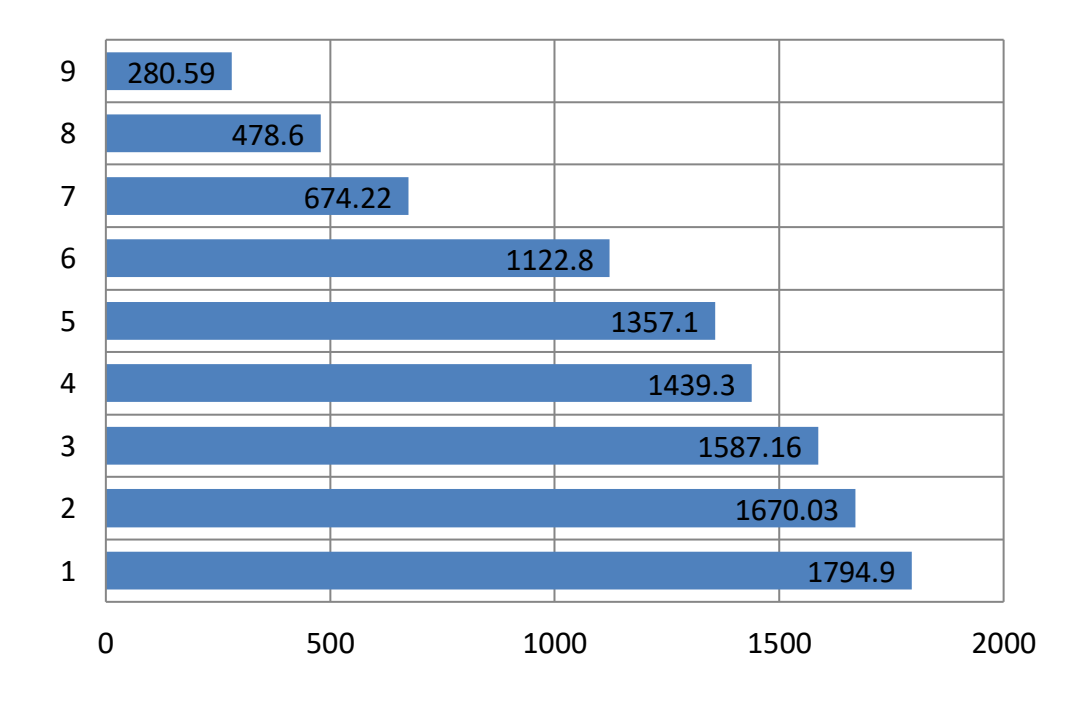

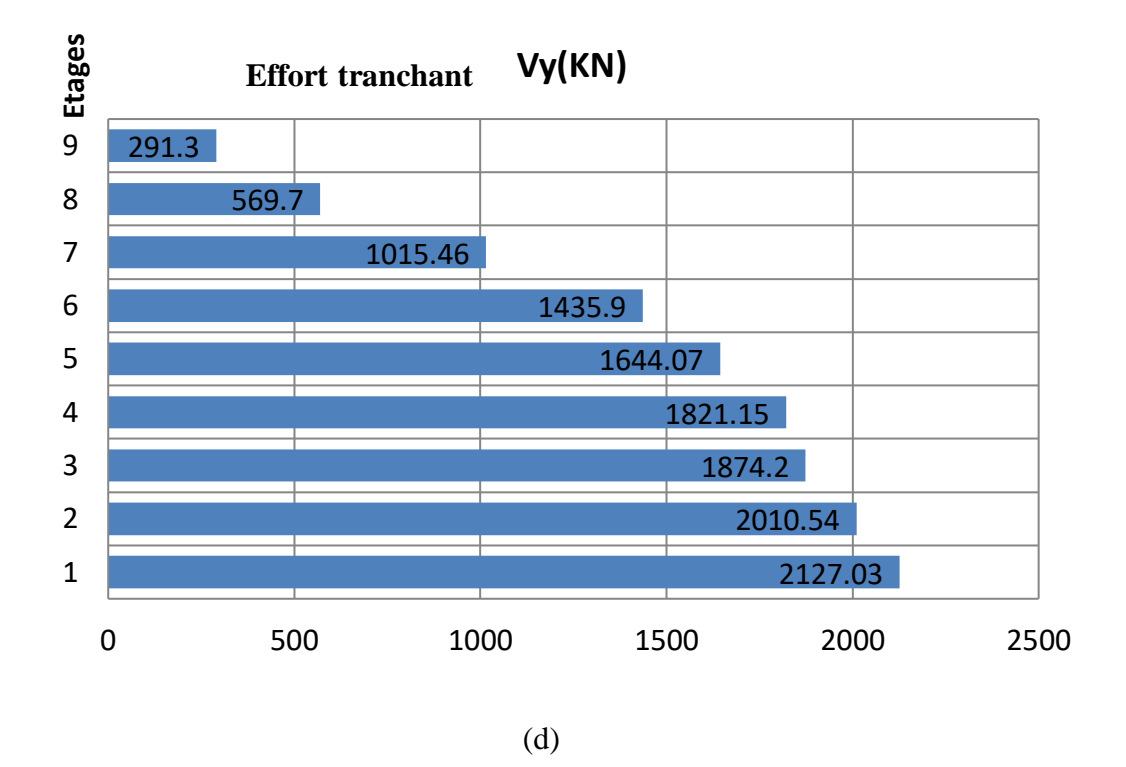

Figure IV.5 : (c) et (d) efforts tranchants dans les deux sens (xx) et (yy) le bâtiment à 9 étage.

**Pour le bâtiment à 20 étages :**

Tableau IV.6 : effort tranchant pour le bâtiment à 20 étages

|                         | <b>Pushover</b> |                              |  |  |
|-------------------------|-----------------|------------------------------|--|--|
| <b>Etages</b>           | Vx(KN)          | $\mathbf{V} \mathbf{y}$ (KN) |  |  |
| <b>RDC</b>              | 3778.79         | 2761.06                      |  |  |
| $1er$ étage             | 3585.62         | 2631.32                      |  |  |
| 2 <sup>eme</sup> étage  | 3362.45         | 2563.31                      |  |  |
| 3 <sup>eme</sup> étage  | 3245.66         | 2390.73                      |  |  |
| 4 <sup>eme</sup> étage  | 3110.58         | 2219                         |  |  |
| 5 <sup>eme</sup> étage  | 3100.12         | 2112.5                       |  |  |
| 6 <sup>eme</sup> étage  | 3008.83         | 2059.7                       |  |  |
| 7 <sup>eme</sup> étage  | 2902.55         | 1998.89                      |  |  |
| 8 <sup>eme</sup> étage  | 2901.55         | 1932.93                      |  |  |
| 9 <sup>eme</sup> étage  | 2806.89         | 1824.58                      |  |  |
| 10 <sup>eme</sup> étage | 2611.16         | 1776.17                      |  |  |

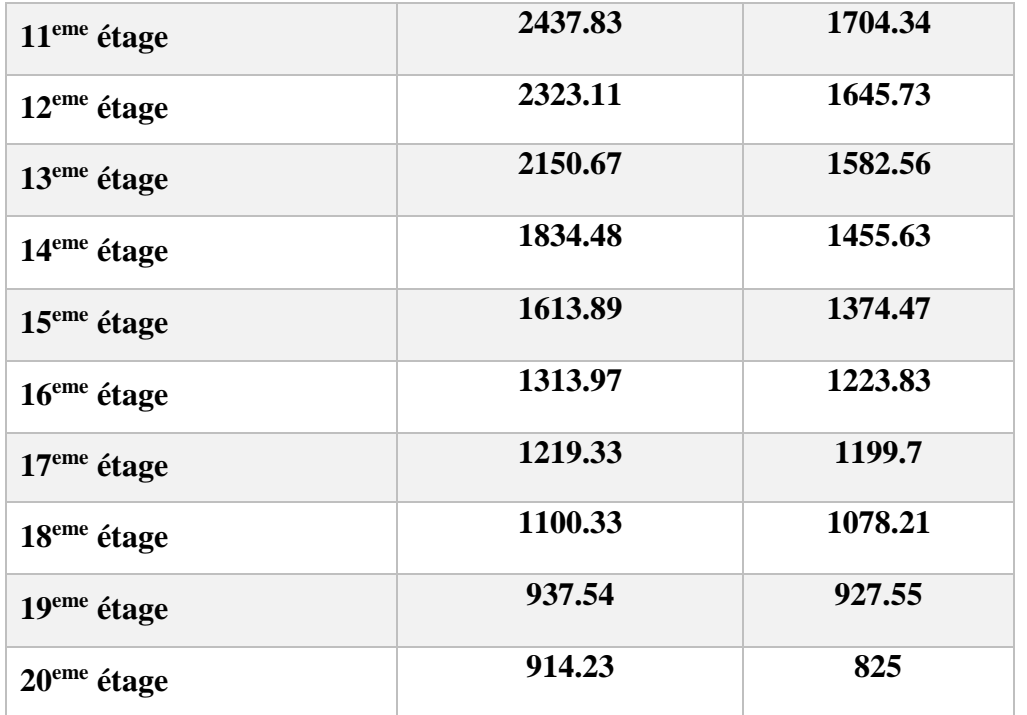

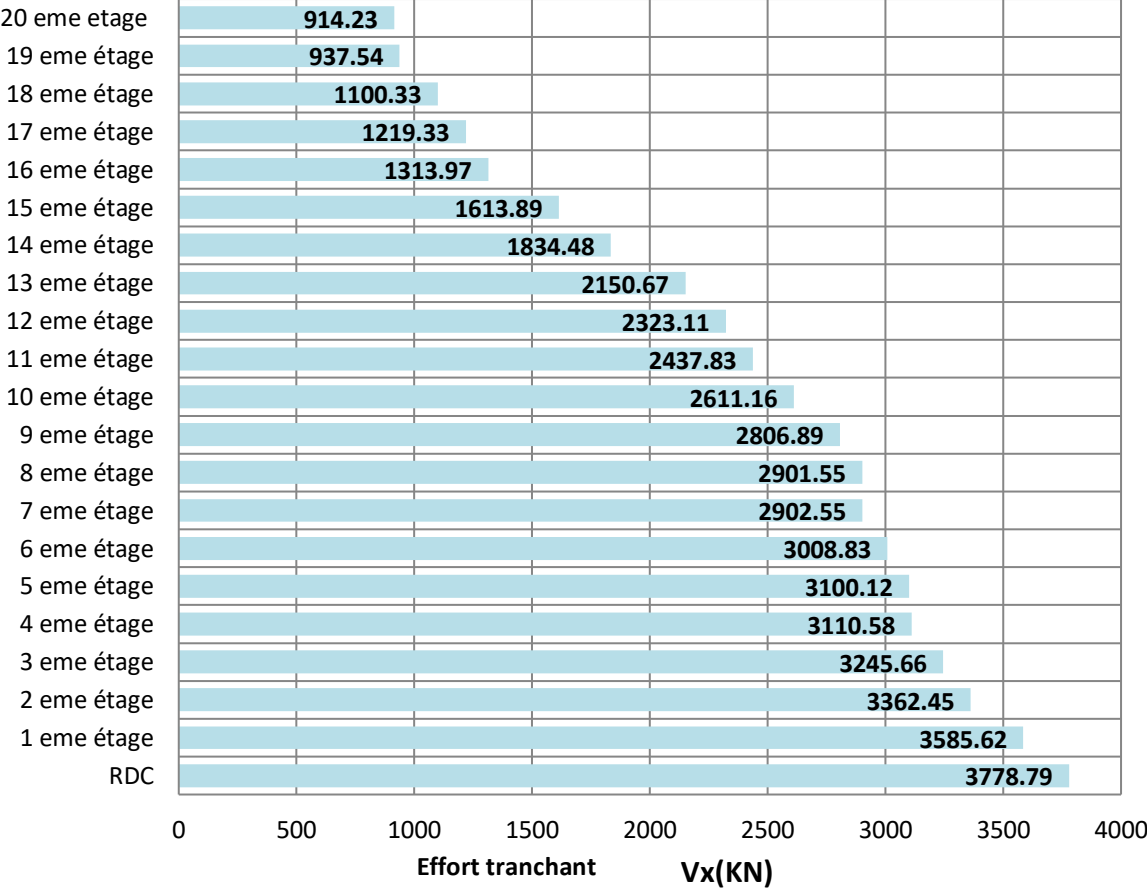

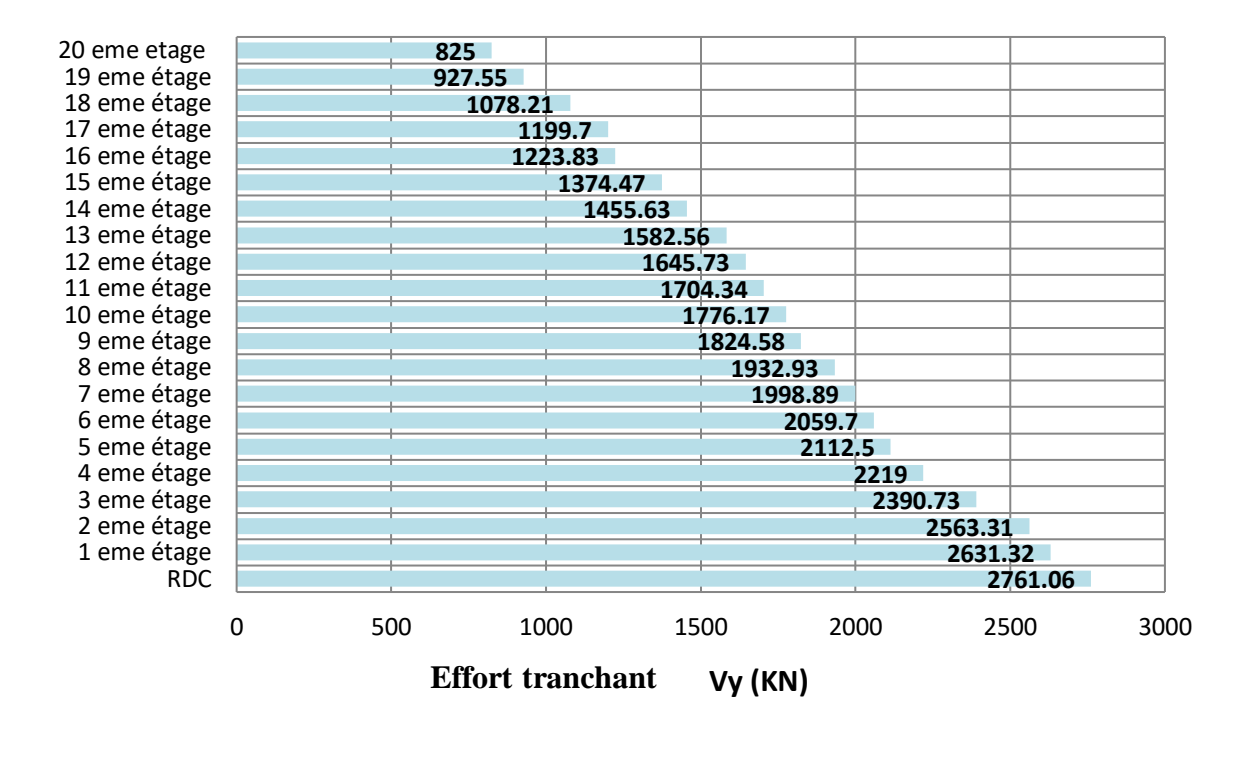

(d)

Figure IV.6 : (c) et (d) effort tranchant dans les deux sens X.Y pour le bâtiment à 20 étages.

#### **Interprétation des résultats :**

L'analyse pushover est réalisée dans les deux sens d'excitation sismique qui nous donne un effort tranchant à la base dans le sens plus important que celui obtenue dans le sens, tandis que le déplacement du sens (Y-Y) est plus important de celui de (X-X)dans tous les modèles.

#### **IV.4 Conclusion**

Dans ce chapitre on a déterminé les résultats de l'analyse push over en terme d'effort tranchant et déplacement des étages pour chaque modèles proposés dans l'étude, on est arrivée à constater que les trois structures que on a étudiées sont plus rigides dans le sens X que Y**.**

La méthode statique non linéaire décrire le comportement réel de la structure surtout dans le cas d'une charge progressive dans le temps et c'est un outil très performant pourévaluer les différents paramètres en termes de sollicitations et déplacements dans les éléments de la structure. La méthode Push-over est une méthode d'analyse non linéaire simple et efficace qui peut remplacer les méthodes complexes.

# Conclusion Générale

## **Conclusion générale**

La conception d'une structure parasismique pour un bâtiment, peut se faire de plusieurs manières, et la meilleure conception est celle qui est conforme aux codes de calcul et règlement qui est la plus économique.

L'étude a révélé que l'utilisation du SAP2000 dans les ouvrages ordinaires en utilisant les codes en vigueur est possible, mais nécessite beaucoup de maîtrise au niveau de la mise en œuvre, l'analyse "PUSHOVER" est un outil puissant et très utile qui peut permettre aux ingénieurs de structures de rechercher plusieurs schémas de confortement de bâtiments existants et d'étudier de nouvelles structures qui se comporteront d'une manière adéquate durant de futur séismes.

Les résultats obtenus à partir de l'analyse plastique des structures en termes de capacité, et de mécanisme de ruine donnent un aperçu sur le comportement réel de la structure post élastique.

Ce travail m'a permis de réaliser les objectifs suivants :

- Mettre en pratique les connaissances acquises durant le cursus universitaire
- Me familiariser avec l'outil informatique.

En plus de ça, les résultats de cette étude me permettent de tirer les conclusions suivantes:

La nécessité de l'analyse non linéaire pour les structures sujettes au séisme qui peuvent subir de grandes déformations.

La méthode pushover est une méthode d'analyse non linéaire simple et efficace qui peut remplacer les méthodes exactes complexes sous réserve d'être améliorée.

Elle a l'avantage de tracer le comportement de la structure étape par étape en suivant l'évolution de la formation des rotules jusqu'à la rupture.

Elle est à la base de la nouvelle conception parasismique dite "conception en performance".

La détermination du point de performance par cette méthode est très utile car il donne une idée claire sur le degré de dommage de la structure.

### REFERENCES BIBLIOGRAPHIQUES

[1] *Olivier vaisman ( novembre1999)*« Le benchmark ou étalonnage concurrentiel »deuxième congrés franco\_québécois de génie industriel .

[2] Julien FLUBACHER ,( 05.06.2015 )« Peut-on généraliser les processus de benchmarking au travers d'une plateforme générique ? »travail de bechelor réalisé en vue de l'obtention du Bachelor HES Ecole de géstion de genéve .

[3]Olivier Riffon( septembre 2011) « Méthodologie : élaboration de la grille de comparaison partie 2 »chaire de recherche et d'intervention en éco\_consiel université du Québac à chicoutimi.

[4]ThomasDEVILLE(2016)« FormationBâtimentDurable:ENERGIEBruxellesEnvironnement LA GESTION DE L'ENERGIE EN PRATIQUE » présentation concue par ECORCE sprl.

[5]FranzJosef (April 2004) « JOURNAL OF ENGINEERING MECHANICS »Massachusetts institute of technology.

[6]FABIEN Lepoivre(2001)« Système de Gestion et de Décision Benchmarking & Reengineering ».

[7] LAURENT Granger 29/01/2021 « Mise en oruvre d'un benchmarking»VEVAOCO SILENCE.

[8] BEN KHOIA Amina, (2017/2018) « Etude Statique non linéaire d'une structure R+2en Béton Armé» Projet de fin d'étude pour l'obtention du diplôme de master en Génie Civil ,université adrar,page1.

[9] BEN KHOIA Amina (2017/2018 )« Etude Statique non linéaire d'une structure R+2en Béton Armé» Projet de fin d'étude pour l'obtention du diplôme de master en Génie Civil ,université adrar,page1.

[10] BEN KHOIA Amina, (2017/2018) Etude Statique non linéaire d'une structure R+2en Béton Armé» Projet de fin d'étude pour l'obtention du diplôme de master en Génie Civil ,université adrar.page3

[11] BEN KHOIA Amina, (2017/2018) « Etude Statique non linéaire d'une structure R+2en Béton Armé» Projet de fin d'étude pour l'obtention du diplôme de master en Génie Civil ,université adrar, page2.

[12] Melle. KHALDI LEYLA (JUIN 2015) «etude statique non linéaire d'une structure R+5 en béton armé »Projet de fin d'étude pour l'obtention du diplôme de master en Génie Civil.

[13] BEN KHOIA Amina, (2017/2018) « Etude Statique non linéaire d'une structure R+2en Béton Armé» Projet de fin d'étude pour l'obtention du diplôme de master en Génie Civil ,université adrar. page3.

[14] Mr BELKHEIR Mohammed aghiles (juillet 2012 )« influence de la disposition des voiles sur la performance sismique des structures mixtes » Projet de fin d'étude pour l'obtention du diplôme de master en Génie Civil université tizi Ouzou.

**[15]** Mr Bentounes Aissa. Mr khechefoud lamine (2018/2019). « Etude comparative de la distribution de la charge sismique avec la méthode statique linéaire et la méthode statique non linéaire ». Projet de fin d'étude pour l'obtention du diplôme de master en Génie Civil Université bouira.

[16] MEGULLATI aboubakr (2017/2018 )« Application de la méthode d'analyse statique non linéaire (pushover) sur un batiment R+3 » Projet de fin d'étude pour l'obtention du diplôme de master en Génie Civil .

[17] GUENA soufyane , CHAREF Meryem (2017/2018 ) « Analyse dynamique paramétrique d'un bâtiment R+6 en béton armé par la méthode statique non linéaire » Projet de fin d'étude pour l'obtention du diplôme de master en Génie Civil .

[18] Saiidi M. and Sozen M A1981«Simple Nonlinear Seismic Analysis of R/C Structures ».

J. Struct. Div, ASCE, 107 (ST5), (937-951).

[19] Park R. and Paulay T., 1975, «Reinforced Concrete Structures, John Wiley and Sons, Inc., 769».